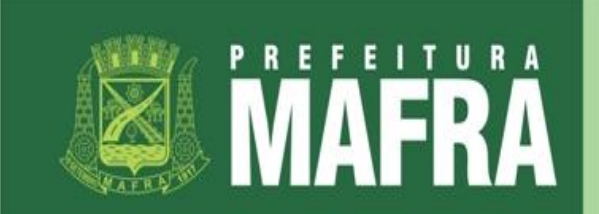

 *PRAÇA DESEMBARGADOR FLÁVIO TAVARES, Nº 12 TELEFONE / FAX – 0XX-47-3641-4000 CEP: 89300-000 www.mafra.sc.gov.br*

## **EDITAL PREGÃO PRESENCIAL Nº 084/2014 – REGISTRO DE PREÇOS**

Processo Licitatório n° 361/2014 Modalidade: Pregão Presencial - RP Tipo: Menor Preço por Item **Data: 24/06/2014 Protocolo dos envelopes até 08:30 horas abertura: 08:35. Local: Prédio da Prefeitura – Departamento de Licitações.**

# **1. PREÂMBULO**

1.1. **O MUNICÍPIO DE MAFRA**, Estado de Santa Catarina, através de seu **PREGOEIRA** designado pela Portaria nº 0851, de 21 de julho de 2013, comunica aos interessados que fará realizar licitação na modalidade **PREGÃO PRESENCIAL**, tipo **MENOR PREÇO GLOBAL,** cuja **Sessão Pública para o Recebimento e Protocolo das Propostas se dará até o dia 24/06/2014, até às 08:30 horas,**  no Departamento de Licitações desta Prefeitura Municipal, situada na Praça Desembargador Flávio Tavares, nº 12, Centro, em Mafra/SC. A licitação obedecerá às condições estatuídas neste Edital, e será regido pela Lei nº 10.520/2002, pelo Decreto nº 3.555/2000, e, subsidiariamente, pela Lei nº 8.666/1993.

# **2. DO OBJETO**

CONTRATAÇÃO DE EMPRESA ESPECIALIZADA PARA IMPLANTAÇÃO, CAPACITAÇÃO E FORNECIMENTO DE LICENÇA DE USO TEMPORÁRIA DE SISTEMA DE GESTÃO PÚBLICA COM ACESSO SIMULTÂNEO PARA USUÁRIOS DA ADMINISTRAÇÃO MUNICIPAL DIRETA E INDIRETA, que atenda as especificações técnicas, conforme especificações contidas neste edital e seus anexos.

1.2.Integram este Edital, para todos os fins e efeitos, os seguintes anexos:

ANEXO I – Projeto Básico ANEXO II – Proposta Comercial; ANEXO III – Modelo de Carta de Credenciamento; ANEXO IV – Declaração de Inexistência de Fatos Impeditivos; ANEXO V – Declaração firmando o cumprimento do disposto no inciso XXXIII do artigo 7º da Constituição Federal. ANEXO VI - Declaração de enquadramento na categoria de Microempresa ou Empresa de Pequeno Porte. ANEXO VII – Declaração que Cumpre Requisitos para Habilitação;

# **3. DAS CONDIÇÕES DE PARTICIPAÇÃO**

**3.1** Além dos casos previstos no art. 9º da Lei 8.666/93 e alterações posteriores, não poderão participar da licitação empresas que por qualquer motivo, estejam declaradas inidôneas para

licitar ou firmar contratos com a Administração Pública, ou que estejam em processo de falência, concordata.

**3.2** Só poderão participar desta licitação empresas especializadas e em cujos atos constitutivos constem, como objeto, atividade relacionada com o presente edital, **não** sendo admitida a participação de empresas em consórcio.

**3.3** A participação na licitação implica automaticamente na aceitação integral e irretratável dos termos e conteúdos deste edital e seus anexos, regulamentos e instruções.

**3.4** Os documentos deverão estar todos em nome da matriz ou todos em nome da filial, exceto aqueles que comprovadamente só possam ser fornecidos à matriz e referir-se ao local do domicílio ou sede da licitante.

**3.5** Os materiais ofertados deverão atender às exigências de qualidade exigidas no edital, observados os padrões e normas baixadas pelos órgãos competentes, etc, atentando-se o proponente, principalmente para as prescrições contidas no art. 39, VIII, da Lei 8.078/90 (Código de Defesa do Consumidor).

# **4. DA REPRESENTAÇÃO:**

- a. O representante da licitante, que se identificará, devendo comprovar ter os necessários poderes para representar a empresa em licitações em todas as suas fases e tomar todas e quaisquer providências e decisões referentes ao presente Pregão, cumpridos os requisitos será credenciado.
- b. Cada empresa licitante credenciará apenas um representante, que será o único admitido a intervir nas fases do procedimento licitatório e a responder, para todos os atos e efeitos previstos neste Edital, por sua representada.
- c. A empresa licitante poderá ser representada na sessão pública de licitação por seu administrador designado nos instrumentos constitutivos ou alterações vigentes ou por procurador.
	- i. SE PROCURADOR: Munido de documento de identidade, deverá apresentar para credenciamento, a carta de credenciamento devidamente preenchida, conforme modelo constante do Anexo II deste Edital ou procuração particular, qualquer uma com firma reconhecida em Cartório, ou ainda procuração pública, em qualquer caso, sempre acompanhada de fotocópia ou originais dos documentos constitutivos da empresa ou alterações em vigor, devidamente registradas nos órgãos competentes.
	- ii. SE ADMINISTRADOR/DIRIGENTE: Munido de documento de identidade, deverá apresentar fotocópia autenticada ou originais dos documentos constitutivos da empresa ou alterações em vigor, devidamente registradas nos órgãos competentes, que comprovem sua qualidade.
- d. A ausência de representante, a falta de apresentação ou incorreção de quaisquer documentos de credenciamento não impedirá a participação da licitante no presente certame, impedirá, porém, a manifestação ou apresentação de lances

verbais no momento oportuno, permanecendo tão somente no certame a sua proposta escrita.

- e. A não apresentação ou incorreção dos documentos para o credenciamento poderá ser suprida até a abertura da sessão pública.
- f. O representante poderá ser substituído por outro devidamente credenciado.
- g. NÃO SERÁ ADMITIDA A PARTICIPAÇÃO DE UM MESMO REPRESENTANTE PARA MAIS DE UM INTERESSADO.
- h. Os documentos mencionados nos itens anteriores deverão ser apresentados em fotocópias autenticadas ou fotocópias simples, acompanhadas dos respectivos originais, para a devida autenticação pela Equipe do Pregão, ou ainda pela apresentação da publicação original em órgão de imprensa oficial.

## **5. DO CREDENCIAMENTO:**

a. Os interessados ou seus representantes, devidamente credenciados, apresentarão, no momento da entrega dos envelopes, porém fora deles, Carta de Credenciamento (modelo sugestivo no **Anexo III** deste Edital) ou procuração particular com os poderes necessários para participar do certame, em qualquer caso, com firma reconhecida em Cartório, ou ainda procuração pública com os poderes necessários para participação no certame. Em qualquer caso deverá ser apresentada original ou cópia autenticada do ato constitutivo (contrato social) consolidado da empresa proponente para confirmação da outorga do credenciamento ou representação própria.

#### **6. RECEBIMENTOS DOS ENVELOPES:**

a. No dia, hora e local designados no preâmbulo deste Edital, o pregoeiro receberá os envelopes contendo as propostas de preços e os documentos exigidos para a habilitação, em envelopes distintos, fechados, contendo, na parte externa, a seguinte identificação:

 **1)PROCESSO LICITATÓRIO N. 361/2014 PREGÃO PRESENCIAL N. 084/2014 MUNICÍPIO DE MAFRA/SC IDENTIFICAÇÃO DO PROPONENTE: ENVELOPE N. 01 – Proposta de Preços** 

**2)PROCESSO LICITATÓRIO N. 361/2014 PREGÃO PRESENCIAL N. 084/2014 MUNICÍPIO DE MAFRA/SC IDENTIFICAÇÃO DO PROPONENTE: ENVELOPE N. 02 – Documentação** 

- b. Em nenhuma hipótese serão recebidas propostas e documentação fora do prazo estabelecido neste Edital.
- **7. DA PROPOSTA DE PREÇOS:**
- a. A Proposta de Preços contida no Envelope n. 01 deverá ser apresentada na forma e requisitos indicados nos subitens a seguir:
	- i. Emitida, de preferência por computador, manuscrita ou datilografada, redigida com clareza, sem emendas, rasuras, acréscimos ou entrelinhas, devidamente datada e assinada pelo responsável pela empresa.
	- ii. Conter razão social completa e CNPJ da licitante, sendo este último, obrigatoriamente o mesmo da Nota de Empenho e da Nota Fiscal, caso seja vencedora do certame.
	- iii. Descrição geral quanto ao objeto a ser fornecido, de acordo com as especificações do **Anexo I**, constando a marca, detalhamento, descrição, especificações, o valor unitário e total em algarismos, e total da proposta por extenso, em moeda corrente nacional. Em caso de divergência entre os valores unitários e totais, serão considerados os primeiros, e, no caso de divergência entre os valores expressos em algarismos e por extenso, serão considerados estes últimos. No preço cotado já deverão estar incluídas eventuais vantagens e/ou abatimentos, impostos, taxas e encargos sociais, obrigações trabalhistas, previdenciárias, fiscais e comerciais, assim como despesas com transportes e deslocamentos e outras quaisquer que incidam sobre a contratação. Na cotação dos preços para a presente licitação, os participantes deverão observar o uso de, no máximo, duas (02) casas após a vírgula, nos valores unitários e totais propostos, caso contrário o item será automaticamente desclassificado.
	- iv. Conter prazo de validade da proposta de no mínimo, 60 (sessenta) dias, contados a partir da data limite para a entrega dos envelopes. Se o prazo for omitido, a proposta será considerada por 60 (sessenta) dias, contados da data da apresentação.
	- v. Para microempresa ou empresa de pequeno porte, deverá ser apresentada a declaração constante no **Anexo VI**, JUNTAMENTE COM A PROPOSTA DE PREÇO, para atendimento das determinações constantes na LC 123/2006.
	- vi. Informar nome, profissão, R.G., CPF, endereço residencial, estado civil e nacionalidade do responsável pela assinatura do Contrato.
- b. Independentemente de declaração expressa, a simples apresentação das propostas implica submissão a todas as condições estipuladas neste Edital e seus Anexos, sem prejuízo da estrita observância das normas contidas na legislação mencionada no preâmbulo deste Edital.
- c. O (a) Pregoeiro (a) considerará como formal, erros de somatórios e outros aspectos que beneficiem a Administração Pública e não implique nulidade do procedimento.
- d. Preferencialmente para facilitar o julgamento por parte do Pregoeiro, solicita-se às empresas que apresentem suas propostas conforme o modelo constante do **Anexo II** deste Edital.

## **8. HABILITAÇÃO:**

- a. No envelope n. 02 Documentação deverá constar os seguintes documentos:
	- i. Habilitação Jurídica:

a) Registro Comercial, no caso de empresa individual;

b) Ato constitutivo, estatuto ou contrato social e suas alterações em vigor, devidamente registrados, em se tratando de sociedades empresariais, e no caso de sociedades por ações, acompanhadas de documentos de eleição de seus administradores;

c) Inscrição do ato constitutivo, no caso de sociedades civis, acompanhada de prova de diretoria em exercício;

d) Decreto de autorização, em se tratando de empresa ou sociedade estrangeira em funcionamento no País, e ato de registro ou autorização para funcionamento expedido pelo órgão competente, quando a atividade assim o exigir;

## 8.1.2.Regularidade Fiscal

a) Prova de inscrição no Cadastro Nacional de Pessoa Jurídica (CNPJ);

b) Prova de inscrição no Cadastro de Contribuintes Estadual ou Municipal, se houver relativo ao domicílio ou sede da licitante, pertinente ao seu ramo de atividade e compatível com o objeto contratual;

c) Prova de regularidade para com a Fazenda Federal (Certidão de quitação de tributos e contribuições federais administrados pela Secretaria da Receita Federal);

d) Prova de regularidade para com a Fazenda Estadual;

e) Prova de regularidade para com a Fazenda Municipal da sede do proponente; ou outra equivalente, na forma da Lei;

f) Prova de regularidade relativa à Seguridade Social (INSS);

g) Prova de regularidade relativa ao Fundo de Garantia por Tempo de Serviço (FGTS);

h) Certidão Negativa de Débitos Trabalhistas (CNDT).

# 8.1.3.Qualificação Econômico-Financeira e Técnica

- a) Certidão negativa de Recuperação Judicial ou Extrajudicial (Falência ou Concordata), expedida pelo Cartório Distribuidor Judicial da sede da licitante.
- b) Apresentar Atestado de Capacidade Técnica ou Declaração emitida por pessoa jurídica de direito público ou privado, comprovando que a licitante realizou fornecimento compatível em característica, com o objeto da presente licitação.
- 8.1.4.Declaração do responsável jurídico da proponente que contemple as seguintes informações:

a) que não possui em seu quadro de pessoal empregado(s) com menos de 18 anos, em trabalho noturno, perigoso ou insalubre e menores de 16 anos, em qualquer trabalho, salvo na condição de aprendiz, a partir de 14 anos, nos termos do art. 7º, XXXIII, da Constituição Federal e art. 27, V, da Lei 8666, de 21 de junho de 1993, atualizada; (conforme modelo **Anexo V** deste Edital).

b) que os documentos que compõem o Edital foram colocados à disposição e tomou conhecimento de todas as informações, condições locais e grau de dificuldade dos serviços, dando concordância a todas as condições desta Licitação de Pregão, sem restrições de qualquer natureza e de que, se vencedor, executará o objeto, pelo preço proposto e de acordo com as normas deste Certame Licitatório;

c) que a empresa atende plenamente os requisitos necessários à habilitação; (conforme modelo **Anexo VII** deste Edital)

d) que inexistem fatos impeditivos para habilitação no presente processo licitatório. (conforme modelo **Anexo IV** deste Edital)

b. Os documentos de habilitação (exceto aqueles fornecidos via internet) poderão ser apresentados em via original ou fotocópia autenticada por tabelião ou servidor do Município. O Pregoeiro e a equipe de apoio farão consulta ao serviço de verificação de autenticidade das certidões emitidas pela INTERNET. Caso a validade não conste dos respectivos documentos, estes serão considerados válidos por um período de 60 (sessenta) dias, contados a partir da data de sua emissão.

# **9. DA SESSÃO DO PREGÃO**

- a. Após o encerramento do credenciamento e identificação dos representantes das empresas proponentes, o Pregoeiro declarará aberta à sessão do PREGÃO, oportunidade em que não mais aceitará novo proponente, dando início ao recebimento dos envelopes contendo a Proposta de Preços e os Documentos de Habilitação, exclusivamente dos participantes devidamente credenciados.
- b. Da Classificação das Propostas
	- i. O Pregoeiro procederá à abertura dos envelopes que contêm a proposta Financeira avaliando o cumprimento das condições exigidas no edital.
	- ii. O Pregoeiro classificará o autor da proposta de menor preço por item e aqueles que tenham apresentado propostas em valores sucessivos e superiores em até 10% (dez por cento) à proposta de menor preço, para participarem dos lances verbais.
	- iii. Se não houver, no mínimo 3 (três) propostas de preços nas condições definidas na cláusula anterior, o Pregoeiro classificará as melhores propostas subsequentes, até o máximo de 3 (três), para que seus autores participem dos lances verbais, quaisquer que sejam os preços oferecidos nas propostas apresentadas.
	- iv. A Licitante que desistir de sua proposta escrita está sujeita às sanções administrativas previstas nestas Instruções.
	- v. A proponente não poderá arguir omissões, enganos, erros e outros fatores para alterar o valor proposto.
- c. Dos Lances Verbais
	- i. As licitantes classificadas terão a oportunidade para nova disputa, por meio de lances verbais, que deverão ser formulados de forma sucessiva, com valores distintos e decrescentes, a partir da proposta financeira classificada de maior valor e os demais lances, em ordem decrescente de valor, podendo o pregoeiro definir no momento lances mínimos.
	- ii. Para a formulação de lances, poderá ser concedido tempo para o atendimento a eventuais necessidades de avaliação e de consulta à empresa pelo seu representante, por meio de telefone ou outros meios disponíveis.
- iii. Na hipótese em que houver mais de uma proposta igual de menor valor, sem que tenha havido oferta de lances verbais, ou caso ocorra que duas ou mais propostas comerciais estejam em igualdade de condições/ficarem empatadas, será assegurado como critério de desempate o disposto no art. 45 da Lei Complementar nº 123/2006;
	- 1. Entende-se por empate aquelas situações em que as propostas apresentadas pelas microempresas e empresas de pequeno porte sejam iguais ou até 5% (cinco por cento) superiores à proposta mais bem classificada;
- iv. Ocorrendo o empate, proceder-se-á da seguinte forma:

a) a microempresa ou empresa de pequeno porte mais bem classificada poderá apresentar proposta de preço inferior àquela considerada vencedora do certame, situação em que será adjudicado em seu favor o objeto licitado;

b) não ocorrendo a contratação da microempresa ou empresa de pequeno porte, na forma do inciso I do caput do artigo 45 da LC 123/2006, serão convocadas as remanescentes que porventura se enquadrem na hipótese dos §§ 1º

e 2º do art. 44 desta Lei Complementar, na ordem classificatória, para o exercício do mesmo direito;

c) no caso de equivalência dos valores apresentados pelas microempresas e empresas de pequeno porte que se encontrem nos intervalos estabelecidos nos §§ 1º e 2º do art. 44 da LC 123/2006, será realizado sorteio entre elas para que se identifique aquela que primeiro poderá apresentar melhor oferta.

- 9.3.5. Na hipótese da não contratação nos termos previstos neste item, o objeto licitado será adjudicado em favor da proposta originalmente vencedora do certame.
- 9.3.6. O disposto neste item somente se aplicará quando a melhor oferta inicial não tiver sido apresentada por microempresa ou empresa de pequeno porte.
- 9.3.7. A microempresa ou empresa de pequeno porte mais bem classificada será convocada para apresentar nova proposta no prazo máximo de 5 (cinco) minutos após o encerramento dos lances, sob pena de preclusão.
- 9.3.8. Não poderá haver desistência dos lances ofertados, sujeitando-se a Licitante desistente às penalidades legais e às sanções administrativas previstas nestas Instruções.
- 9.3.9. A desistência em apresentar lance verbal, quando convocado pelo pregoeiro, implicará na exclusão do licitante da etapa de lances verbais e na manutenção do último preço apresentado pelo licitante, para efeito de posterior ordenação das propostas.
- 9.3.10. Caso não se realize lances verbais, serão verificados a conformidade entre a proposta escrita e o valor estimado para a contratação.

## 9.4. Do Julgamento

9.4.1.O critério de julgamento será exclusivamente o de Menor Preço Global ofertado.

- 9.4.2.Declarada encerrada a etapa competitiva e ordenadas às ofertas, o Pregoeiro examinará a aceitabilidade da primeira classificada, quanto ao objeto e valor, decidindo motivadamente a respeito.
- 9.4.3.Caso não se realize lances verbais, serão verificados a conformidade entre a proposta escrita de menor preço e o valor estimado da contratação.
- 9.4.4.Em caso de empate entre duas ou mais propostas, será assegurado como critério de desempate o disposto no art. 44 e 45 da Lei Complementar nº 123/2006;
- 9.4.5.Em havendo apenas uma oferta e desde que atenda a todos os termos do edital e que seu preço seja compatível com o valor estimado da contratação, esta poderá ser aceita.
- 9.4.6.Sendo aceitável a oferta de menor preço, será aberto o envelope contendo a documentação de habilitação do licitante que a tiver formulado, para confirmação das suas condições habilitatórias. Caso a proponente deixar de apresentar qualquer documento, será concedido prazo improrrogável de até 24 horas para que a mesma regularize a situação, sob pena de inabilitação da proponente.
- 9.4.7.Constatado o atendimento pleno às exigências editalícias, será declarado o proponente vencedor, sendo-lhe adjudicado o objeto para o qual apresentou proposta.
- 9.4.8.Se a oferta não for aceitável ou se a Licitante desatender às exigências habilitatórias, o Pregoeiro examinará a oferta subseqüente, verificando a sua aceitabilidade e procedendo a verificação da habilitação da Licitante, na ordem de classificação, e assim sucessivamente, até a apuração de uma proposta que atenda as Instruções, sendo a respectiva licitante declarado vencedora e a ela adjudicado o objeto do certame.
- 9.4.9.Apurada a melhor proposta que atenda ao edital, o Pregoeiro poderá negociar para que seja obtido um melhor preço.
- 9.4.10. Da reunião, lavrar-se-á ata circunstanciada, na qual serão registrados todos os atos do procedimento e as ocorrências relevantes e que, ao final, será assinada pelo Pregoeiro, Equipe de Apoio, e pelos licitantes.
- 9.4.11. Decididos os recursos, renunciado ou transcorrido o prazo para sua interposição relativamente ao pregão, o Pregoeiro devolverá, aos licitantes, julgados desclassificados no certame, os envelopes "Documentação de Habilitação" inviolados, podendo, todavia, retê-los até o encerramento da licitação.
- 9.4.12. A adjudicação do objeto à proponente vencedora ficará vinculada à demonstração e comprovação de que os sistemas ofertados atendem as funcionalidades previstas no item 3.1 do Anexo I deste Edital.
- 9.4.13. Caso a licitante melhor classificada e habilitada tenha sua demonstração reprovada, esta estará excluída do certame, sem prejuízo das penalidades legais deste edital, e será verificada a documentação de habilitação, em sessão pública marcada pelo Pregoeiro, da segunda colocada, sendo que se esta estiver habilitada será convocada para fazer sua demonstração.
- 9.4.14. A situação prevista acima poderá ocorrer quantas vezes for necessário.
- 9.4.15. O prazo para o início da demonstração prevista no item será de 5 (cinco) dias úteis a partir da comunicação oficial à licitante.

#### **10. IMPUGNAÇÃO E RECURSO ADMINISTRATIVO**

- 10.1. Até dois dias antes da data fixada para recebimento das propostas, qualquer pessoa física ou jurídica poderá solicitar esclarecimentos, providências ou impugnar este edital.
- 10.2. Declarado o vencedor, qualquer licitante poderá manifestar imediata e motivadamente a intenção de recorrer, cuja síntese será lavrada em ata, sendo concedido o prazo de 3 (três) dias úteis para apresentação das razões de recurso, ficando os demais licitantes desde logo intimados para apresentar contra-razões em igual número de dias, que começarão a correr do término do prazo do recorrente, sendo-lhes assegurada vista imediata dos autos.
- 10.3. O licitante poderá também apresentar as razões do recurso no ato do pregão, as quais serão reduzidas a termo na respectiva ata, ficando todos os demais licitantes desde logo intimados para apresentar contra-razões no prazo de 3 (três) dias úteis, contados da lavratura da ata, sendo-lhes assegurada vista imediata dos autos.
- 10.4. A ausência de manifestação imediata e motivada do licitante importará na decadência do direito de recurso, a adjudicação do objeto do certame pelo Pregoeiro ao licitante vencedora e o encaminhamento do processo à autoridade competente para a homologação.
- 10.5. Não serão admitidos recursos apresentados fora do prazo legal e/ou subscritos por representante não habilitado legalmente ou não identificado no processo para responder pela Licitante.
- 10.6. O resultado do recurso será divulgado mediante afixação no quadro de avisos deste órgão e/ou comunicado a todos os licitantes via fax ou correio eletrônico.
- 10.7. Decididos os recursos e constatada a regularidade dos atos praticados, a autoridade competente adjudicará o objeto do certame à licitante vencedora e homologará o procedimento.
- 10.8. O acolhimento do recurso somente importará a invalidação dos atos insuscetíveis de aproveitamento.
- 10.9. O (s) recurso(s) será(ão) dirigido(s) ao Pregoeiro e após encaminhado ao Prefeito Municipal, devidamente informado, para apreciação e decisão, no prazo de 05 (cinco) dias.

## **11. DAS RESPONSABILIDADES DO CONTRATADO**

- 11.1. Os licitantes vencedores ficarão obrigados a:
- 11.2. Executar o fornecimento nas condições, preços e prazos constantes deste Edital;
- 11.3. Manterem durante a execução do contrato todas as condições de habilitação e qualificação exigidas na licitação;
- 11.4. Não transferirem a terceiros, no todo ou em parte, o objeto da presente licitação, sem prévia anuência da Administração;
- 11.5. Demais responsabilidades definidas na minuta contratual em anexo.

## **12. CONDIÇÕES DE PAGAMENTO:**

- 12.1. O pagamento pelo objeto deste Edital será efetuado em moeda nacional, através de depósito em qualquer agência da rede bancária, mediante apresentação da Nota Fiscal, que deverá ser devidamente atestada pela Secretaria ou órgão requisitante.
- 12.2. Nenhum pagamento será efetuado à Adjudicatária enquanto estiver pendente de liquidação qualquer obrigação financeira que lhe for imposta em virtude de penalidade ou inadimplemento Contratual.
- 12.3. Condições e prazos de pagamento:
	- 12.3.1. Serviços de implantação e capacitação até 30 dias após a conclusão dos mesmos, mediante termo de aceite emitido pelo Sec. De Administração.
	- 12.3.2. Licença de uso dos sistemas, suporte técnico, manutenção corretiva, legal e tecnológica até o 10º dia do mês subsequente a prestação dos serviços.
	- 12.3.3. Customizações, suporte técnico presencial e chamados técnicos não inclusos nas obrigações da contratada: pagamento em até 15 dias após a conclusão dos serviços, através de nota fiscal de serviço, acompanhada de solicitação de serviços e relatório de horas técnicas previamente autorizadas.
	- 12.3.4. O pagamento somente poderá ser efetuado após comprovação do recolhimento das contribuições sociais (Fundo de Garantia do Tempo de Serviço e Previdência Social), correspondentes ao mês da última competência vencida, compatível com o efetivo declarado, na forma do § 4º, do art. 31, da Lei nº 9.032/95 e apresentação de Nota Fiscal/Fatura atestada por servidor municipal competente, conforme disposto nos artigos 67 e 73 da Lei 8.666/93.
	- 12.3.5. Os valores contratados serão automaticamente reajustados depois de decorrido o primeiro ano contratual, com base no índice **IGP-M** apurado no período de referência, ou na falta desse, pelo índice legalmente permitido à época.
	- 12.3.6. Os preços somente serão revisados quando houver alteração de valor, devidamente comprovada, podendo ocorrer de acordo com o art. 65 da Lei 8.666/93 e alterações, mediante requerimento a ser formalizado pela CONTRATADA.
	- 12.3.7. Se o Município não efetuar o pagamento nos prazos previstos e tendo a contratada, à época, adimplido integralmente as obrigações avençadas, os valores devidos serão monetariamente atualizados, com base no índice **IGP-M** apurado no período de referência, ou na falta desse, pelo índice legalmente permitido à época.

## **13. RECURSOS ORÇAMENTÁRIOS E VALOR ESTIMADO:**

13.1. As despesas decorrentes desta licitação correrão por conta dos recursos do orçamento, assim indicados:

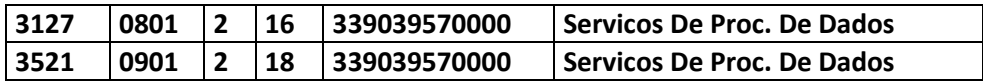

13.2. O valor máximo estimado para este processo é de **R\$ 470.190,62** (quatrocentos e setenta mil cento e noventa reais e sessenta e dois centavos).

# **VALORES DE REFERÊNCIA**

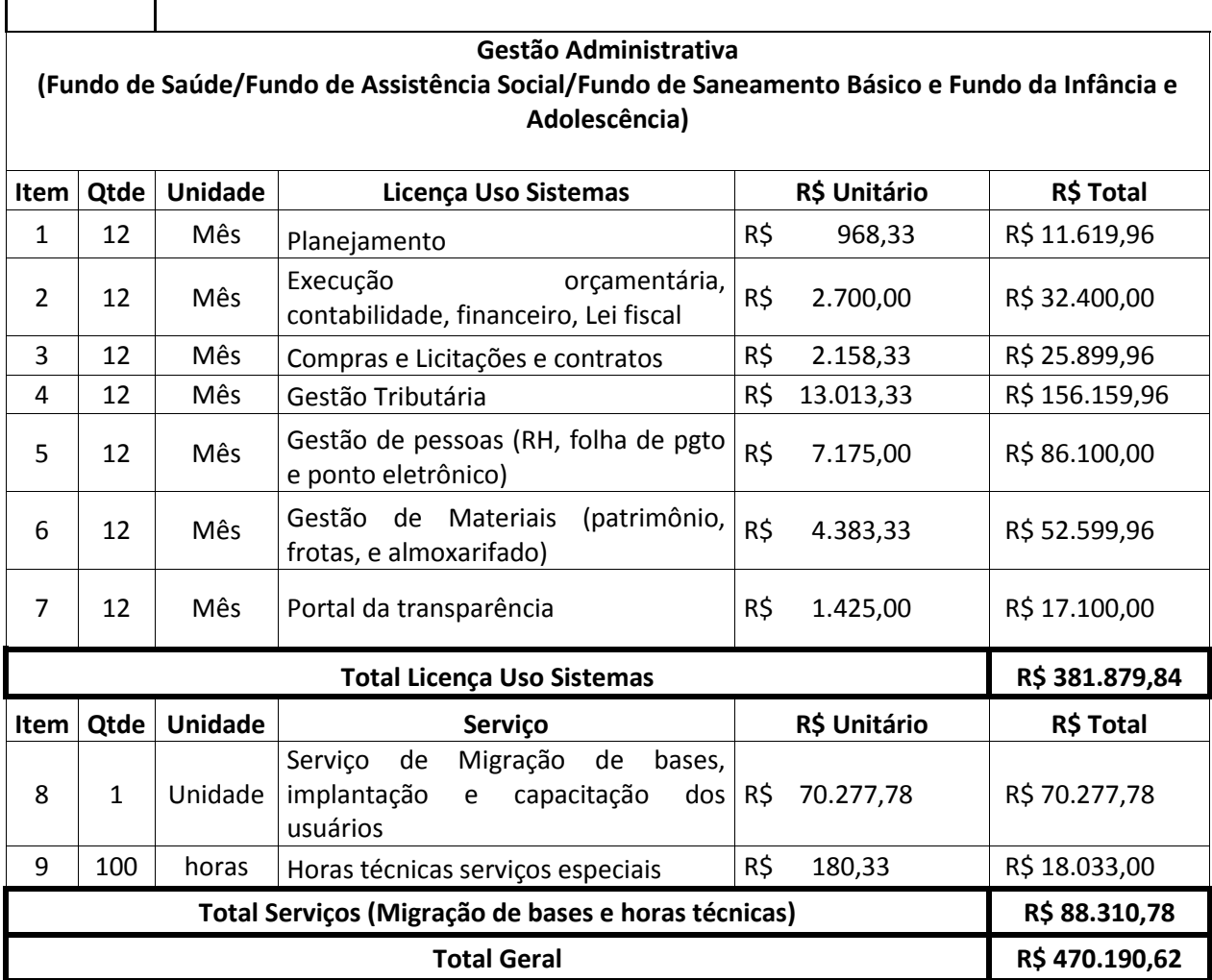

# **14. ADJUDICAÇÃO, HOMOLOGAÇÃO E CONTRATAÇÃO:**

14.1. Constatado o atendimento das exigências previstas no Edital, o licitante será declarado vencedor e, não havendo a interposição de recursos, o Pregoeiro adjudicará a proposta de menor preço, seguindo o processo para homologação do resultado pela Autoridade Superior.

- 14.2. Havendo interposição de recurso o processo será encaminhado, após o julgamento, a Autoridade Superior que, após apreciação do recurso adjudicará o objeto e homologará o procedimento.
- 14.3. Encerrado o procedimento licitatório, o representante legal da proposta vencedora será convocado para firmar o termo de contrato ou instrumento equivalente, conforme minuta do Anexo VIII, e da proposta aceita.
- 14.4. O adjudicatário deverá comprovar a manutenção das condições demonstradas para habilitação ao assinar o contrato, bem como as demais exigências estabelecidas no presente edital.
- 14.5. Caso o adjudicatário não apresente situação regular no ato da assinatura do contrato, ou recuse-se a assiná-lo, sem prejuízo do disposto no art. 81 da Lei 8.666/93, serão convocados os licitantes remanescentes, observada a ordem de classificação, para celebrar o contrato.
- 14.6. O representante legal da proposta vencedora deverá assinar o contrato, dentro do prazo máximo de 5 (cinco) dias a contar do recebimento da comunicação para tal, através de telefone, fax-símile, ofício ou correio eletrônico.
- 14.7. Qualquer solicitação de prorrogação de prazo para assinatura do contrato ou instrumento equivalente, decorrente desta licitação, somente será analisada se apresentada antes do decurso do prazo para tal e devidamente fundamentada.

## 15. **DA FISCALIZAÇÃO**

15.1. A entrega dos sistemas e serviços pela empresa vencedora será objeto de acompanhamento, controle, fiscalização e avaliação por representante da Prefeitura Municipal, com atribuições específicas devidamente designadas pela CONTRATANTE.

## 16. **DAS PENALIDADES**

- 16.1. Em caso do licitante vencedor recusar-se a cumprir o objeto injustificadamente, será convocado outro licitante, observada a ordem de classificação, e assim sucessivamente, sem prejuízo da aplicação das sansões cabíveis, garantido o direito ao contraditório e a ampla defesa.
- 16.2. O licitante que deixar de entregar documentação exigida para o certame ou apresentar documentação falsa, ensejar o retardamento da execução de seu objeto, não mantiver a proposta, falhar ou fraudar na execução do compromisso, comportar-se de modo inidôneo ou cometer fraude fiscal, ficará impedido de licitar e contratar com esta Administração e, se for o caso, será descredenciado no Departamento de Compras, pelo prazo de até 05 (cinco) anos, sem prejuízo das multas previstas no Edital e das demais cominações legais;
- 16.3. As penalidades de que tratam o subitem anterior, serão aplicadas na forma abaixo:
	- 16.3.1. Deixar de entregar documentação exigida para o certame, retardar a execução do seu objeto e não manter a sua proposta ficará impedido de licitar com esta Administração por até 90 (noventa) dias;
- 16.3.2. Falhar ou fraudar na entrega do software e serviços ficará impedido de licitar com esta Administração pelo período de 90 (noventa) dias até 02 (dois) anos;
- 16.3.3. Apresentação de documentação falsa, cometer fraude fiscal e comportar-se de modo inidôneo, será descredenciado do Departamento de Compras pelo período de 02 (dois) a 05 (cinco) anos;
- 16.4. As penalidades serão obrigatoriamente registradas no Departamento de Compras e no caso de suspensão de licitar, o licitante deverá ser descredenciado por igual período sem prejuízo das multas previstas neste Edital e das demais cominações legais.
- 16.5. A CONTRATADA ficará sujeita às seguintes penalidades, garantida a prévia defesa, pela inexecução total ou parcial do Edital:

16.5.1. Advertência;

- 16.5.2. Multa(s), que deverá(ão) ser recolhida(s) em qualquer agência integrante do sistema de compensação por meio de Documento de Arrecadação Municipal (DAM), a ser preenchido de acordo com instruções fornecidas pela Secretaria Municipal de Finanças:
	- 16.5.2.1. De 0,1% (um décimo por cento) do valor da Nota de Empenho, por dia de atraso por descumprimento dos prazos de entrega dos materiais, previstos neste Edital;
	- 16.5.2.2. De 2% (dois por cento) do valor da Nota de Empenho por infração a qualquer condição estipulada no Edital, aplicada em dobro na reincidência.
- 16.5.3. As multas aplicadas deverão ser recolhidas para a Secretaria Municipal de Finanças no prazo de 05 (cinco) dias, a contar da data da notificação, podendo a Administração cobrá-las judicialmente.
- 16.5.4. Além das multas estabelecidas, a Administração poderá recusar o software e serviços, se a irregularidade não for sanada, podendo ainda, a critério da mesma, a ocorrência constituir motivo para aplicação do disposto nos incisos III e IV do artigo 87, da Lei nº 8.666/93 e alterações posteriores sem prejuízo das demais penalidades previstas neste Edital.
- 16.5.5. Ficarão ainda sujeitos às penalidades previstas nos incisos Ill e IV do artigo 87, da Lei nº 8.666/93 e alterações posteriores, e a critério da Administração, os profissionais ou as empresas que praticarem os ilícitos previstos no artigo 88 do mesmo diploma legal.
- 16.5.6. As penalidades só poderão ser relevadas nas hipóteses de caso fortuito ou força maior, devidamente justificados e comprovados a juízo da Administração.

## 17. **DOS RECURSOS ADMINISTRATIVOS**

17.1. Declarado o vencedor, qualquer licitante poderá manifestar imediata e motivadamente a intenção de recorrer, quando lhe será concedido o prazo de 03 (três) dias úteis para a apresentação das razões do recurso, ficando os demais licitantes desde logo intimados para apresentar contra-razão em igual número de dias, que começarão a correr do término do prazo do recorrente, sendo-lhes assegurada vista imediata aos autos.

- 17.2. Os recursos interpostos às decisões proferidas pelo Pregoeiro serão conhecidos nos termos do inciso XVIII, do art. 4° da Lei n° 10.520, de 17/7/ 2002, se dirigidos diretamente ao Secretário de Administração, autuados pela empresa na Seção de Protocolo, no Paço Municipal.
- 17.3. Os recursos serão recebidos pelo Pregoeiro, o qual poderá reconsiderar ou não sua decisão no prazo de 05 (cinco) dias úteis e encaminhá-los devidamente informados à autoridade competente, para apreciação e decisão, no mesmo prazo.
- 17.4. O acolhimento dos recursos importará a invalidação apenas dos atos insuscetíveis de aproveitamento.
- 17.5. Da aplicação das penalidades previstas neste Edital, caberá recurso no prazo de 05 (cinco) dias úteis a partir da data da intimação.

#### 18. DISPOSIÇÕES GERAIS:

- 18.1. A licitação poderá ser revogada por razões de interesse público decorrente de fato superveniente devidamente comprovado, pertinente e suficiente para justificar tal conduta, ou anulada por ilegalidade, de ofício ou por provocação de terceiros, mediante parecer escrito e devidamente fundamentado, conforme dispõe o artigo 49 da Lei n. 8.666, de 21 de junho de 1993, atualizada.
- 18.2. As reclamações referentes à documentação e às propostas deverão ser feitas no momento de sua abertura, respectivamente, no final de cada Sessão Pública, quando serão registradas em ata, sendo vedada a qualquer licitante observações ou reclamações posteriores.
- 18.3. A apresentação da proposta implica para a licitante a observância dos preceitos legais e regulamentares em vigor, bem como a integral e incondicional aceitação de todos os termos e condições deste Edital, sendo responsável pela fidelidade e legitimidade das informações e dos documentos apresentados em qualquer fase da licitação.
- 18.4. Os casos omissos serão dirimidos pelo Pregoeiro, com observância da legislação regedora, em especial a Lei n. 8.666, de 21 de junho de 1993, atualizada, Lei 10.520, de 17 de julho de 2002.
- 18.5. No interesse da Administração Municipal, e sem que caiba às participantes qualquer reclamação ou indenização, poderá ser:
	- 18.5.1. Adiada a abertura da licitação;
	- 18.5.2. Alteradas as condições do Edital, obedecido o disposto no § 4º do art. 21 da Lei 8.666, de 21 de junho de 1993, atualizada.
- 18.6. Ao receberem cópia deste Edital, os interessados deverão deixar registrados na sede do Centro Administrativo, telefone e fax, para qualquer comunicação.
- 18.7. Informações fornecidas verbalmente por servidores Públicos Municipais, estagiários, prestadores de serviços diretos e indiretos não serão consideradas como motivos para impugnações.
- 18.8. Qualquer pessoa poderá solicitar esclarecimentos, providências ou impugnar o ato convocatório do Pregão. Caberá ao Pregoeiro decidir sobre a petição no prazo cinco dias.

Acolhida a petição contra o ato convocatório, será designada nova data para a realização do certame.

- 18.9. Recomenda-se aos licitantes que estejam no local indicado do preâmbulo deste Edital, com antecedência de quinze (15) minutos do horário previsto.
- 18.10. É fundamental a presença do licitante ou de seu representante, para o exercício dos direitos de ofertar lances e manifestar intenção de recorrer.
- 18.11. Nenhuma indenização será devida aos licitantes por apresentarem documentação e/ou elaborarem proposta relativa ao presente PREGÃO.
- 18.12. Farão parte integrante do contrato, todos os elementos apresentados pela licitante vencedora que tenham servido de base para o julgamento deste Certame, bem como as condições estabelecidas neste Edital e seus anexos, independentemente de transcrição no instrumento contratual.
- 18.13. Quaisquer pedidos de esclarecimento em relação a eventuais dúvidas de interpretação do presente Edital deverão ser dirigidas à Administração Municipal no endereço anteriormente citado, ou pelo telefone (47) 3641-4003.

\_\_\_\_\_\_\_\_\_\_\_\_\_\_\_\_\_\_\_\_\_\_\_\_\_ , \_\_ de \_\_\_\_\_\_ de 2014.

**TADEU DAVID GERONASSO JÉSSICA SCHMITZ** Secretário Municipal de Administração Pregoeiro Municipal

#### **ANEXO I**

#### **PROJETO BÁSICO**

#### **1 OBJETO**

Contratação de empresa especializada para implantação, capacitação e fornecimento de licença de uso temporária de sistema de Gestão Pública com acesso simultâneo para usuários da administração municipal direta e indireta.

Para os fins deste Projeto Básico, do Edital e do Contrato, considera-se:

**a) Licença de Uso Temporária**: são licenças temporárias liberadas mensalmente e válidas enquanto o software é usado de acordo com os requisitos do contrato de licença;

**b) Manutenção**: processo de melhoria e otimização do software, como também reparo de defeitos e atualização legal. Esta fase envolve mudanças no software para corrigir defeitos e deficiências que foram encontrados durante a utilização pelo usuário e novas funcionalidades para melhorar a aplicabilidade e usabilidade do software. Inicia-se a partir do primeiro dia após o término dos prazos de implantação, desde que o módulo/sistema esteja totalmente implantado e operando nesta data. Dentro deste item, estão incorporados os serviços de atualização e suporte, os quais só poderão ser cobrados após 06 (seis) meses da data da implantação, devendo dentro deste prazo serem realizados sem qualquer ônus à CONTRATANTE.

**c) Atualização**: *upgrade,* processo que tem como finalidade atualizar a versão do software utilizada pelo cliente, com as mais recentes mudanças ocorridas na manutenção.

**d) Suporte técnico**: serviço técnico com o objetivo de prestar assistência intelectual (conhecimentos) e tecnológica (manutenção: revisões, reparos/consertos, atualizações de software etc.) aos usuários da CONTRATANTE, com o fim de solucionar problemas técnicos. De maneira geral, o foco do serviço é ajudar o cliente a resolver problemas específicos do software; sem ônus adicionais à CONTRATANTE.

**f) Suporte técnico presencial:** Disponibilização sob demanda, de técnico para auxilio e orientação na aplicação de conceitos processos normas e leis tais como, elaboração de planejamento (PPA) e peças orçamentárias (LDO/LOA), relatórios Legais de Lei Fiscal e Execução Orçamentária, geração de Informações para Tribunal de Contas do Estado, encerramento e abertura de exercício contábil, geração de balanços das unidades orçamentárias e consolidado, sempre que necessário durante a vigência do contrato.

**g) Implantação**: é a fase do ciclo de vida do software desde o início até a conclusão deste processo. O propósito do processo de implantação é garantir a utilização do software pelo usuário final, de forma que o software venha a cumprir os objetivos para o qual ele foi construído ou adquirido. Este conceito envolve a migração e importação dos cadastros necessários, implantação de saldos contábeis, realização de treinamentos, instalações, configurações iniciais, correções, conclusão e aceite, além dos serviços de pós-implantação, sem ônus adicionais.

**h) Instalação**: consiste em disponibilizar o software no ambiente da CONTRATANTE. É divido em dois subgrupos, que são a configuração e transferência.

**i) Treinamento**: processo sistemático, através do qual se adquire conhecimento e habilidades, visando preparar os usuários da CONTRATANTE para o desempenho eficaz de determinada função. Ademais, o treinamento tem como principal objetivo assegurar que todas as pessoas evolvidas com a utilização do software estejam conscientizadas e treinadas, de acordo com o seu nível de necessidade de acesso, e aptas para utilização do software em produção, sem ônus adicionais à CONTRATANTE.

**j) Pós-implantação:** esta etapa compreende o acompanhamento interno na CONTRATANTE para esclarecimento de dúvidas, suporte e customizações necessárias que aparecerem no decorrer da operação inicial de cada módulo implantado, conforme prazos e condições estabelecidas neste Projeto Básico, sem ônus adicionais à CONTRATANTE.

**k) Assessoria operacional:** só poderão ser contratados após a implantação dos sistemas licitados e atendidos todos os requisitos técnicos exigidos. Compreendem serviços extras não previstos como customização do sistema para atender situações específicas dos setores, desde que sejam de uso específico da administração, execução de tarefas de rotina dos usuários nas dependências da CONTRATANTE, e suporte técnico presencial, sem ônus adicionais à CONTRATANTE.

O presente Projeto Básico tem por objetivo definir as características mínimas obrigatórias aos sistemas aplicativos que serão apresentados por cada proponente. O não cumprimento do limite do escopo no prazo determinado ensejará ações punitivas e reparatórias previstas no edital, no contrato e na Lei de licitações, dentre as quais a impossibilidade de contratação com a administração pública e restituição de eventuais danos causados ao erário público. Dessa forma a proponente deverá se atentar às exigências técnicas avaliando sua real capacidade de atender ao objeto em seu conjunto e em suas particularidades, em especial aos quesitos mínimos de cada ferramenta além de pronta disponibilidade para o suporte técnico.

Tais ações visam a melhoria do Sistema de Gestão pública, da Prefeitura de Mafra/SC através: do aumento do grau de automatização das tarefas de rotina, proporcionando maior confiabilidade às informações; da gestão eficiente dos recursos das Diretorias; da automatização das atividades para reduzir custo de mão de obra; da reutilização de informações já cadastradas na base de dados evitando retrabalho; da tempestividade na obtenção dos resultados, e da adequação a NBCASP.

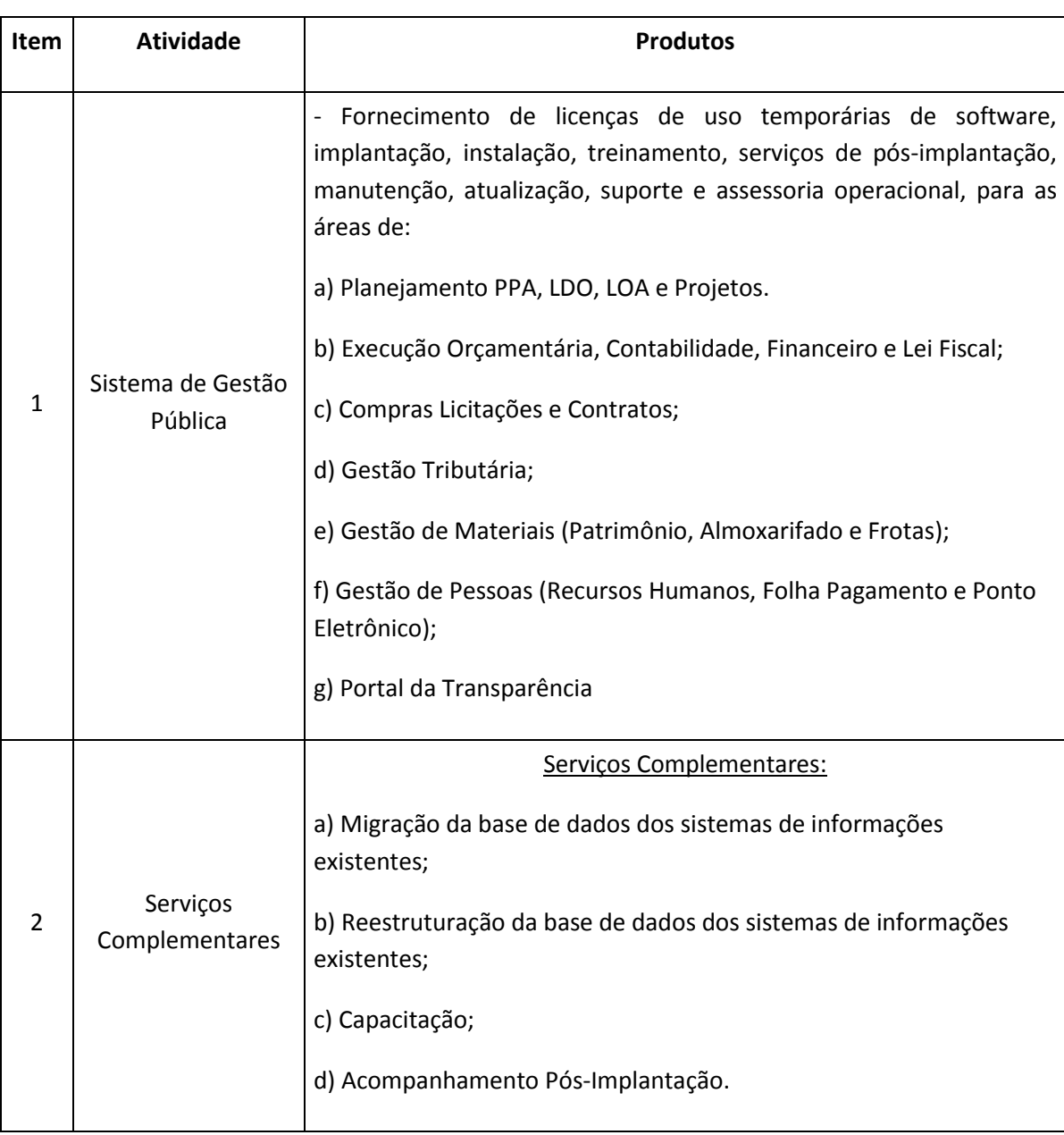

Os produtos e serviços a serem adquiridos são:

Os sistemas são para uso da Administração Direta e Indireta do Município de Mafra/SC, sendo que atualmente o município conta com as seguintes unidades gestoras onde serão implantados os respectivos sistemas.

## **Prefeitura**

- Planejamento PPA, LDO, LOA e Projetos.
- Execução Orçamentária, Contabilidade, Financeiro e Lei Fiscal;
- Compras Licitações e Contratos;
- Gestão Tributária;
- Gestão de Materiais (Patrimônio, Almoxarifado e Frotas);
- Gestão de Pessoas (Recursos Humanos, Folha Pagamento e Ponto Eletrônico);
- ▶ Portal da Transparência.

## **Fundo de Saúde, Fundo de Assistência Social, Fundo da Infância e Adolescência e Fundo de Saneamento Básico**

- Execução Orçamentária, Contabilidade, Financeiro e Lei Fiscal;
- Compras Licitações e Contratos;

#### **CAPÍTULO I – SISTEMA DE GESTÃO PUBLICA**

#### **1 INTRODUÇÃO**

Neste item será apresentada uma breve introdução acerca da solução deseja pela Administração Municipal e as condições atuais para o entendimento deste Projeto Básico.

#### **1.1 O SISTEMA DE GESTÃO PÚBLICA**

O Município de Mafra, dentro do projeto que prevê a modernização da administração municipal como prioridade das ações do poder executivo, pretende adquirir um Sistema de Gestão Pública, contando com o **FORNECIMENTO DE LICENÇAS DE USO TEMPORÁRIA** sem limitação quanto ao número de usuários**,** serviços de **IMPLANTAÇÃO** dos sistemas, incluindo a **INSTALAÇÃO**, **TREINAMENTO** e serviços de **PÓS-IMPLANTAÇÃO**, **MANUTENÇÃO**, **ATUALIZAÇÃO** e **SUPORTE OPERACIONAL**, nos termos definidos neste edital.

Esta solução dará suporte ao funcionamento de diversos setores da Administração Direta e Indireta. Em virtude do bom entendimento deste processo, será detalhado neste anexo o conjunto de requisitos que deverão compor o objeto de contratação.

#### **FINALIDADE DO SISTEMA**

Os sistemas visam, dentre outras finalidades de interesse público:

- Prover o Município de uma solução tecnologicamente atual e homogênea, integrando as informações;
- Adequar a contabilidade municipal ao novo Plano de Constas da Administração Pública;
- Organizar o acervo disponível de informações existentes, numa base de dados integrada e estruturada;
- Prover os usuários e gestores de informações e ferramentas adequadas para o acompanhamento físico e financeiro exigido pela legislação;
- Unificar, melhorar e ampliar os atuais sistemas de controle público em uso, com o incremento de funções de consolidação de dados econômico-financeiros e avaliações automáticas das informações.
- Melhoria da execução de atividades e gerenciamento de informações de apoio às áreas do Município de Mafra;
- Garantir a confiabilidade das informações geradas e permitir o controle do Planejamento e Orçamento Público;
- Promover a economia de recursos públicos e a redução de retrabalho, contribuindo para o aumento da produtividade dos servidores;
- Agilizar o acesso às informações pelos órgãos de controle e pela sociedade em geral.

## **2 ESPECIFICAÇÕES GERAIS QUANTO AOS SISTEMAS**

Entende-se por Sistemas Integrados de Gestão Pública todo o conjunto de artefatos de propriedade da Licitante, que serão operacionalizados em nível da retaguarda computacional (servidores de aplicação e banco de dados) e das áreas usuárias (estações de trabalho).

Aqui serão especificadas as condições gerais quanto às atividades que serão executadas, o procedimento e prazos necessários à implantação e funcionamento do sistema, bem como a sistemática e quantidade de horas referentes ao treinamento dos usuários do sistema.

## **2.1 EXIGÊNCIAS GERAIS**

A Solução deve atender a Lei 4.320, Lei Complementar 101 e Portaria Interministerial STN/SOF nº 163 de 04/05/01, Portarias do STN nºs 42 de 14/04/99, 448 de 13/09/02, 577 de

15/10/08, Portaria Conjunta STN/SOF nº 03 de 14/10/08, inclusive a Portaria-Conjunta nº 02 de 06/08/09, Portaria do STN nº 462 de 05/08/09, nº 467 de 06/08/09, bem como estar adequado a NBCASP.

#### **2.2 AMBIENTE COMPUTACIONAL**

As aplicações deverão ser compatíveis com ambiente cliente / servidor multiusuário e com a arquitetura de rede baseada no protocolo TCP/IP, permitindo a realização de tarefas concorrentes e serem executadas num ambiente operacional, composto de múltiplos servidores de aplicação, com balanceamento da carga de processamento.

O ambiente de execução das **APLICAÇÕES** desktop na camada cliente deverá ser totalmente compatível com todas as versões Desktop *Windows®* a partir do *Windows XP* e adequar-se integralmente aos padrões de interface e usabilidade deste ambiente.

Os sistemas deverão funcionar na rede interna do município, hospedados em servidor próprio cuja conexão independa de acesso à internet, exceto quanto aos módulos eventualmente requisitados em outros ambientes operacionais.

Os módulos licitados poderão funcionar a partir de base de dados única ou a partir de bases distintas, observadas neste último caso as integrações mínimas que interligarão todos os módulos licitados, que poderão ser apresentados em executável único ou em vários, sem necessidade de vinculação modular idêntica à requisitada no presente edital.

#### **2.3 AS ATIVIDADES A SEREM EXECUTADAS**

Para cada um dos módulos aplicativos, quando couber, deverão ser cumpridas as atividades de: I) entrega, instalação e configuração do módulo aplicativo; II) configurações iniciais do módulo aplicativo; III) adequação de relatórios, telas, *layouts* e logotipos; IV) parametrização inicial de tabelas e cadastros, estruturação dos níveis de acesso e habilitações dos usuários; V) adequação das fórmulas de cálculo para atendimento aos critérios adotados pela municipalidade; VI) ajuste nas precedências de cálculo, quando mais de uma fórmula de cálculo é aplicável simultaneamente.

#### **2.3.1 Implantação**

Esta etapa deverá compreender a conclusão da alimentação das bases de dados e tabelas para permitir a utilização plena de cada um dos módulos aplicativos.

A Migração e o aproveitamento de dados cadastrais informatizados do Município, até a data de execução da implantação, são de responsabilidade da CONTRATADA, cabendo à CONTRATANTE a disponibilização dos *backups* das atuais bases de dados, contudo, a CONTRATADA deverá se certificar que a migração dos dados pós implantação ocorrerá sem qualquer retrabalho ou perda de informação

Além dos serviços supracitados, a CONTRATADA deverá:

Analisar as bases de dados existentes e executar os procedimentos necessários para a migração das tabelas cadastrais e implantação de saldos contábeis para o sistema que será implantado, bem como demais informações do sistema atual. Não sendo necessário o retrabalho de cadastro destas informações pela CONTRATANTE.

Instalar e configurar o ambiente tecnológico e operacional da solução proposta;

Ter o mínimo de treinamento para cada módulo e assim o que se fizer necessário (item 2.3.1.2 deste Projeto Básico);

Realizar a implantação completa de cada módulo nos prazos estabelecidos (Item 2.3.1.1).

#### **DISPOSIÇÕES GERAIS**

Todos os custos de passagens, hospedagens, transferências, alimentação entre outros são por conta da CONTRATADA;

A CONTRATADA deverá disponibilizar instrutores em número, competência e experiência profissional adequada ao treinamento/capacitação a ser realizado/a, primando também pela padronização metodológica, didática e de conteúdo programático entre as turmas;

A CONTRATADA deverá garantir a plena operação de cada sistema/módulo até o dia seguinte do prazo máximo para implantação (item 2.3.1.1 deste Projeto Básico), onde somente a partir de 06 (seis) meses posteriores é que se iniciará a cobrança de manutenção.

Entenda-se como implantação a fase do ciclo de vida do software desde o início até a conclusão deste processo. O propósito do processo de implantação é garantir a utilização do software pelo usuário final, de forma que o software venha a cumprir os objetivos para o qual ele foi construído ou adquirido. Este conceito envolve a migração das tabelas cadastrais existentes, implantação de saldos contábeis, realização de treinamentos/capacitações, instalações, configurações iniciais, correções, conclusão e aceite.

#### **2.3.1.1 Prazos de implantação**

Os prazos para a implantação do Sistema de Gestão Pública estão descritos abaixo e são os prazos limites para a implantação de cada módulo, **contados a partir da assinatura da Ordem de Serviço**, ficando assim disposto:

- a) Planejamento PPA, LDO, LOA e Projetos: 30 dias
- b) Execução Orçamentária, Contabilidade, Financeiro e Lei Fiscal: 120 dias
- c) Compras Licitações e Contratos: 120 dias
- d) Gestão Tributária: 120 dias
- e) Gestão de Materiais (Patrimônio, Almoxarifado e Frotas): 60 dias
- f) Gestão de Pessoas (Recursos Humanos, Folha Pagamento e Ponto Eletrônico): 120 dias
- g) Portal da Transparência: 60 dias

**OBSERVAÇÃO: As Ordens de Serviço serão independentes, ou seja, para a implantação de cada módulo (item "a" ao "g") será emitida uma Ordem de Serviço específica, para fins de cumprimento dos prazos acima.**

#### **2.3.1.2 Capacitação dos Usuários**

Esta etapa compreende a execução de um programa de treinamento destinado à capacitação dos usuários e técnicos operacionais para a plena utilização das diversas funcionalidades de cada um dos módulos que integram o Sistema de Gestão Pública.

O treinamento aos usuários dos sistemas e aos funcionários da informática ocorrerá conforme proposta e cronograma a ser definido conjuntamente, bem como o local e horário, porém serão realizados nas dependências da CONTRATANTE.

O programa de treinamento deverá contemplar, por curso: carga horária, conteúdo programático, metodologia e recursos didáticos, de forma a capacitar um número suficiente de

usuários. A CONTRATADA deverá instalar o Sistema de Gestão Pública, para treinamento bem como prover (trazer impresso) o material didático necessários, idênticos àqueles usados no sistema, sem ônus adicionais à CONTRATANTE.

O programa de treinamento deverá respeitar, no mínimo, a carga horária disposta na tabela seguir:

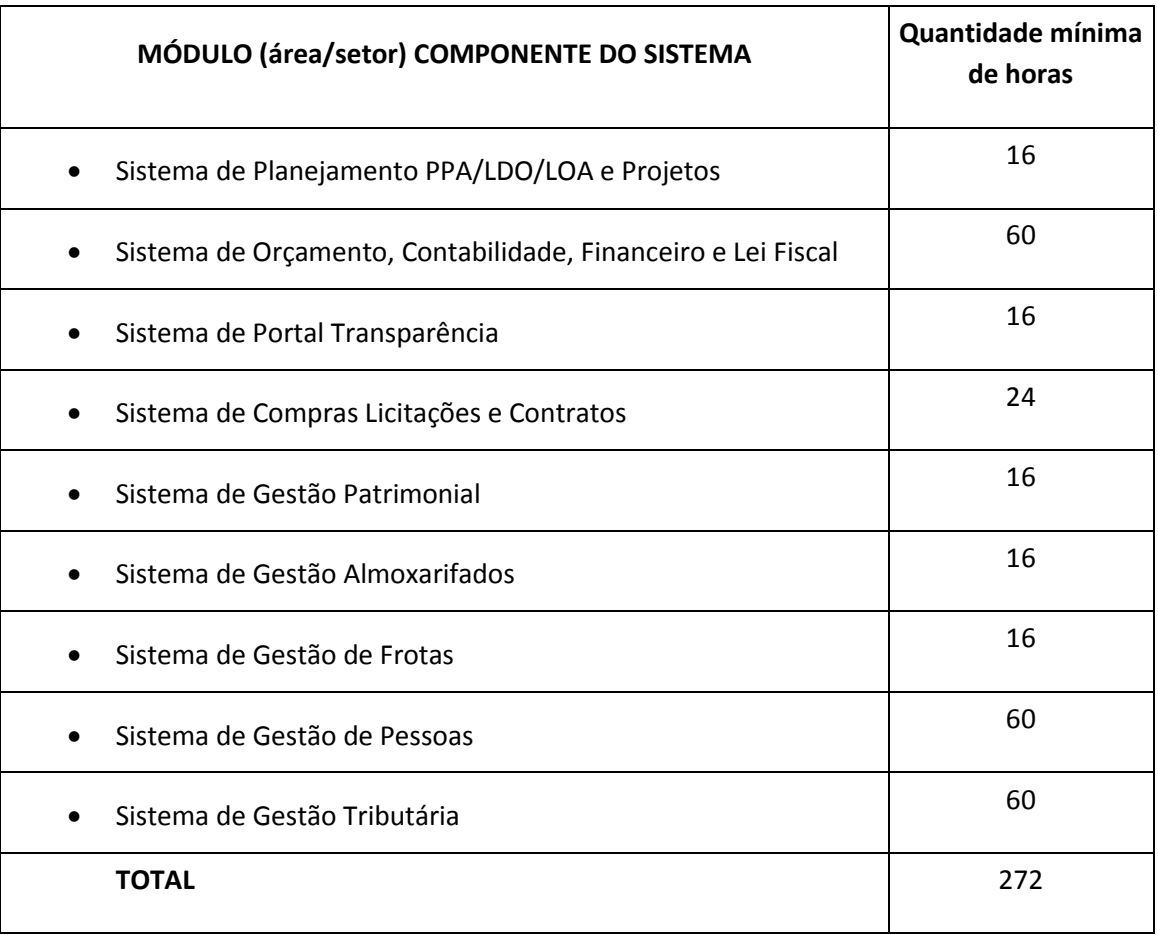

Observação: A carga horária disposta na tabela acima poderá ser ajustada para melhor atender a necessidade de capacitação operacional dos usuários nos softwares a serem fornecidos..

# **2.3.1.3 Acompanhamento Técnico Pós-Implantação**

Esta etapa compreende o acompanhamento interno para esclarecimento de dúvidas, suporte e customizações necessárias que aparecerem no decorrer da operação inicial de cada módulo implantado.

A CONTRATADA deverá disponibilizar 02 técnicos para cada módulo que será responsável pelo acompanhamento, suporte e customizações necessárias na sede da CONTRATANTE, a partir do primeiro dia de operação até os prazos dispostos na tabela abaixo, em horário de expediente integral da CONTRATANTE, devendo as despesas de transporte, hospedagem e alimentação serem arcados pela CONTRATADA.

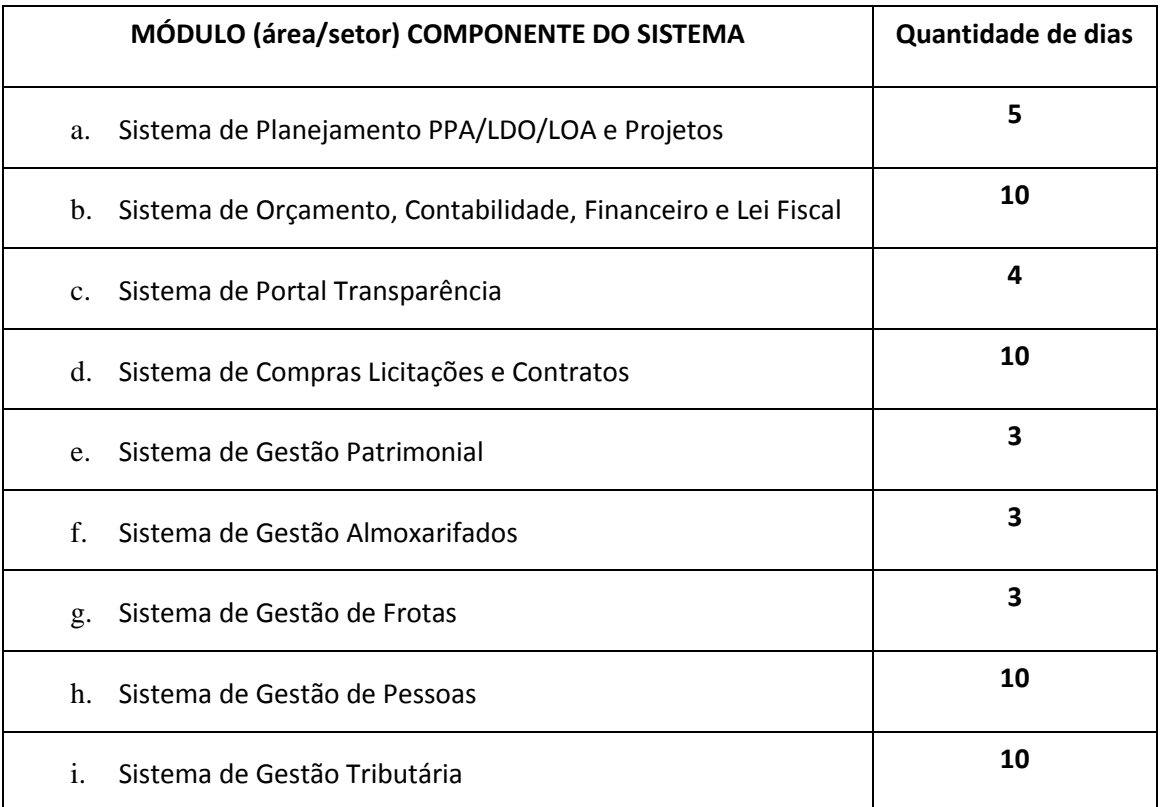

Observação: A quantidade de dias disposta na tabela acima poderá ser ajustada para melhor atender a necessidade de atendimento operacional dos usuários nos softwares a serem fornecidos.

# **3 REQUISITOS TÉCNICOS DO SOFTWARE DE GESTÃO MUNICIPAL**

Neste item serão descritos os requisitos técnicos e de negócio dos Sistemas de Gestão Pública bem como serão abordados os aspectos inerentes ao processo de sua implantação para a CONTRATANTE.

# **3.1 CARACTERISTICAS TECNICAS DOS SISTEMAS**

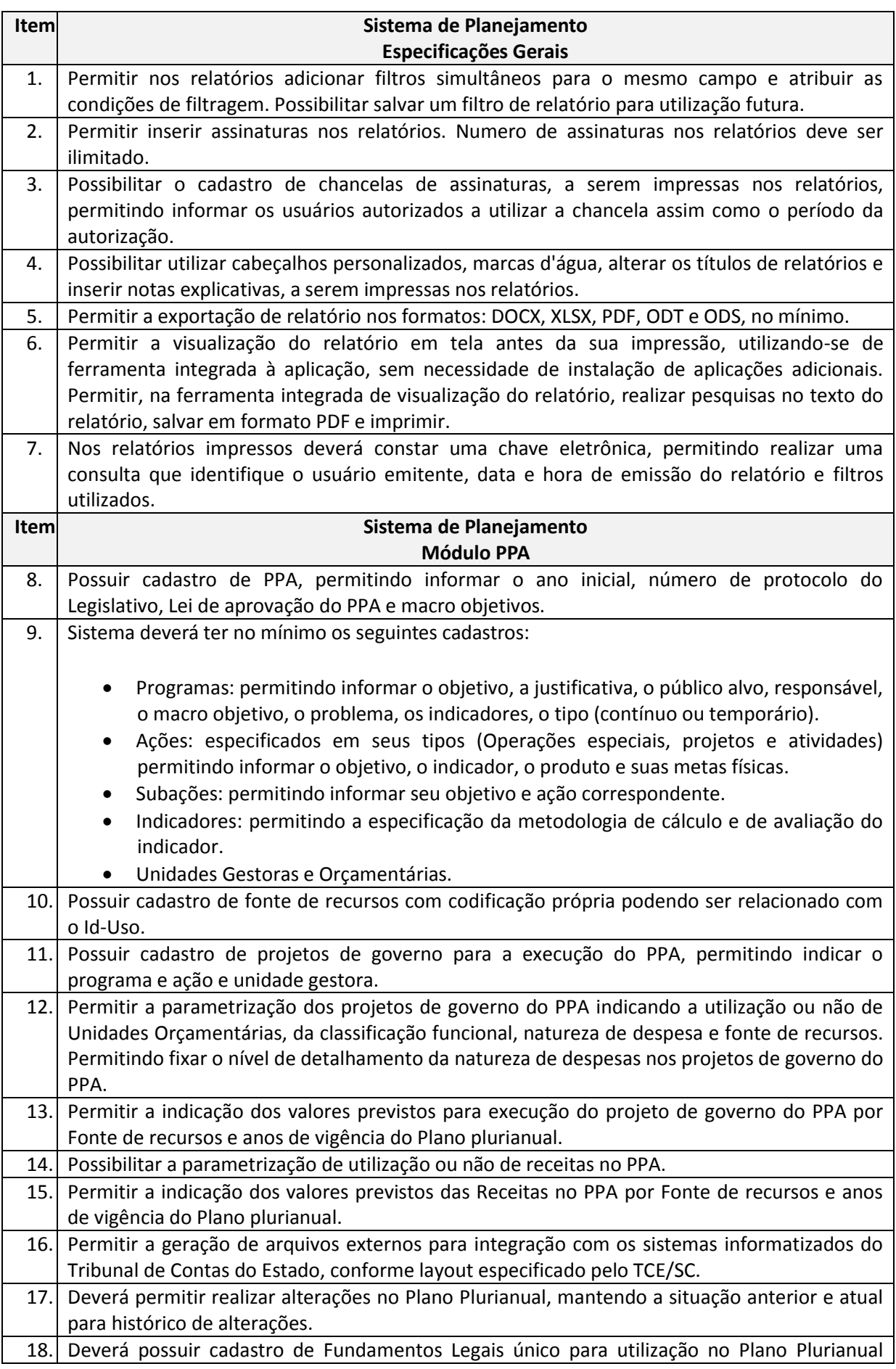

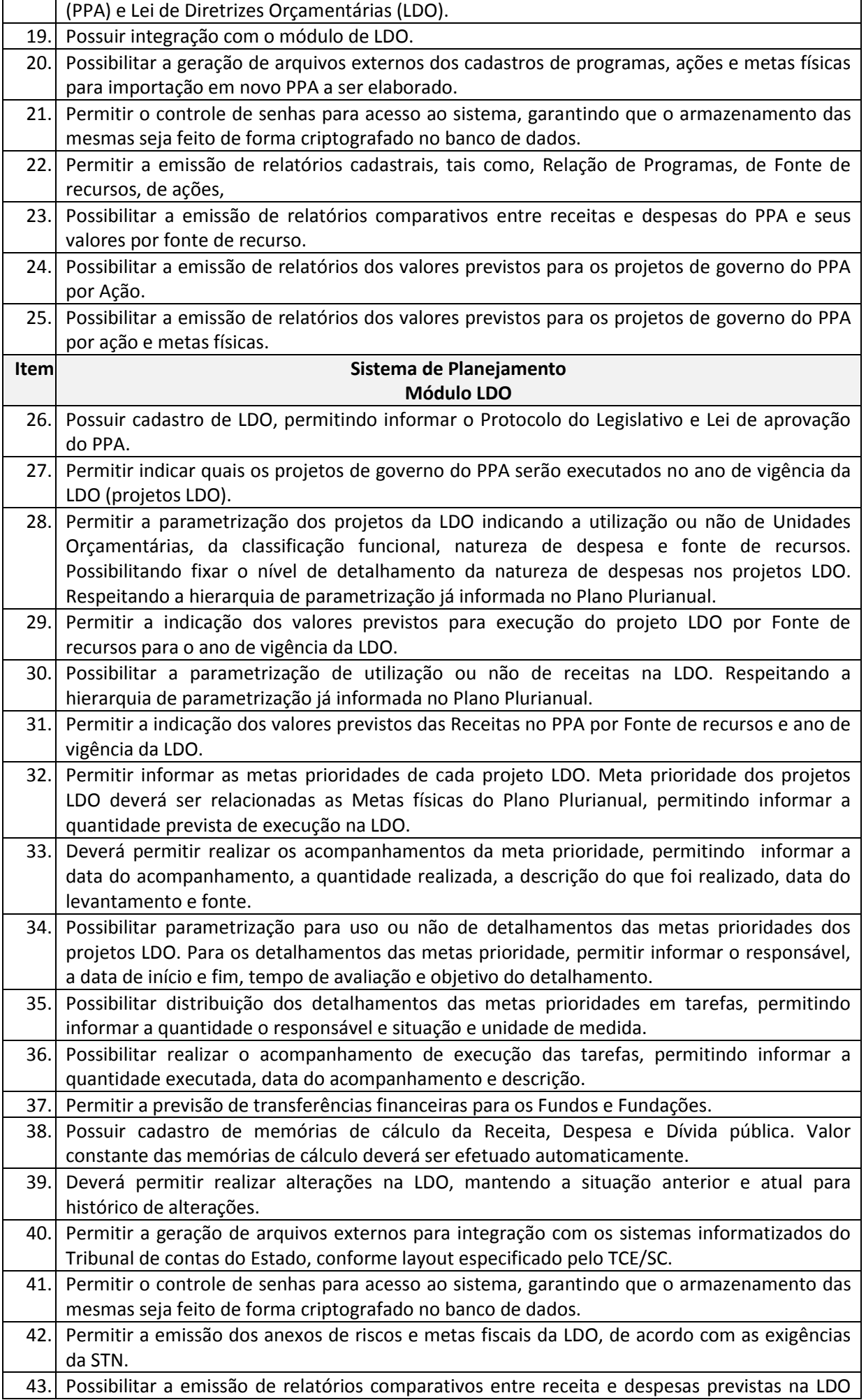

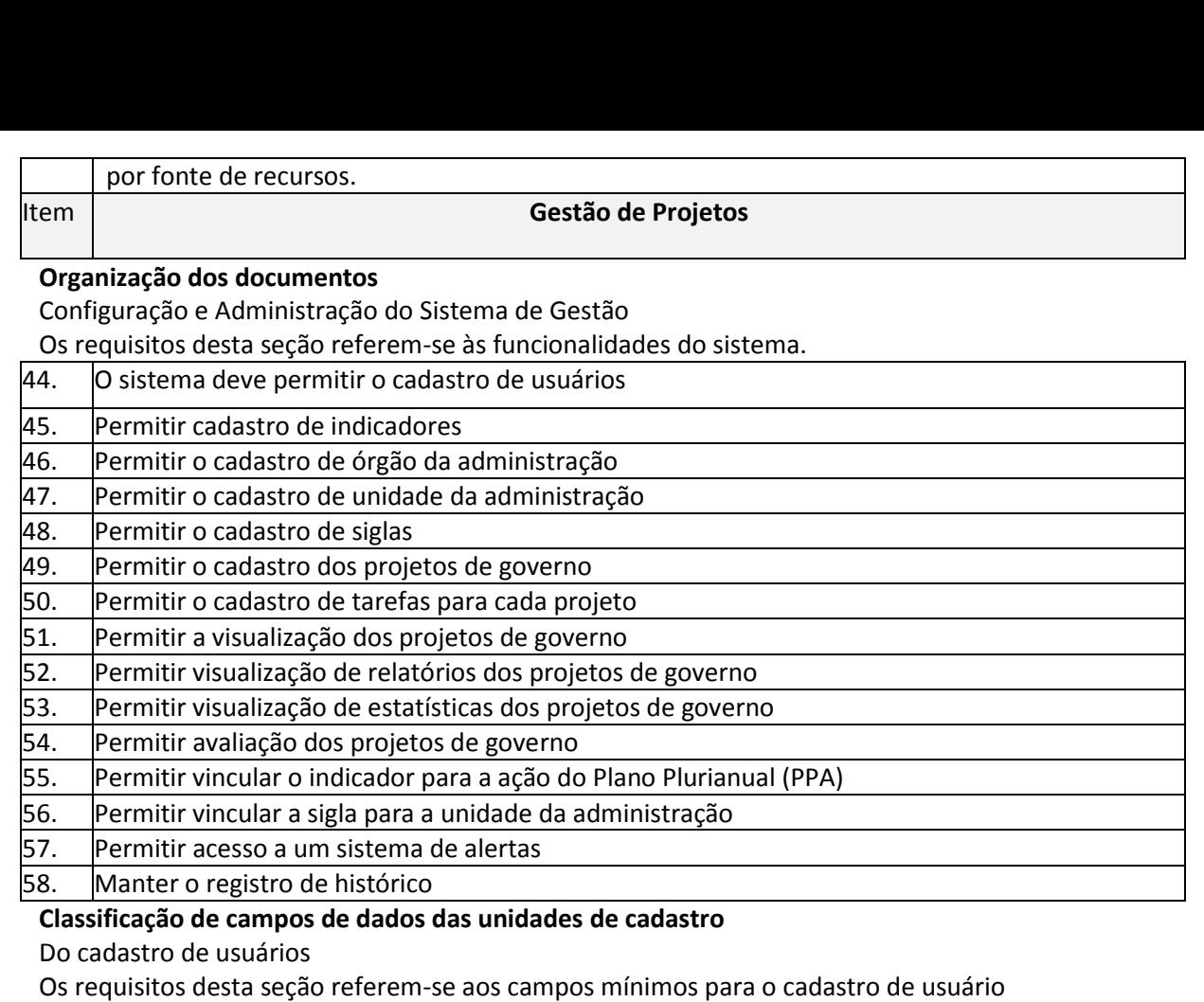

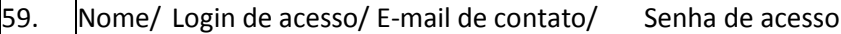

Do cadastro de indicadores

Os requisitos desta seção referem-se aos campos mínimos para o cadastro de indicadores

60. Indicador/ Programa de governo ao qual o indicador pertence

Do cadastro de órgão da administração

Os requisitos desta seção referem-se aos campos mínimos para o cadastro de órgãos da administração

61. Órgão da administração

Do cadastro de unidade da administração

Os requisitos desta seção referem-se aos campos mínimos para o cadastro de unidade da administração

62. Unidade da administração/ Órgão da administração ao qual a unidade pertence

Do cadastro de siglas

Os requisitos desta seção referem-se aos campos mínimos para o cadastro de siglas

 $|63.$  Sigla/ Unidade da administração ao qual a sigla pertence

Do cadastro dos projetos de governo

Os requisitos desta seção referem-se aos campos mínimos para o cadastro dos projetos de governo

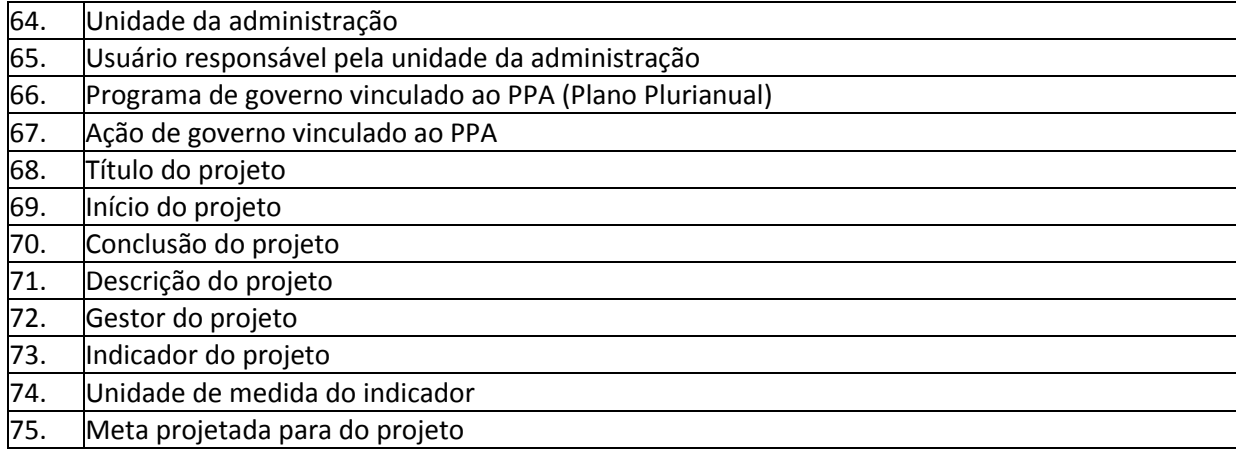

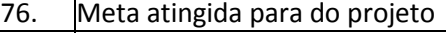

77. Valor estimado em reais

78. Valor executado em reais

- 79. Fonte de recurso
- 80. Valor aplicado por fonte de recurso
- 81. Localização do projeto
- 82. Prioridade do projeto

Do cadastro das tarefas do projeto

Os requisitos desta seção referem-se aos campos mínimos para o cadastro das tarefas do projeto

- 83. Nome da tarefa
- 84. Início da tarefa
- 85. Conclusão da tarefa
- 86. Unidade da administração responsável pela tarefa
- 87. Nome do responsável pela tarefa
- 88. Observação da tarefa
- 89. Unidade de medida da tarefa
- 90. Meta projetada para a tarefa
- 91. Meta atingida pela tarefa

# **Classificação de campos de dados das unidades de visualização**

## Da visualização do projeto

Os requisitos desta seção referem-se aos campos mínimos para a do projeto

92. Unidade da administração

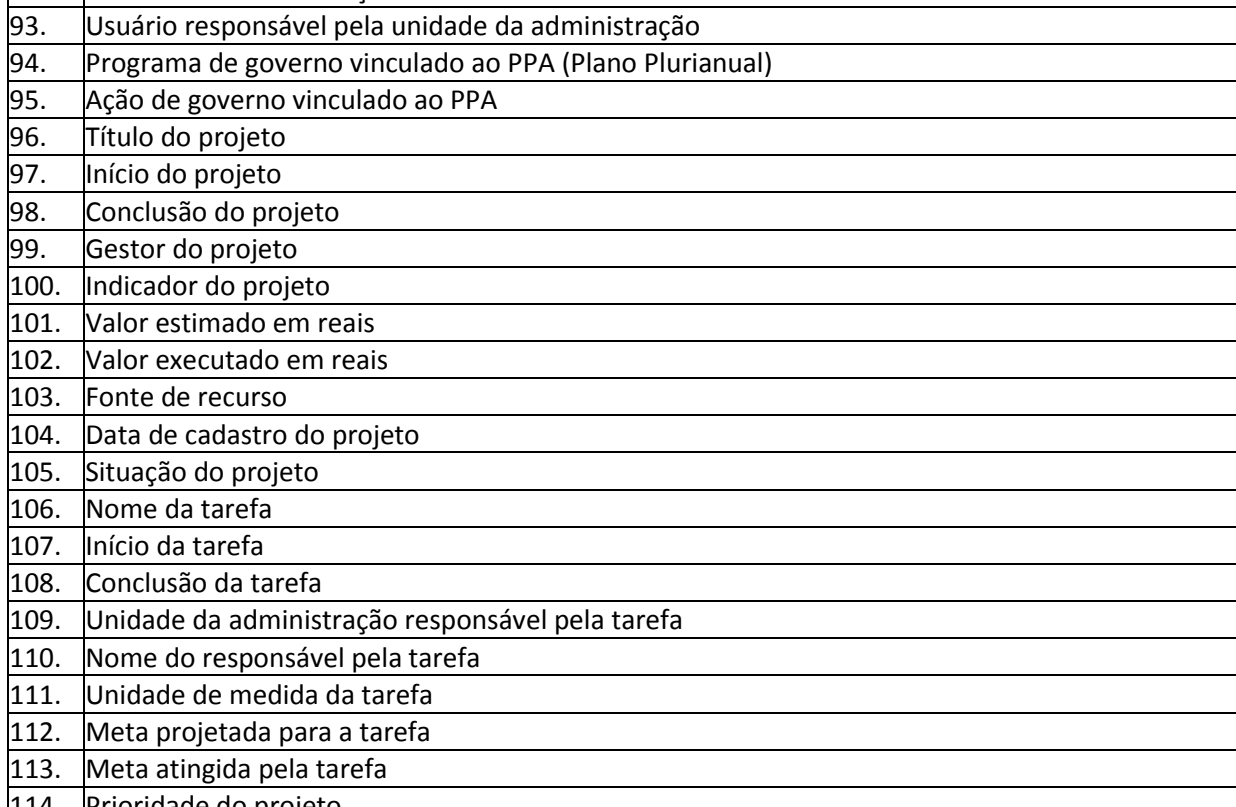

114. Prioridade do projeto

Da visualização de estatísticas do projeto

Os requisitos desta seção referem-se aos campos mínimos para a visualização de estatísticas do projeto

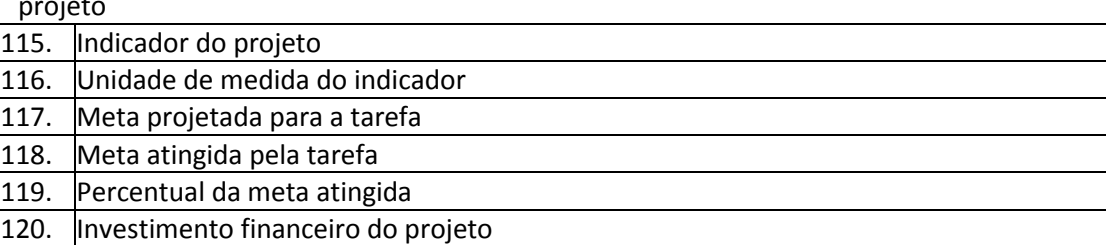

Da visualização de avaliação do projeto

Os requisitos desta seção referem-se aos campos mínimos para a visualização da avaliação do projeto

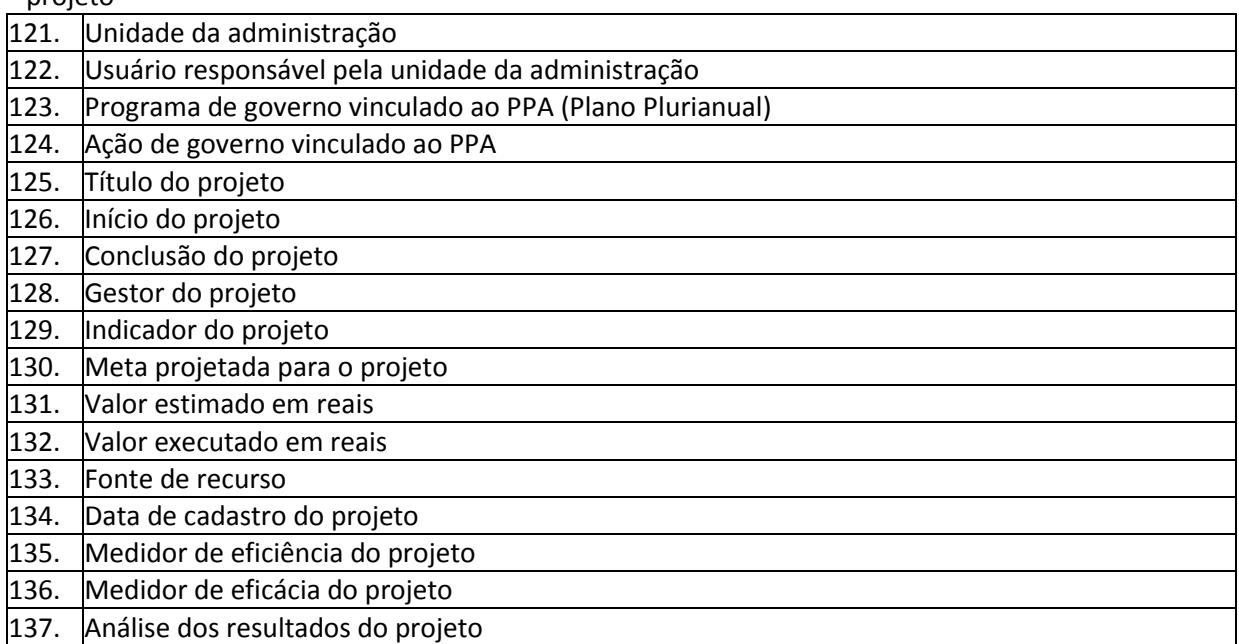

## Do acesso ao sistema de alertas

Os requisitos desta seção referem-se aos campos mínimos para o sistema de alertas.

138. Projetos com tarefas que envolvem a unidade responsável da administração

139. Projetos com tarefas vencidas

140. Solicitações pendentes de aprovação

## **Classificação de filtros e pesquisa de dados**

Aspectos gerais

Os requisitos desta seção referem-se aos aspectos gerais de filtros de pesquisa

- 141. O sistema deve fornecer facilidades de pesquisa, localização e apresentação de dados via ambiente web
- 142.  $\vert$ O sistema tem que permitir que todos os dados sejam pesquisados
- 143. O sistema tem que fornecer uma interface que possibilite a pesquisa combinada de dados
- $\vert$ 144.  $\vert$ O sistema deve permitir que o usuário refine pesquisas já realizadas

Dos filtros de valores

Os requisitos desta seção referem-se aos filtros de busca de valores

145. Parte do campo para pesquisa (início, qualquer parte, todo)

Dos filtros de sistemas

## Os requisitos desta seção referem-se aos filtros de busca de sistemas

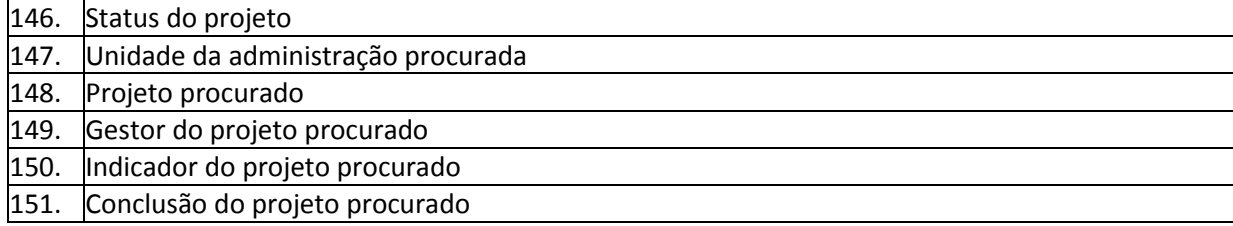

#### **Classificação dos controles de dados**

Da gravação de dados

Os requisitos desta seção referem-se ao formato de gravação dos dados

- 152. O sistema deve permitir a gravação de dados somente por usuários autorizados
- 153. O sistema deve permitir a gravação de dados automaticamente durante o processo de preenchimento das informações das ações do governo

Da eliminação de dados

Os requisitos desta seção referem-se ao formato de eliminação de dados

- 154. O sistema deve permitir a eliminação de dados somente por usuários autorizados
- 155. O sistema tem que pedir confirmação da eliminação a um usuário autorizado antes que

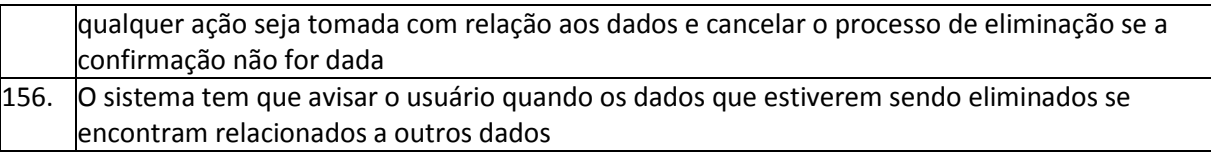

Do controle de status

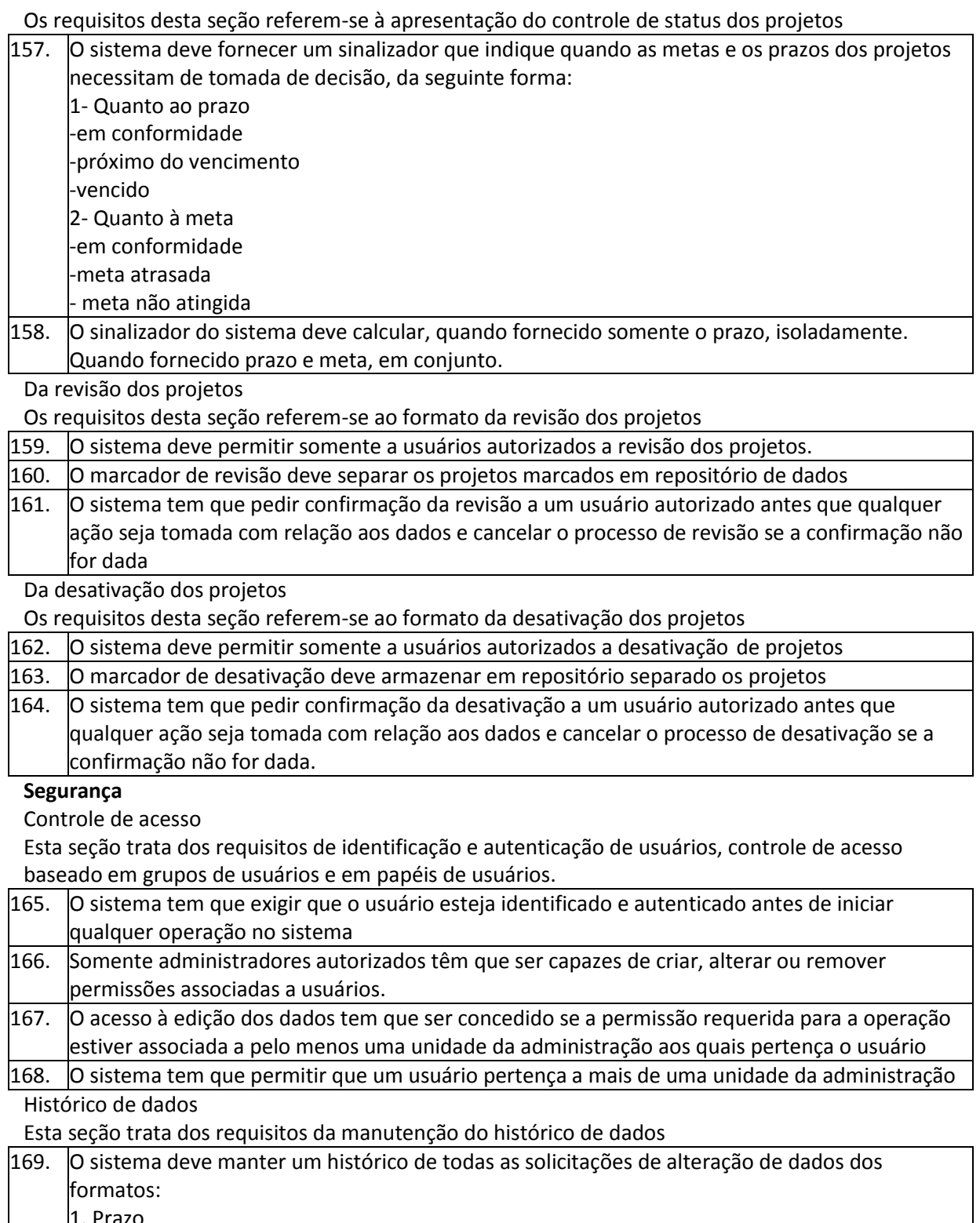

1. Prazo -Início do projeto -Conclusão do projeto -Início da tarefa Conclusão da tarefa 2. Valor -Valor estimado do projeto

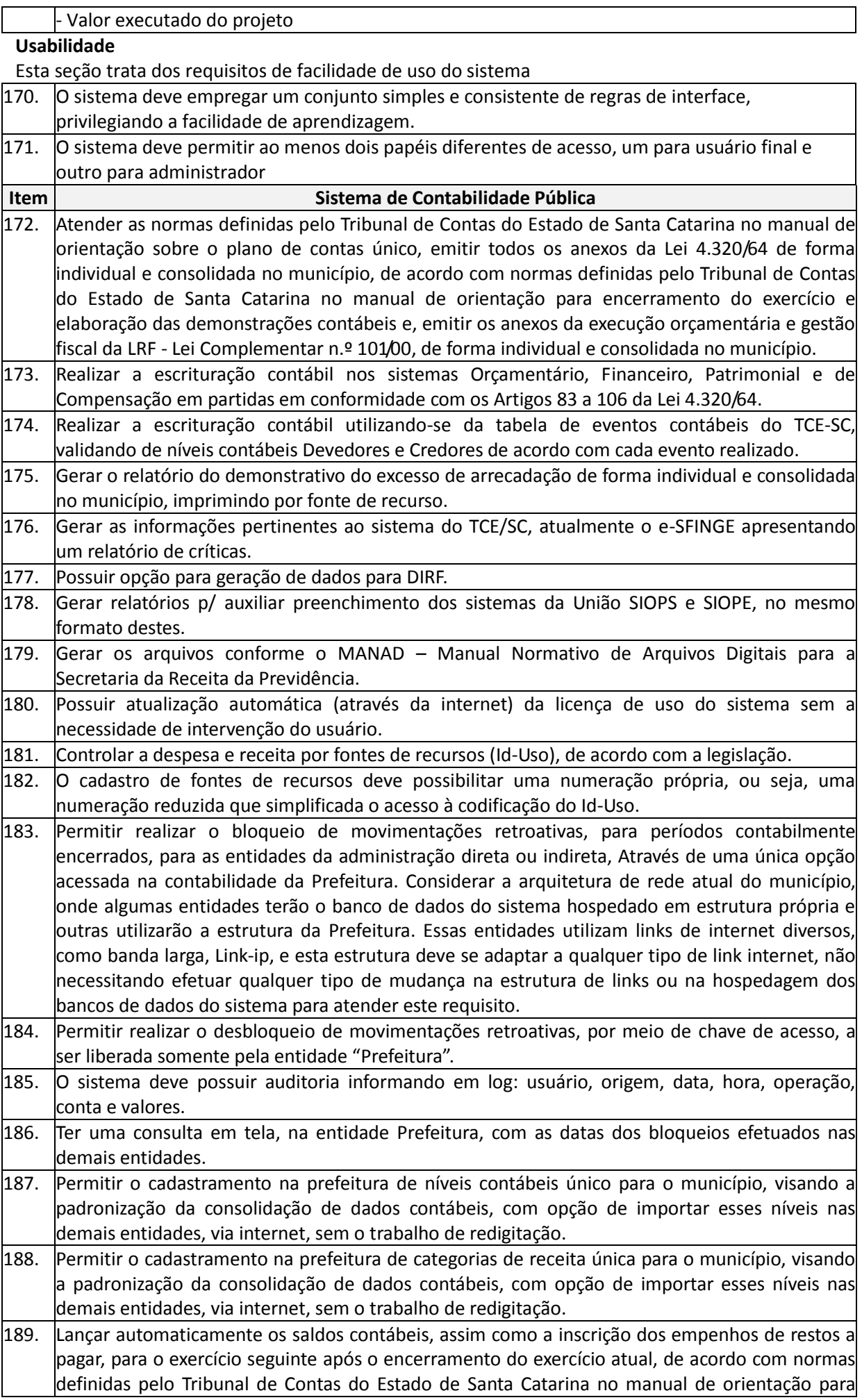

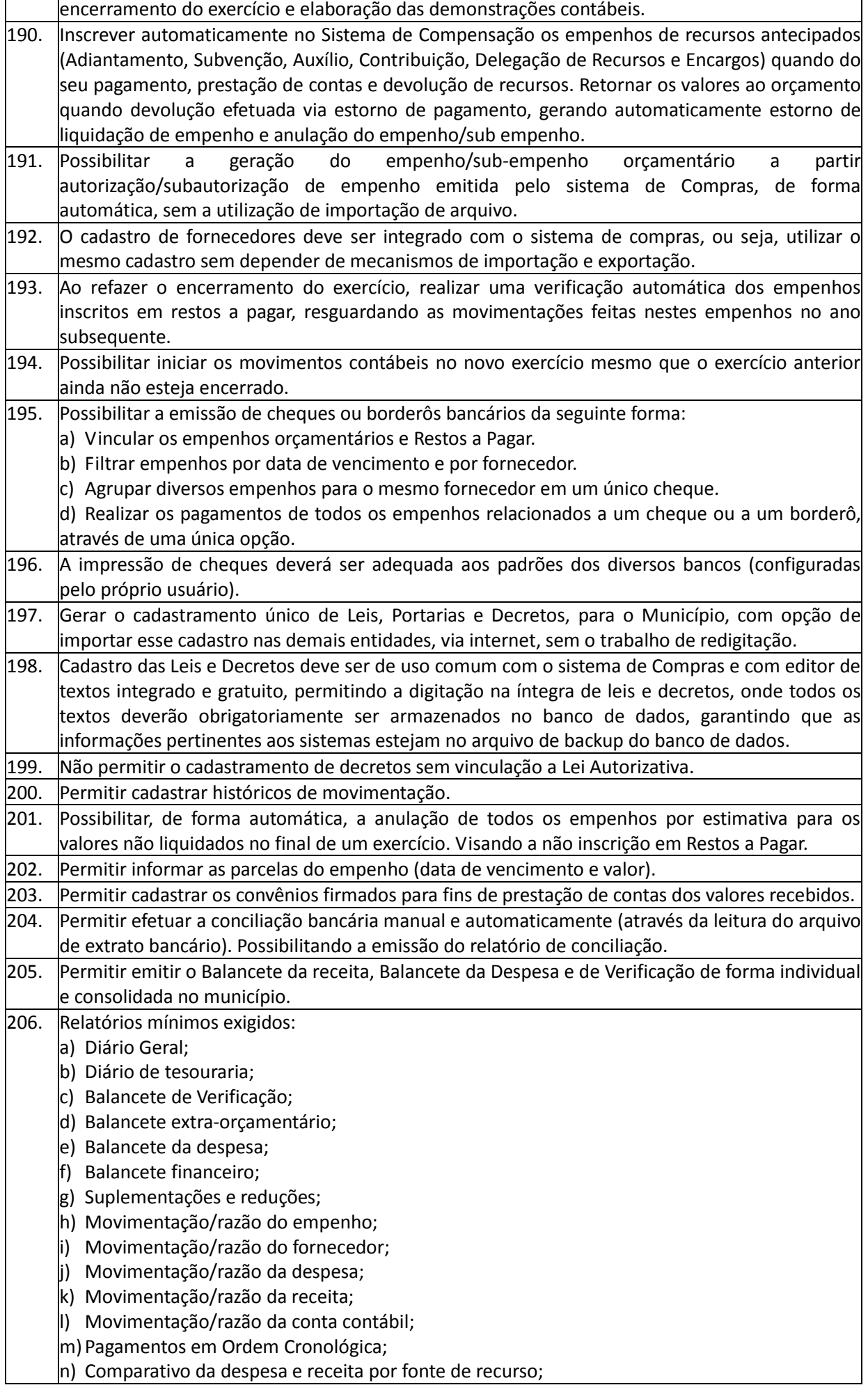

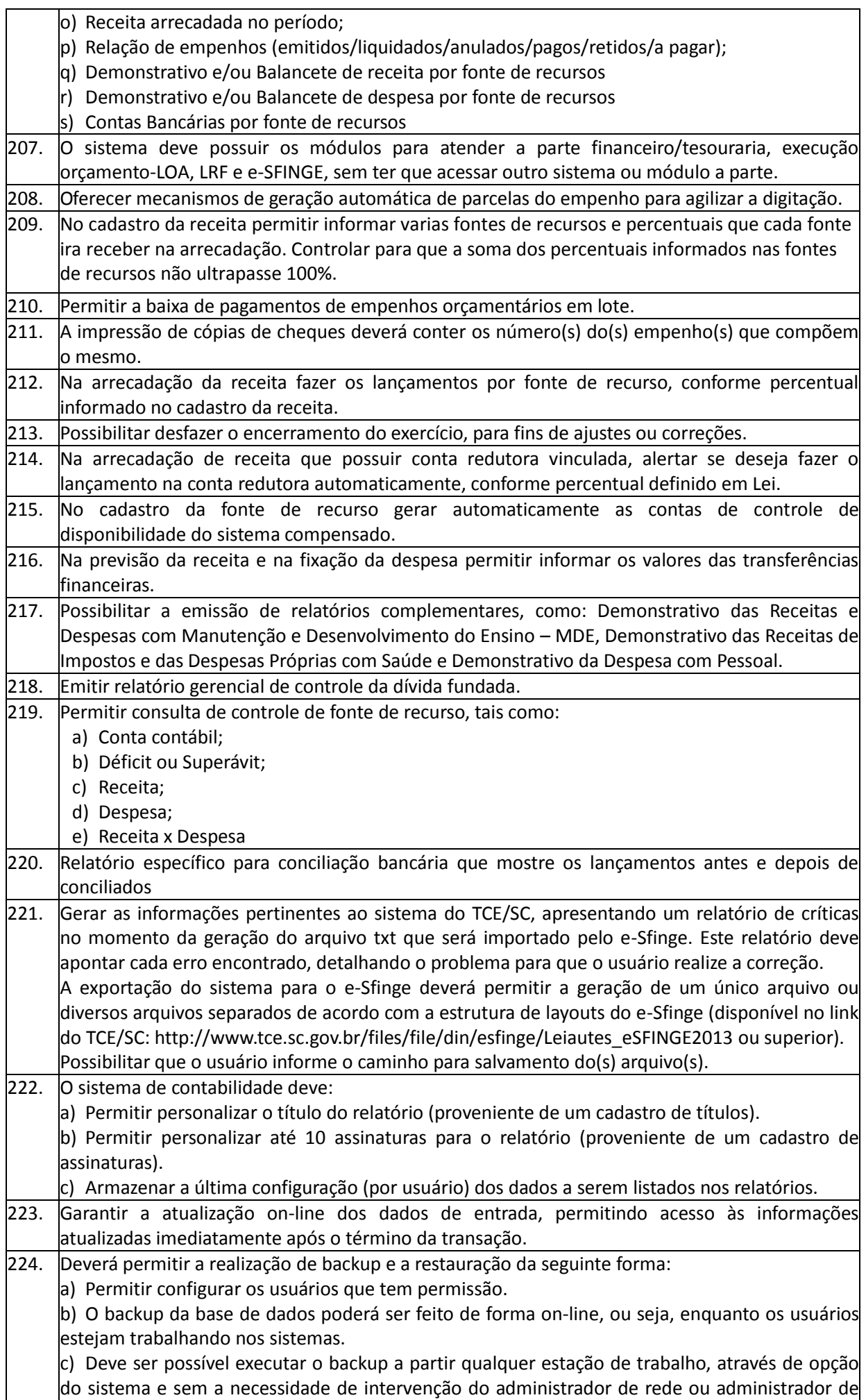

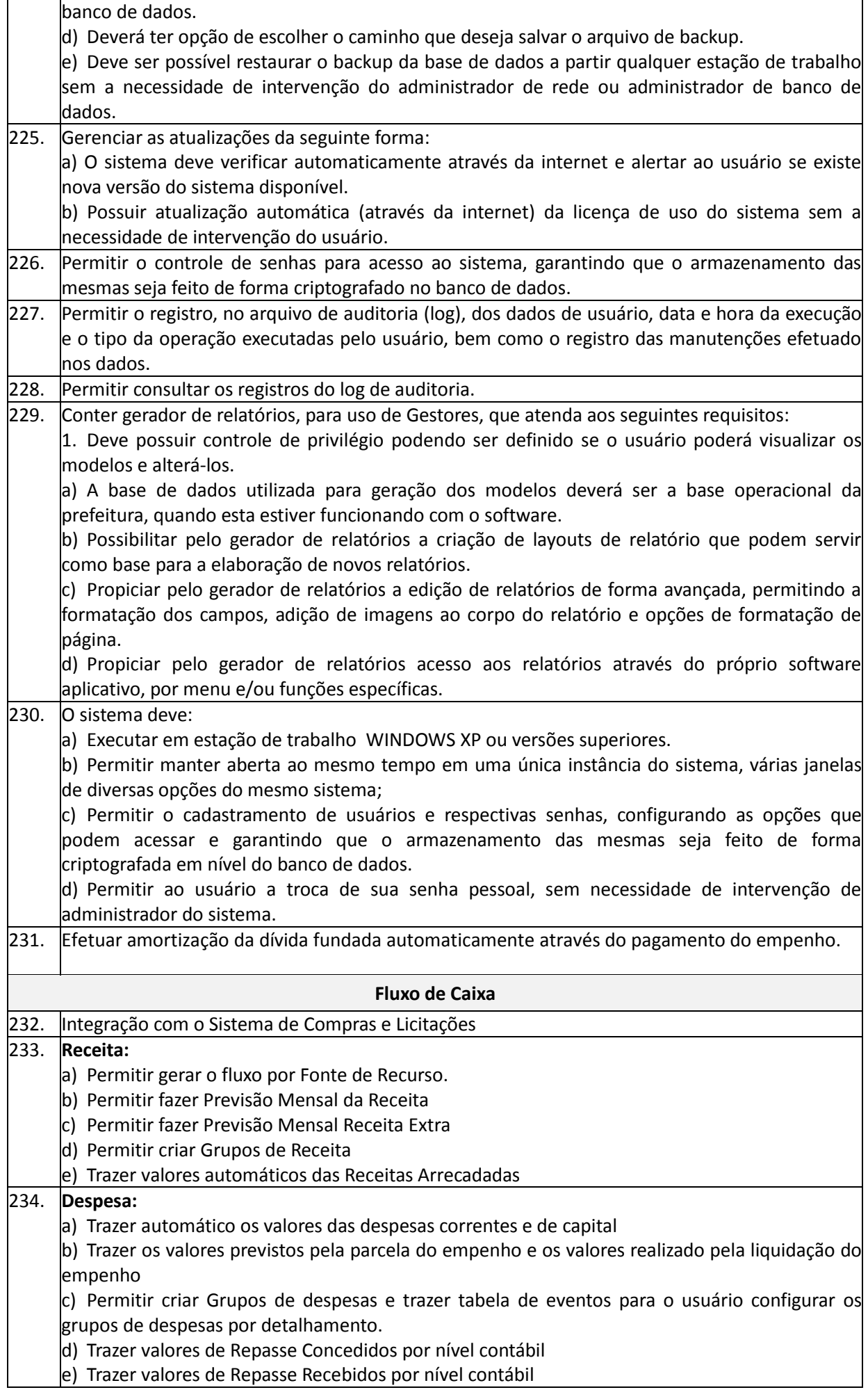

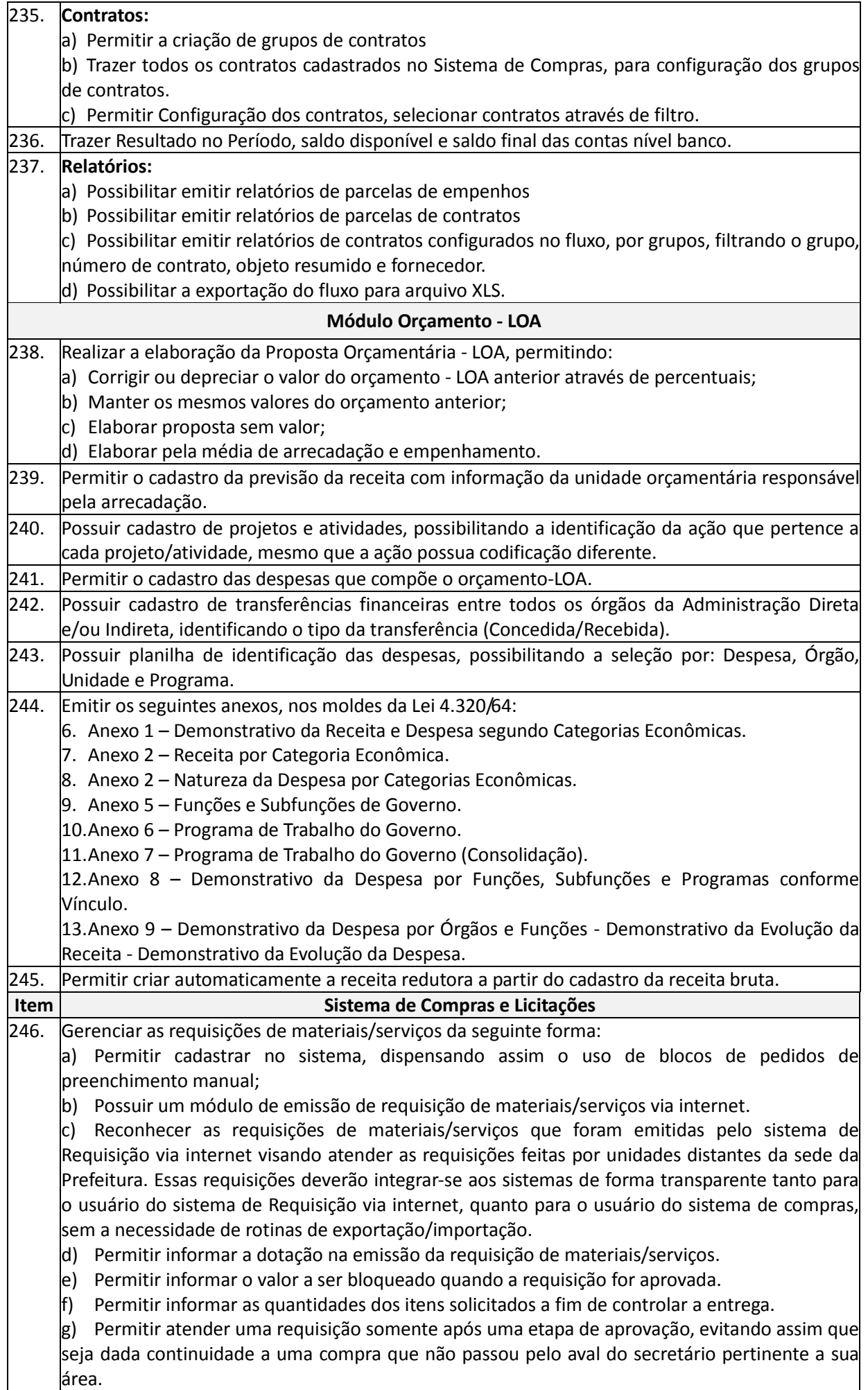
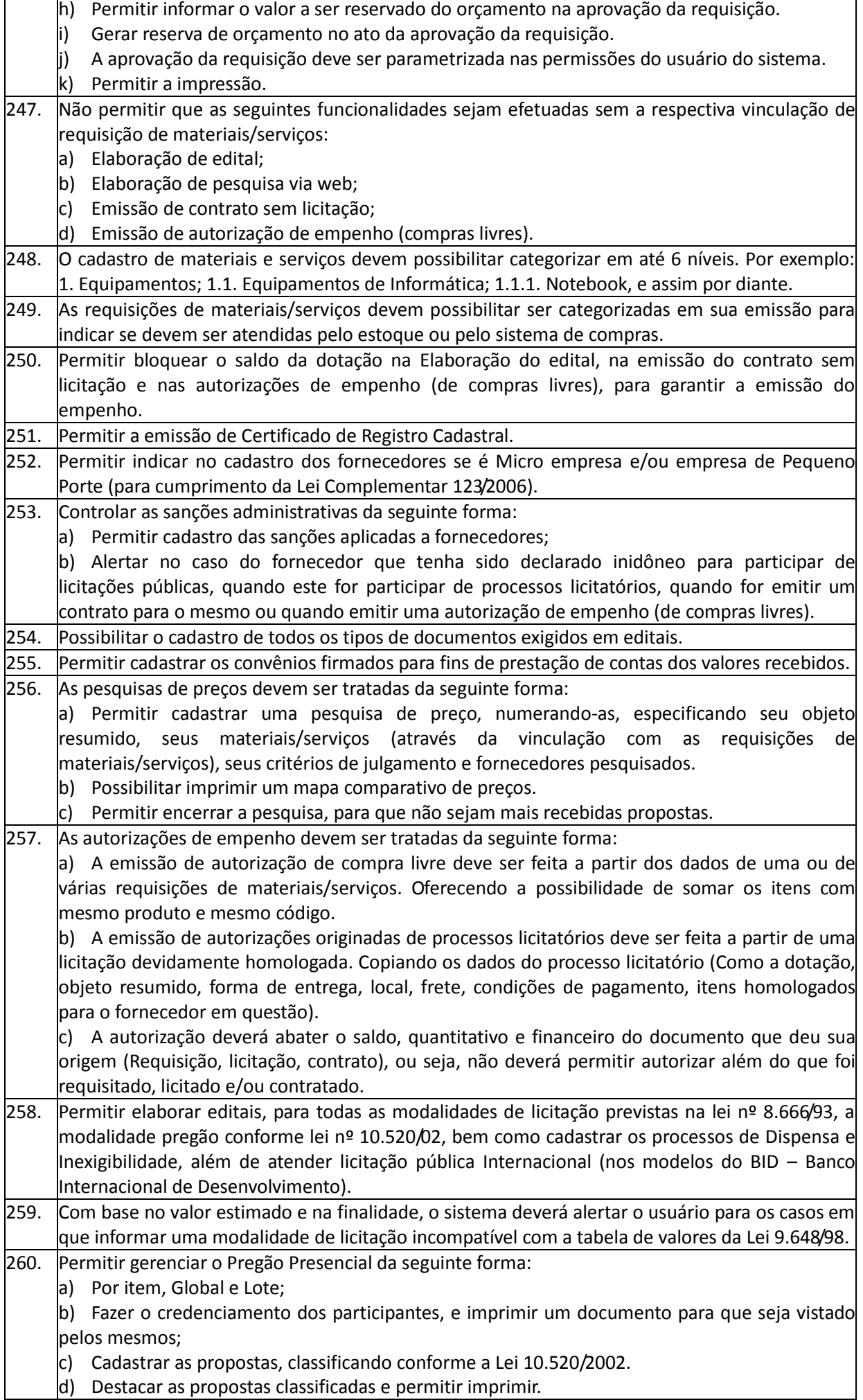

**r** 

H.

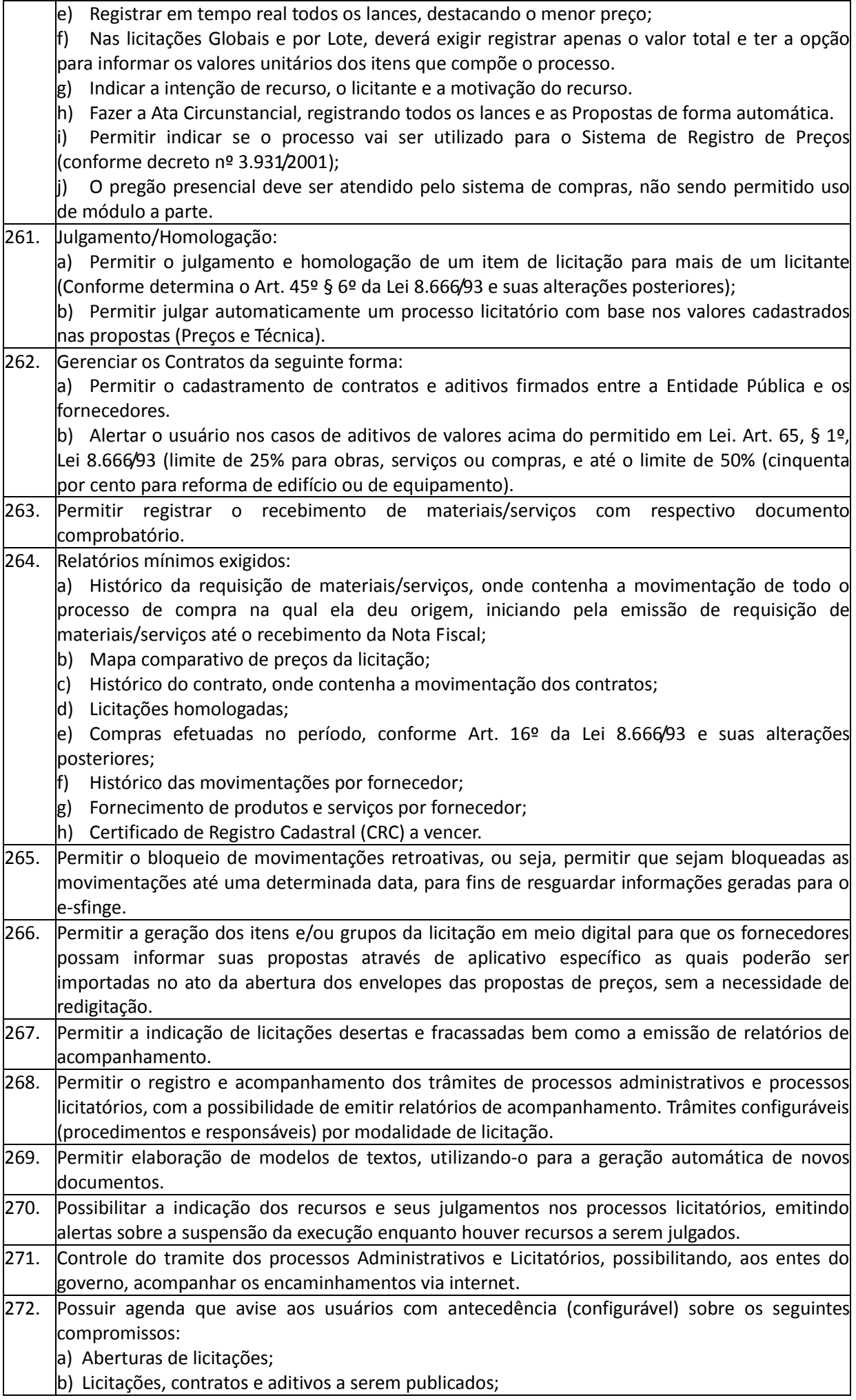

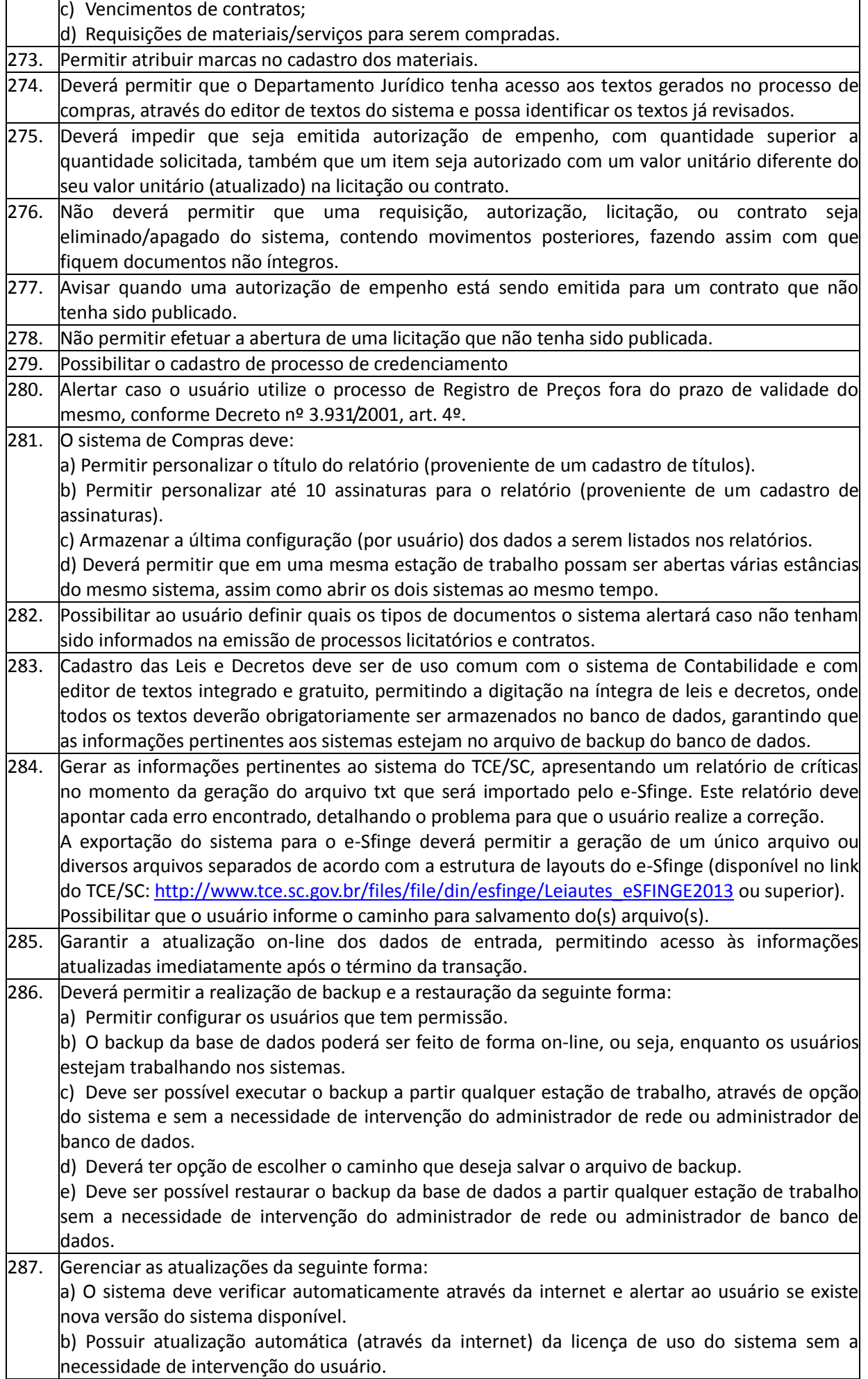

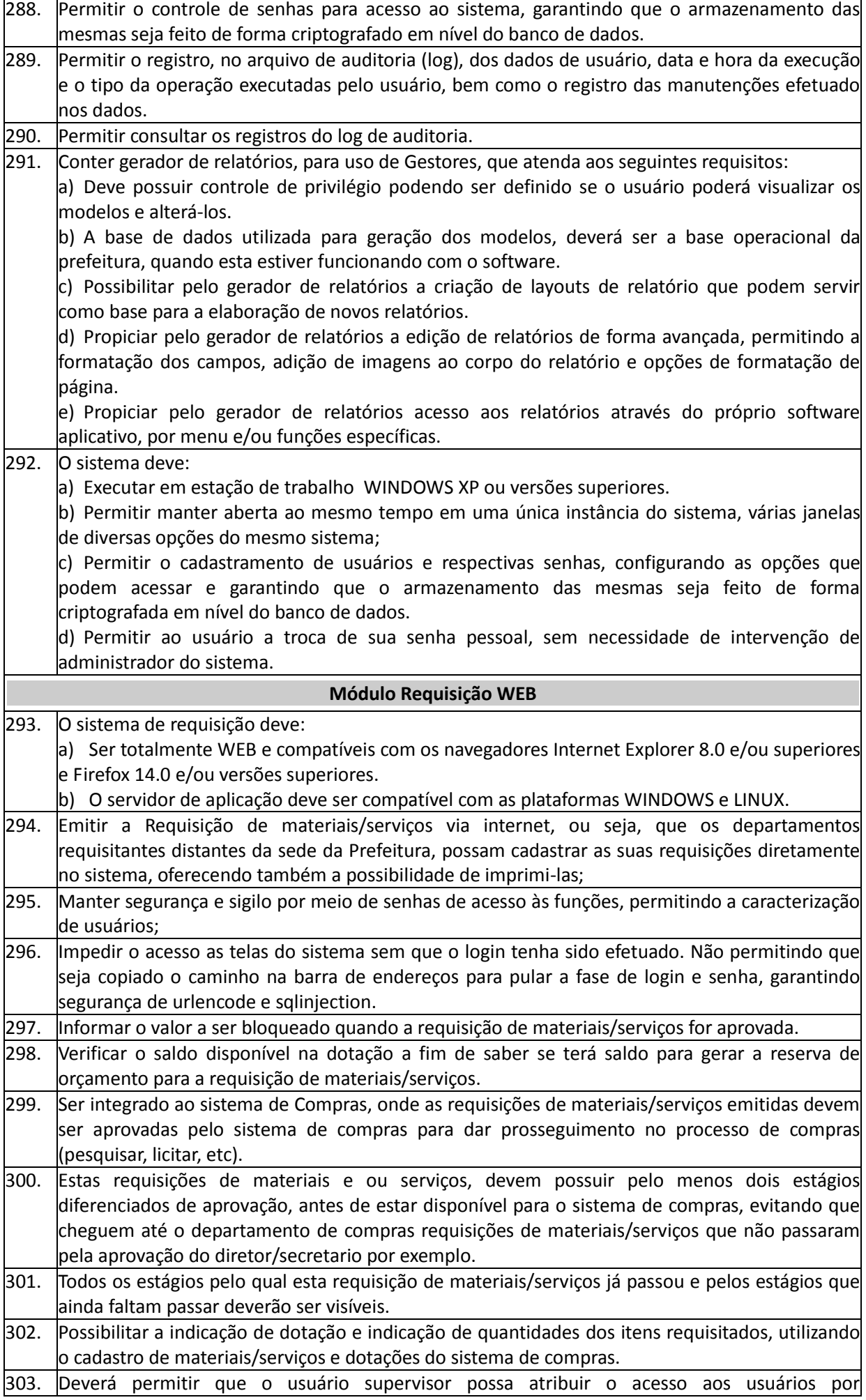

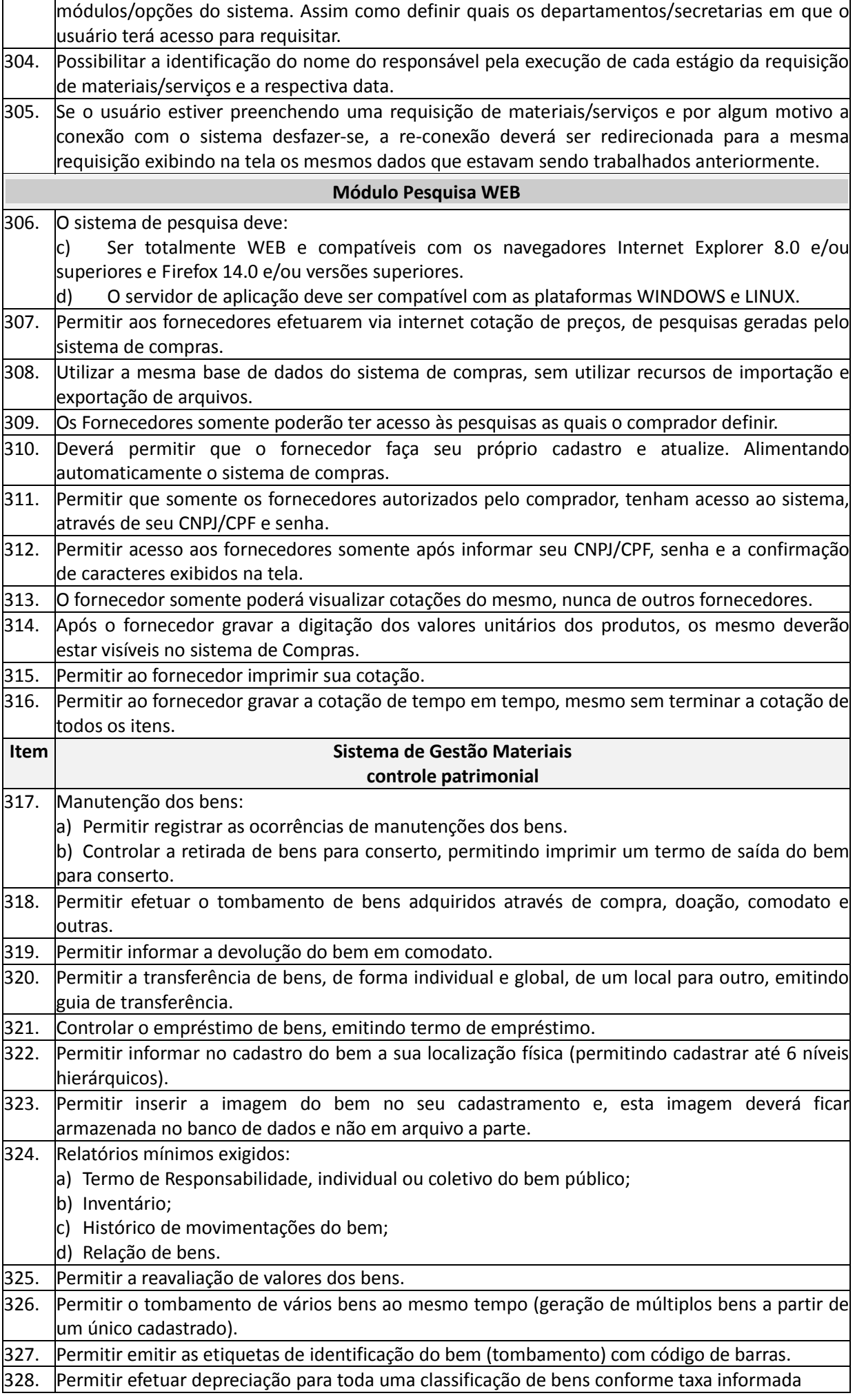

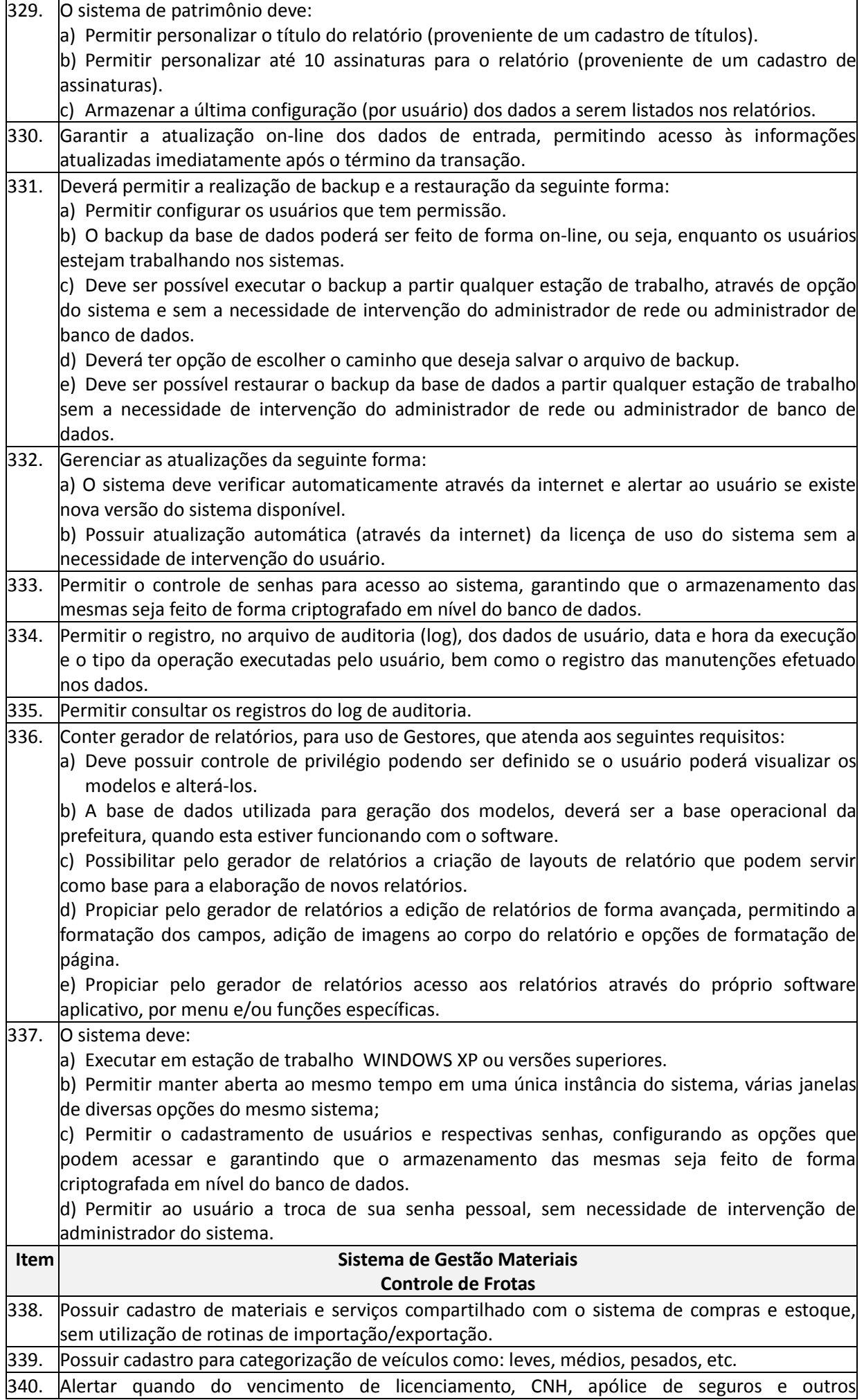

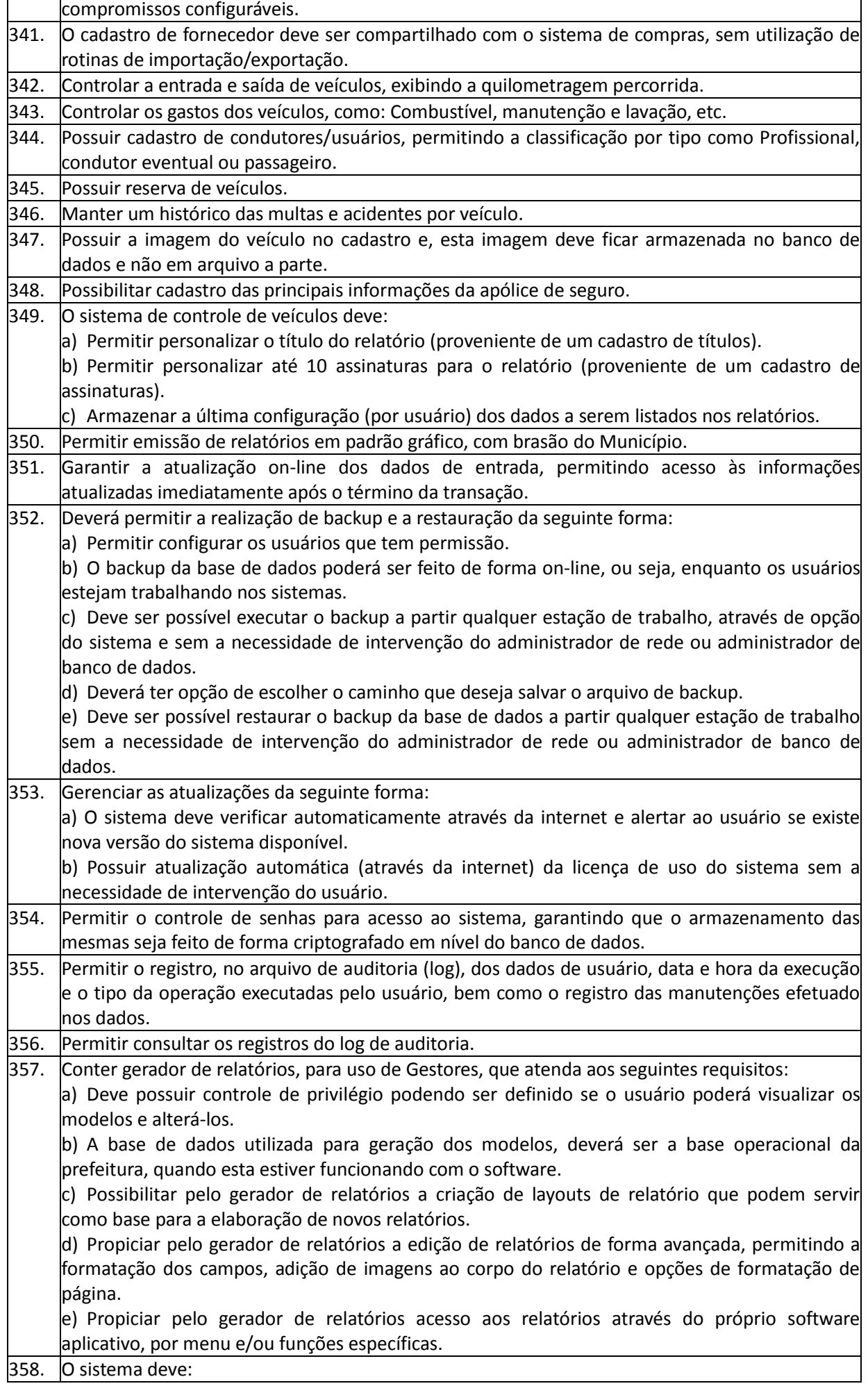

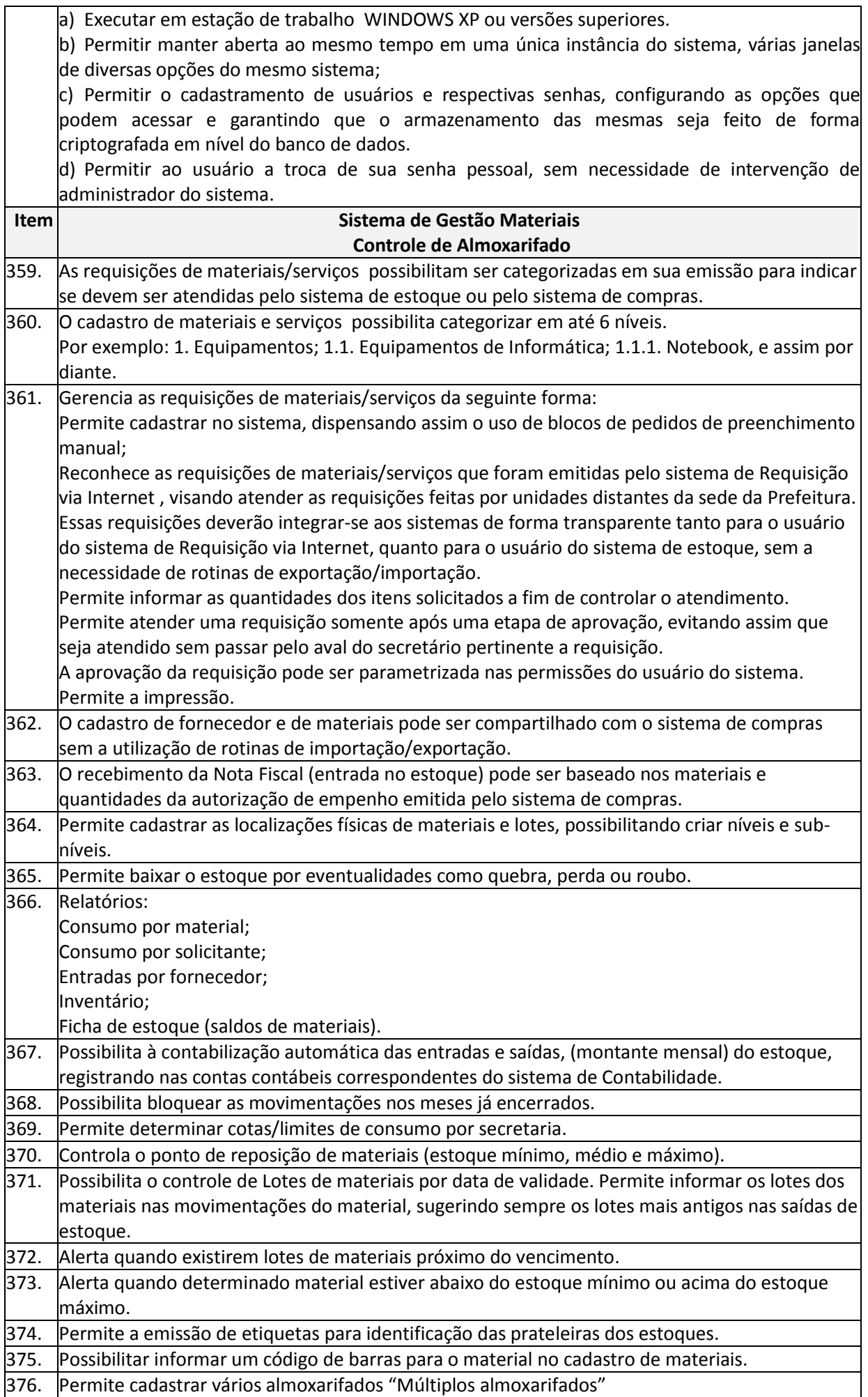

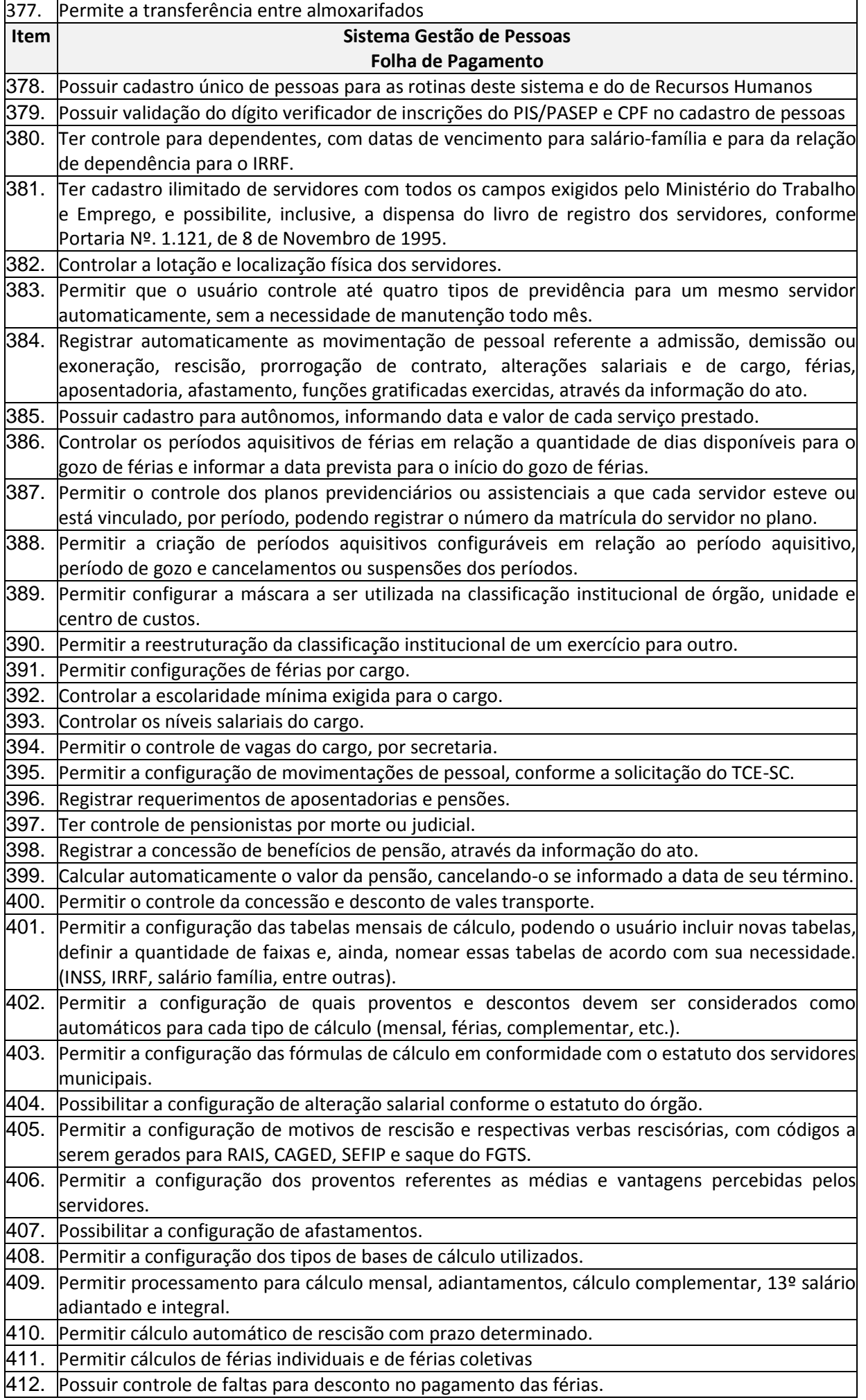

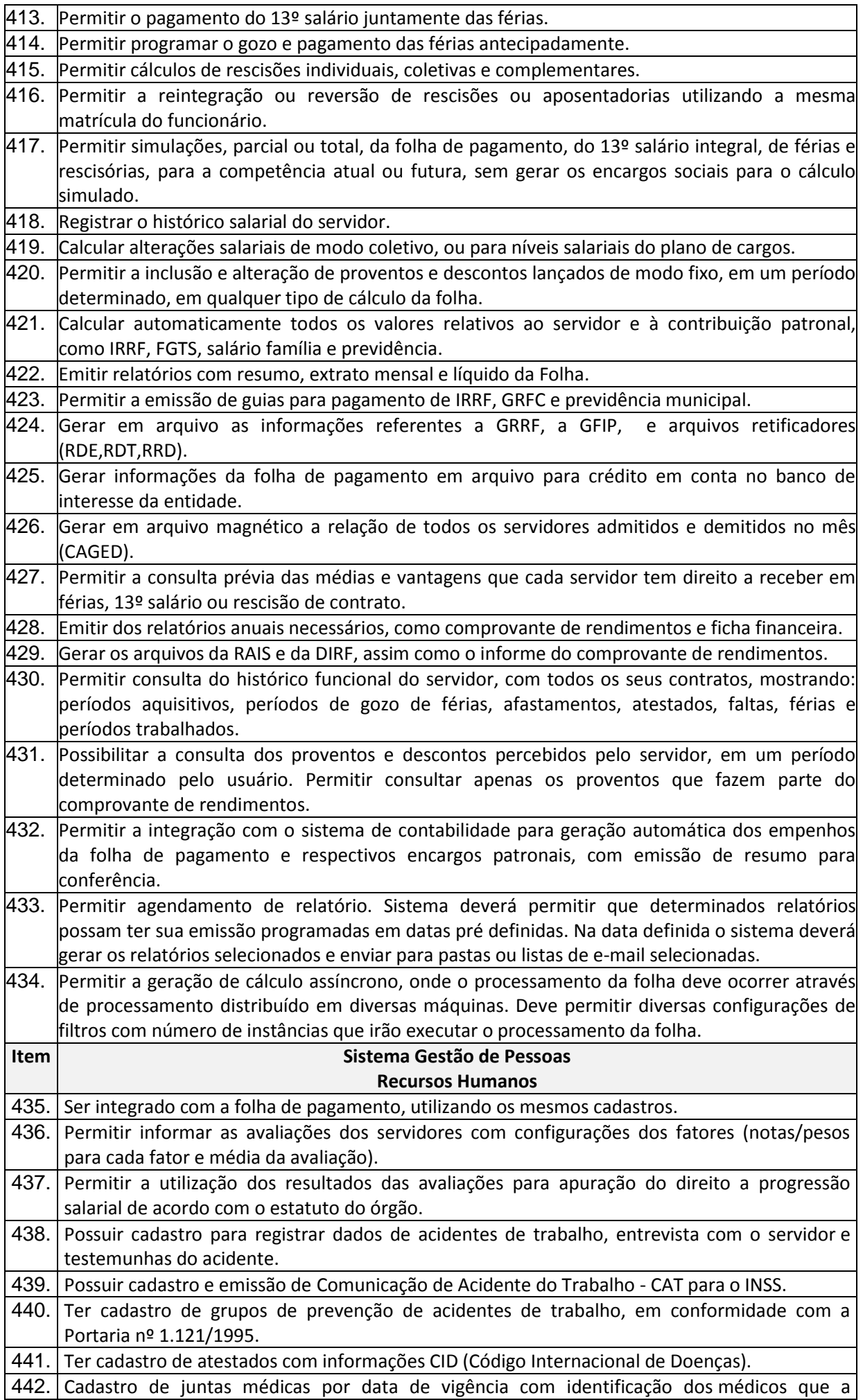

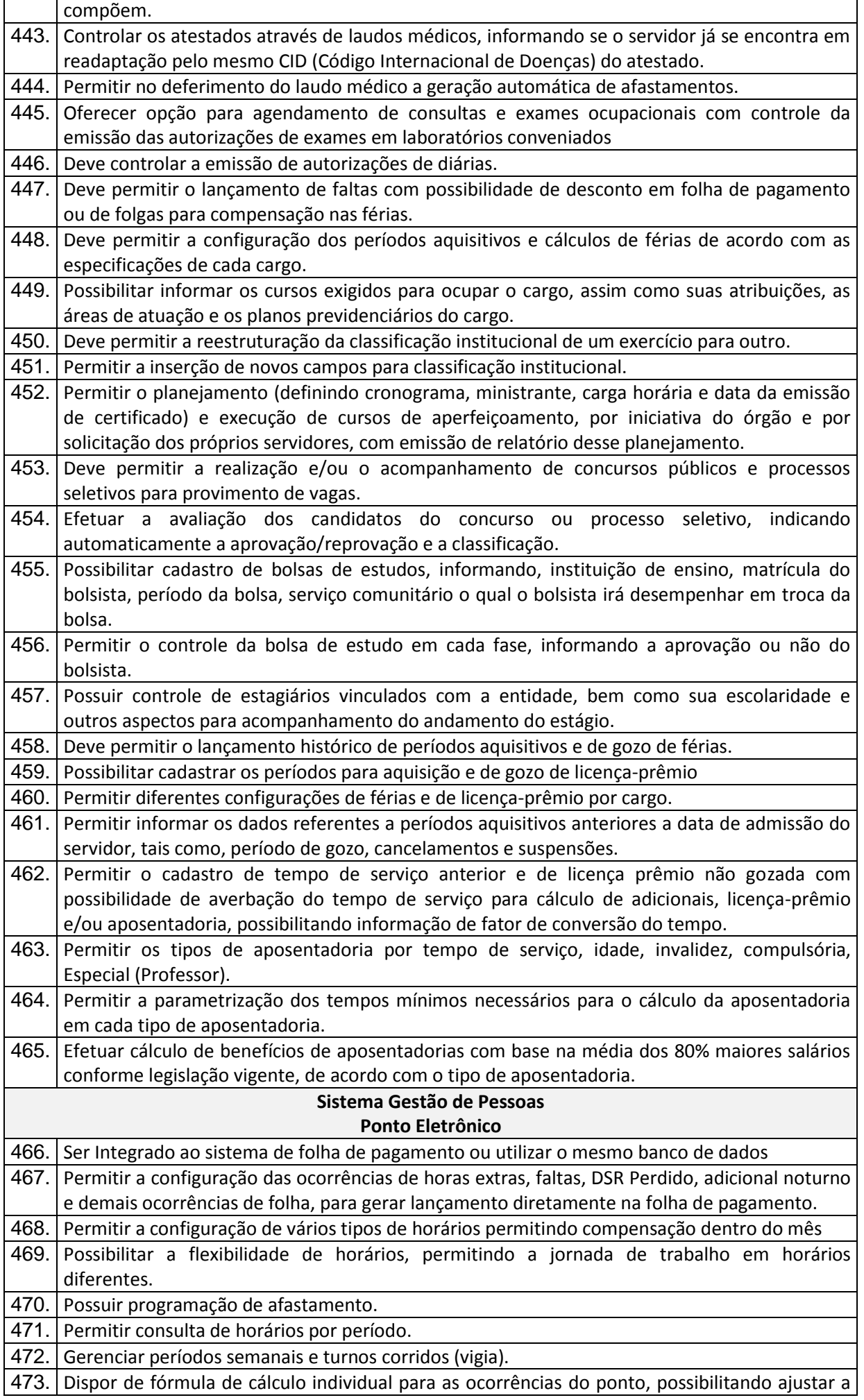

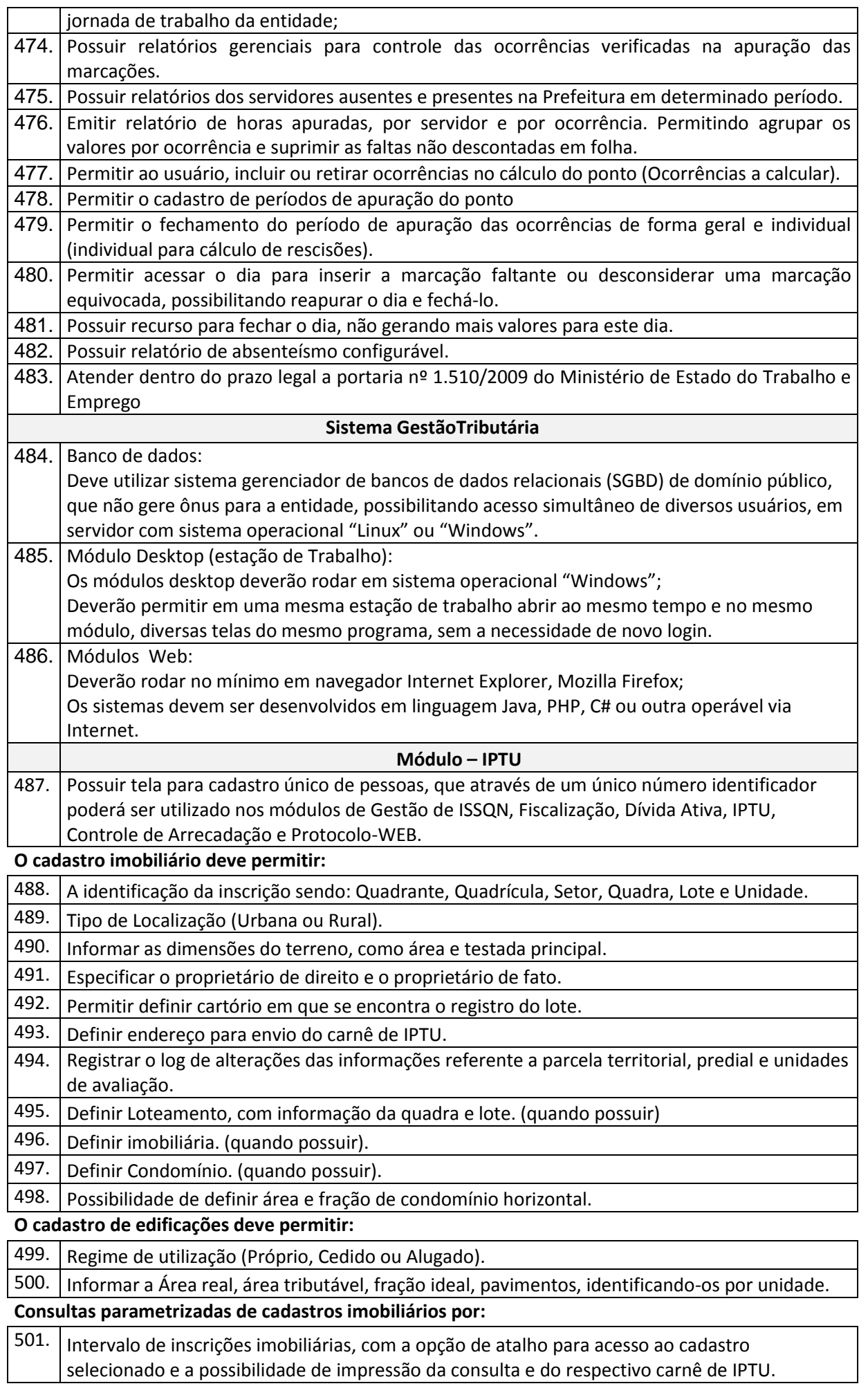

 $\mid$ 502.  $\mid$ Bairros e logradouros, com a opção de atalho para acessar o cadastro selecionado e a possibilidade de impressão da consulta e do respectivo carnê de IPTU.

**Deve permitir o Cálculo/ Lançamento/ Impressão de carnê de IPTU das seguintes formas:**

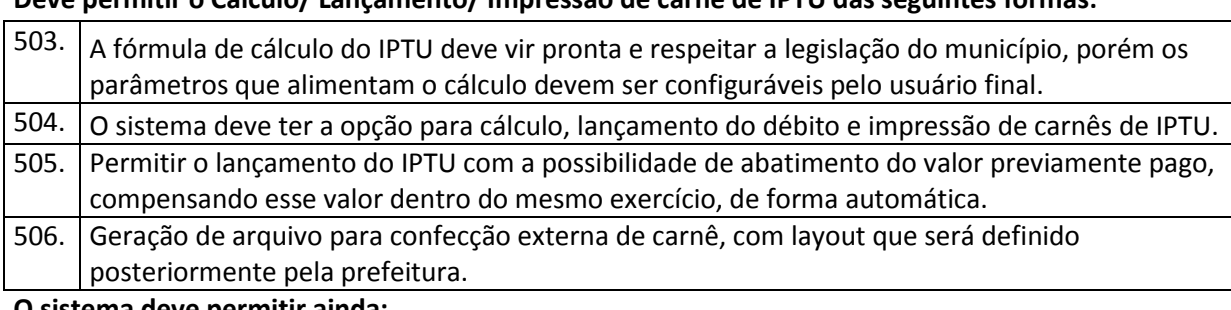

**O sistema deve permitir ainda:**

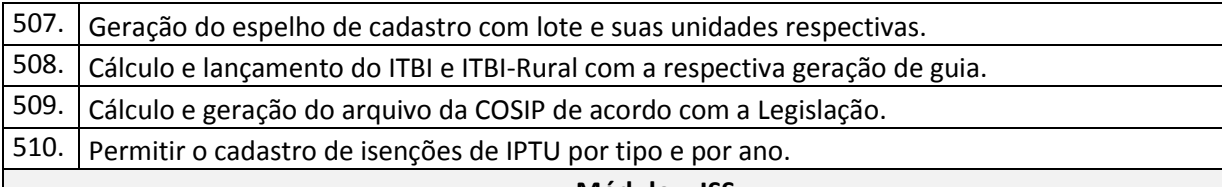

# **Módulo – ISS**

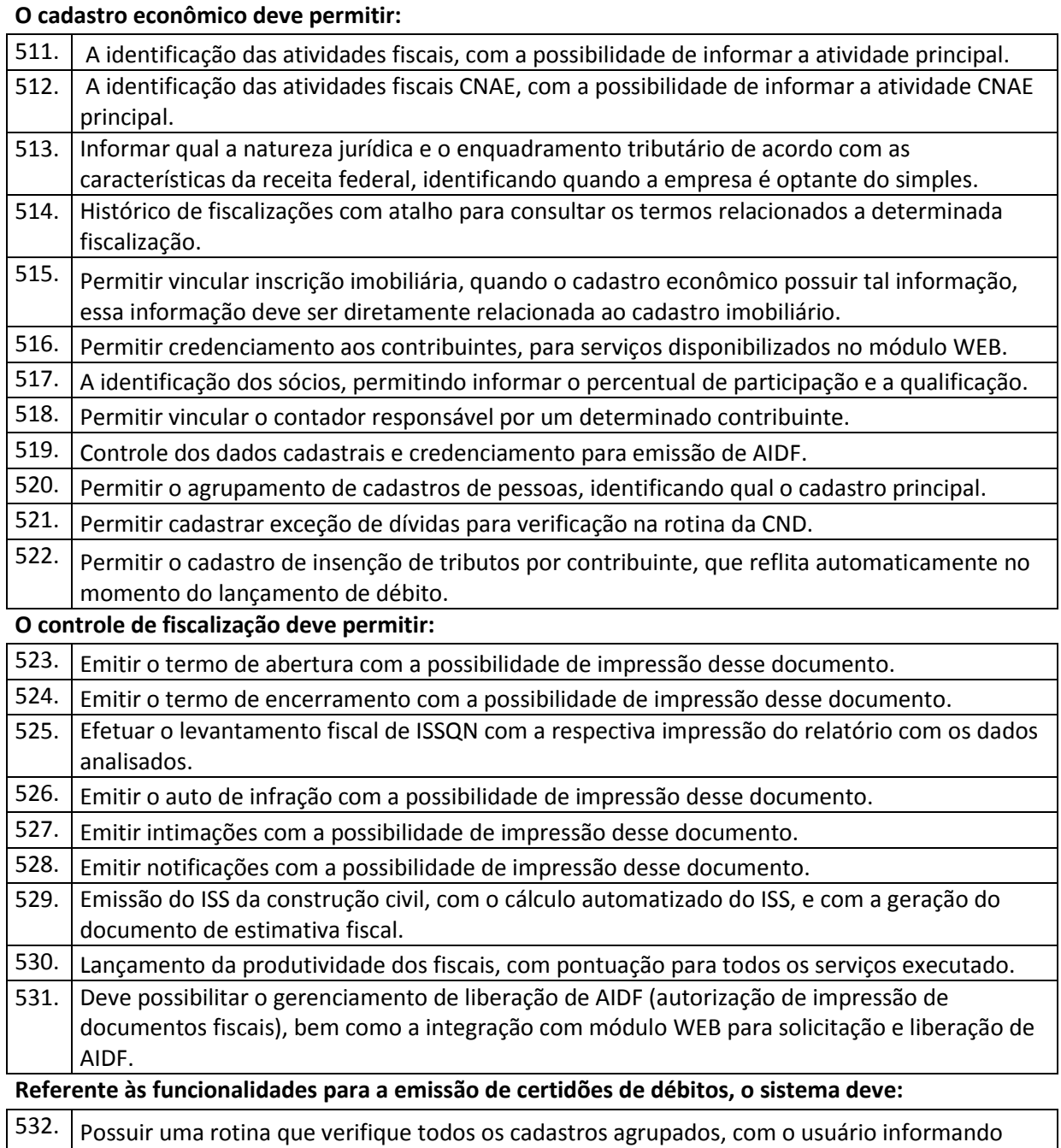

apenas o CPF/CNPJ do cadastro principal, para a emissão da CND.

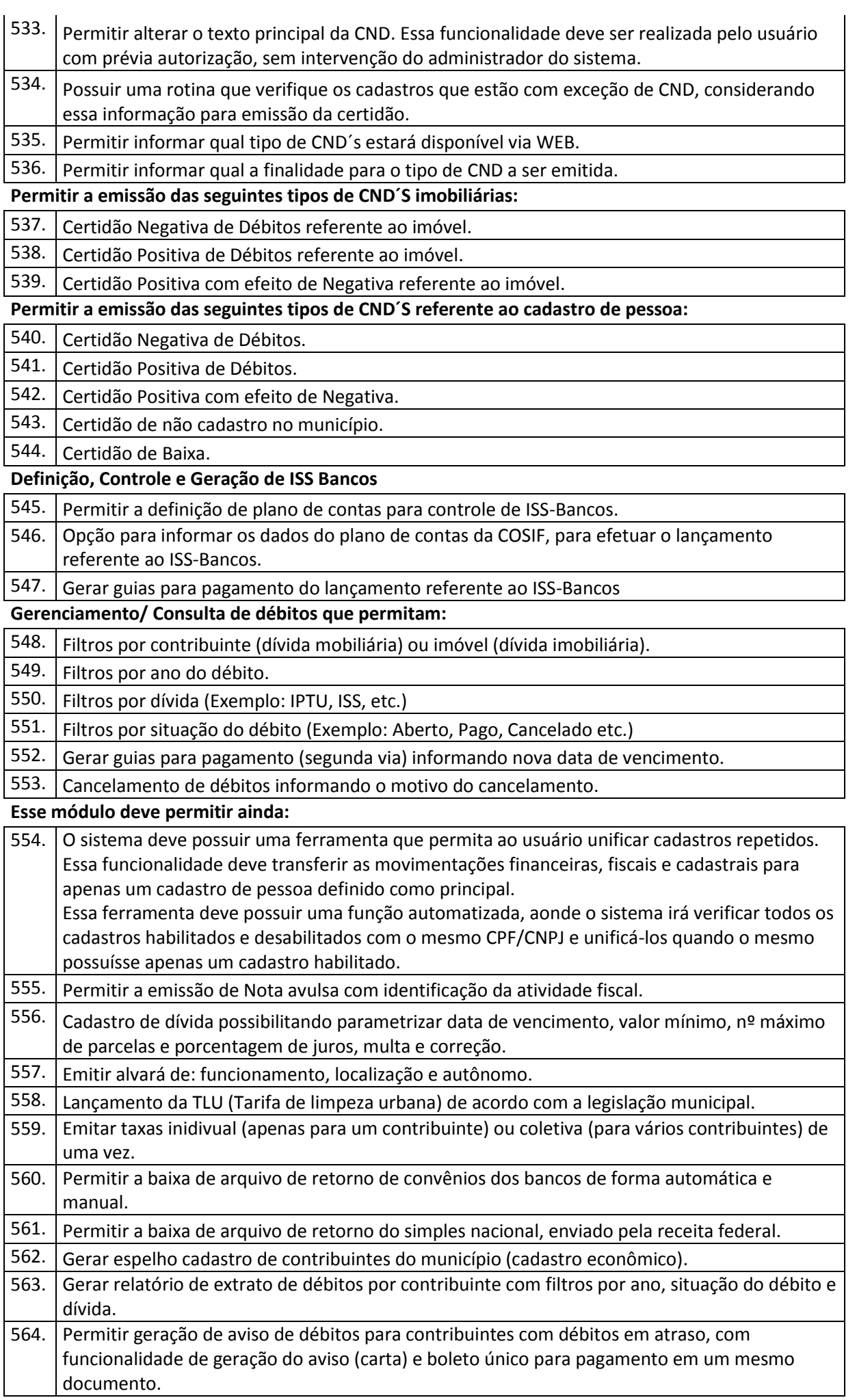

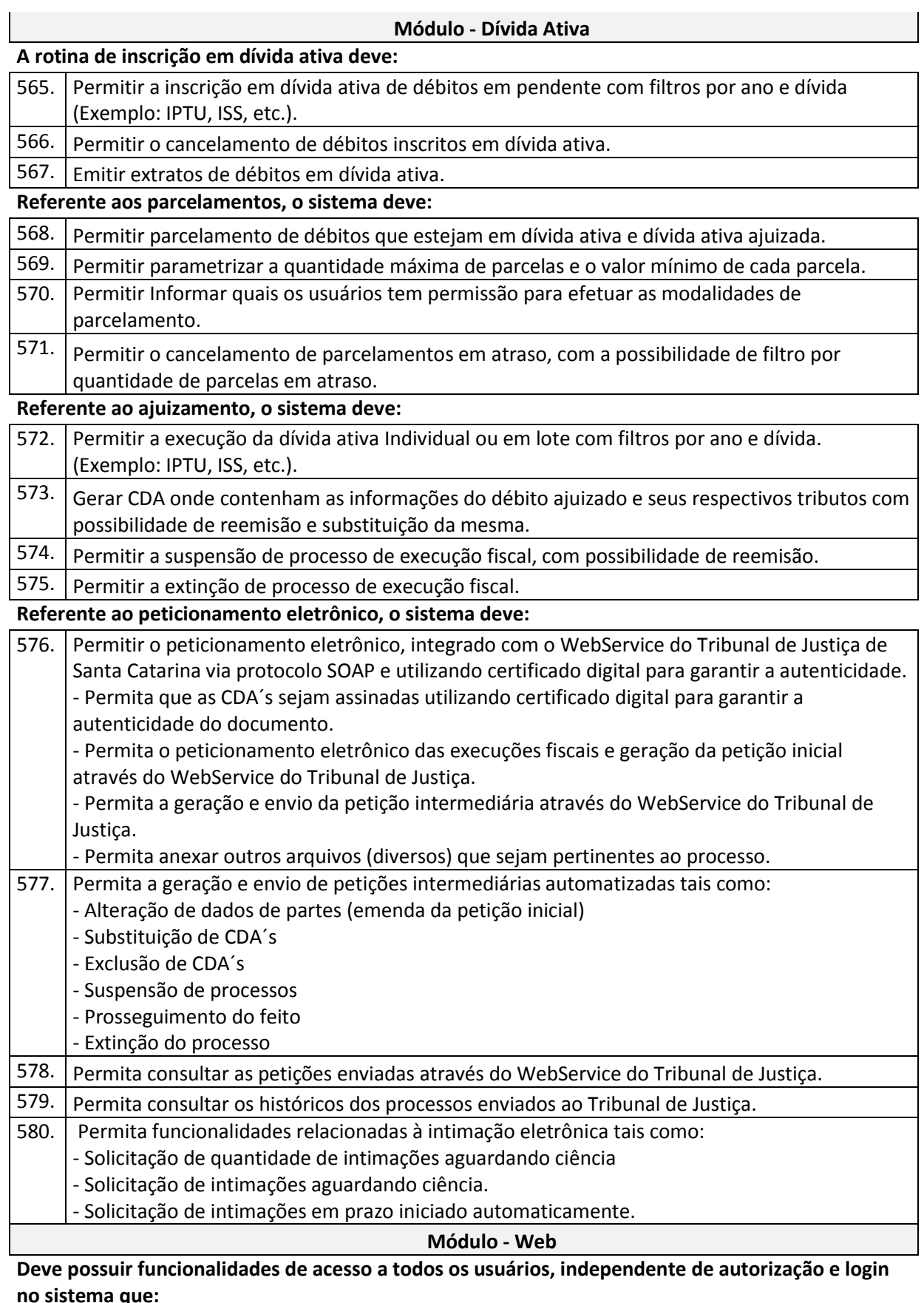

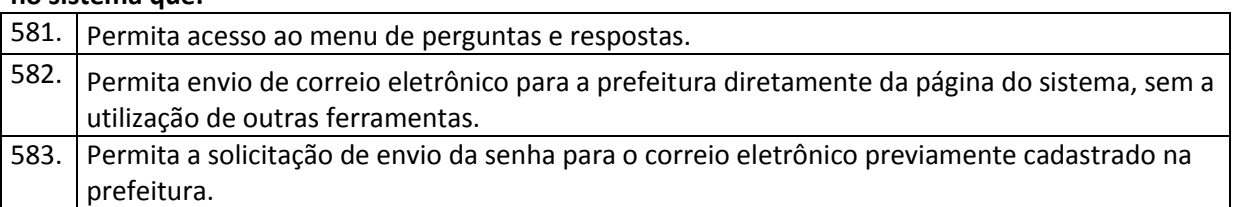

**Possuir rotinas que permitam ao Fiscal:**

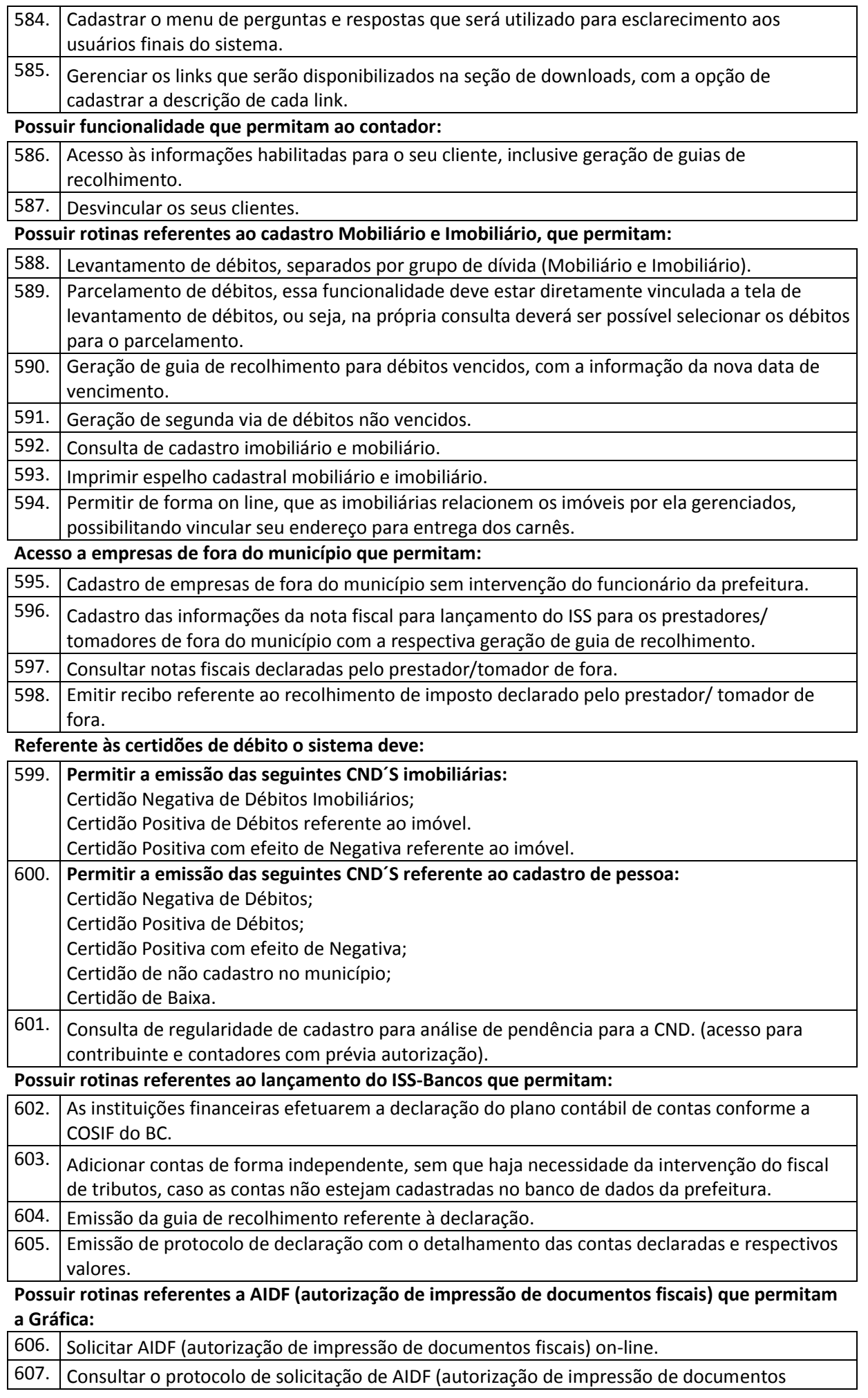

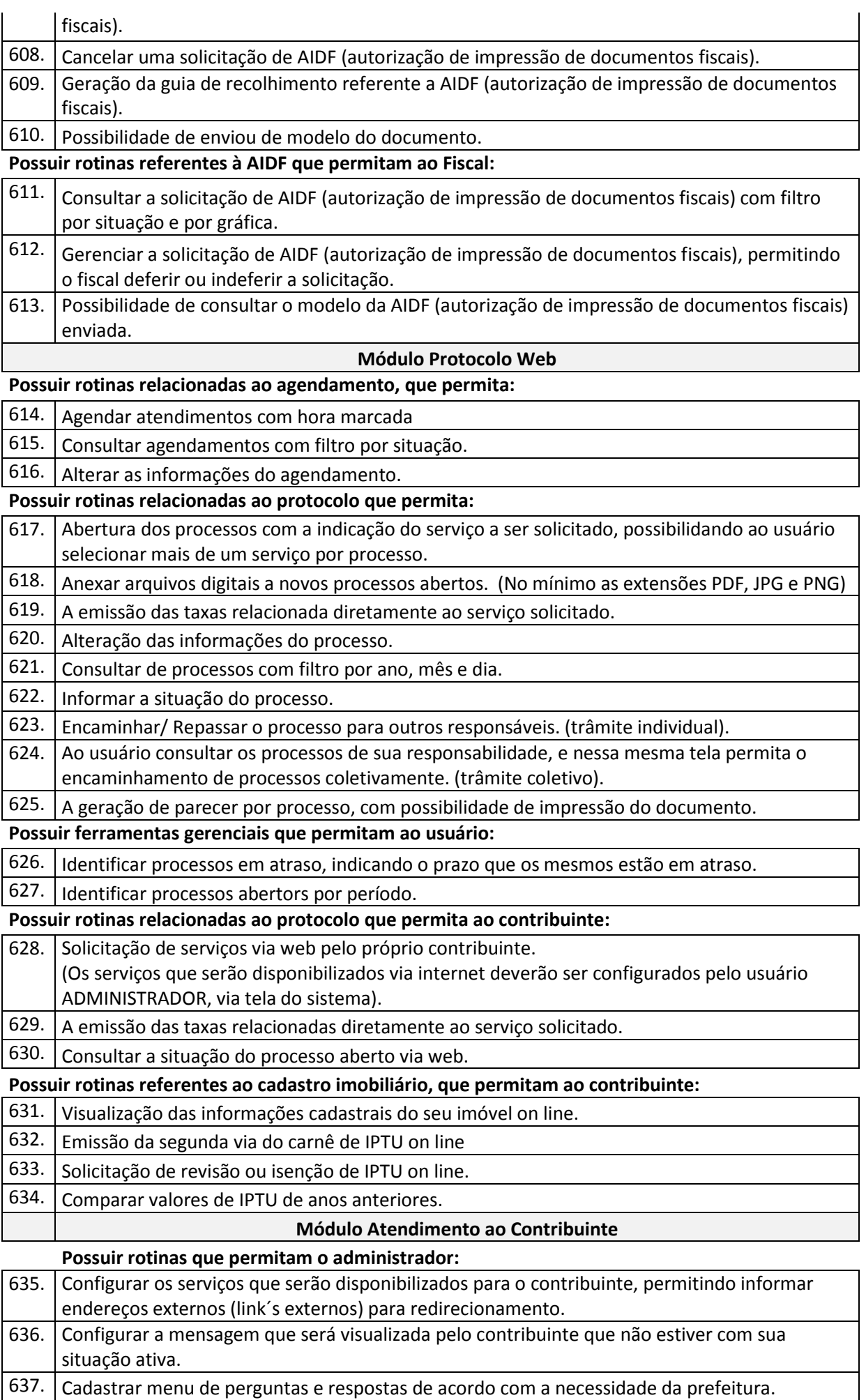

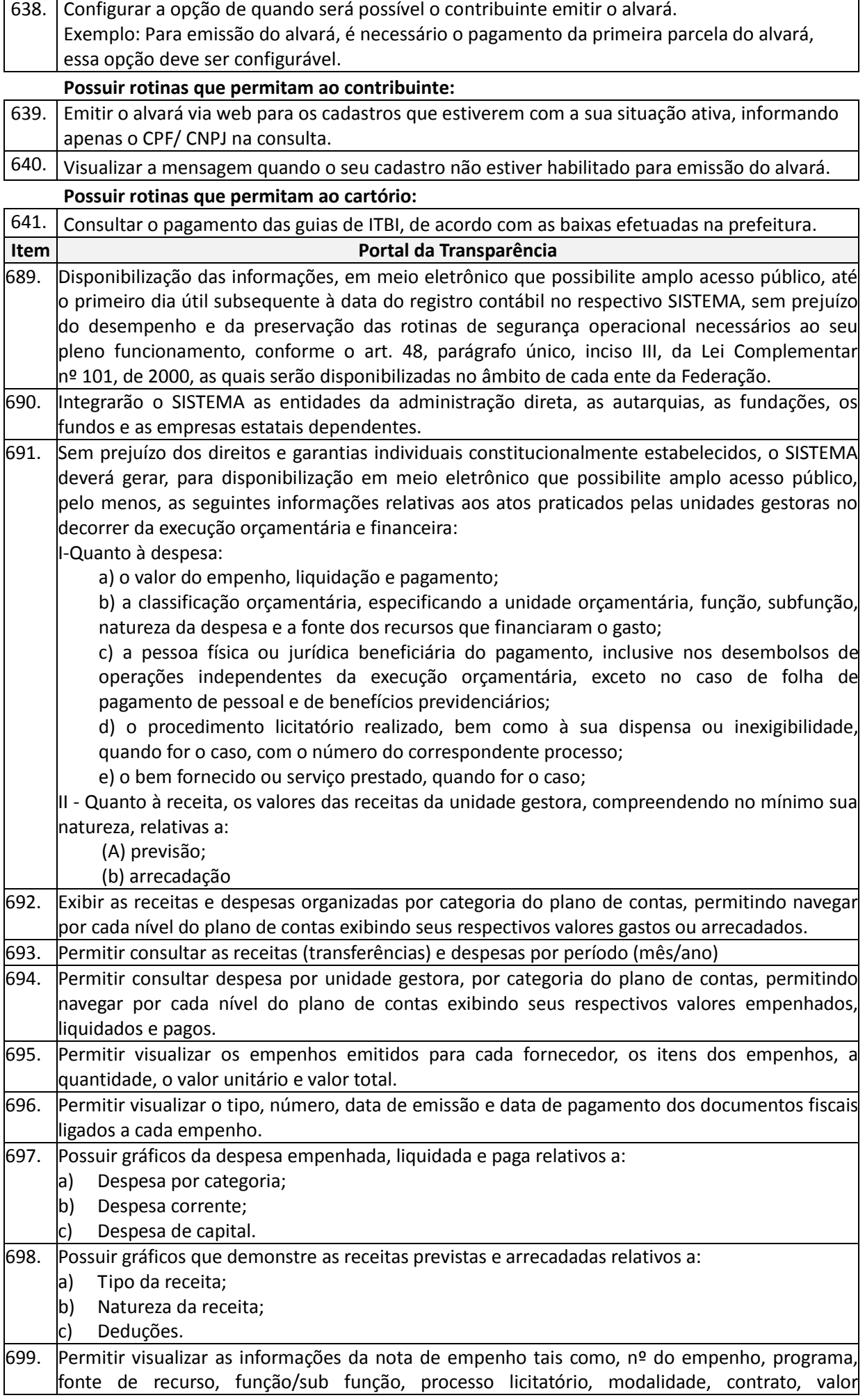

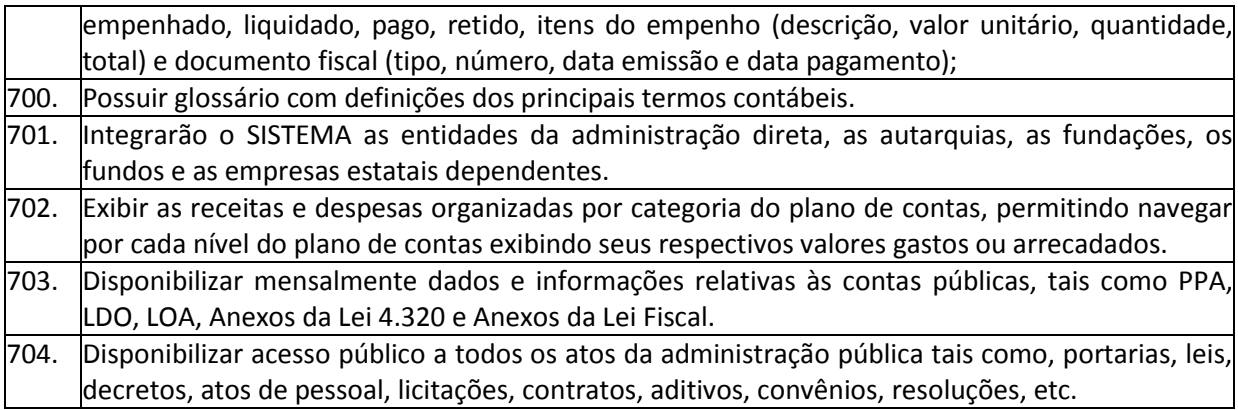

# **3.3. Fase da Amostra**

A empresa vencedora deverá instalar todos os sistemas e respectivo banco de dados utilizados para comprovação dos requisitos técnicos obrigatórios em um ou mais equipamentos fornecidos pela empresa, e de acesso exclusivo a esta empresa e à Unidade de Tecnologia da Informação Prefeitura Municipal de Mafra.

Estes equipamentos serão mantidos nas dependências da Unidade de Tecnologia da Informação sem nenhum tipo de intervenção até a homologação do processo licitatório, contendo uma "versão congelada" do sistema demonstrado, com o intuito de garantir que a empresa não mais altere qualquer funcionalidade após a etapa de amostra.

# **CAPÍTULO II – SERVIÇOS CONTÍNUOS**

Para garantir a "sustentabilidade" do projeto, a licitante deverá fornecer os seguintes serviços ao Município:

# **1 MANUTENÇÃO DO SISTEMA GESTÃO PÚBLICA**

Esta etapa consiste no desenvolvimento de atividades de manutenção, de ajustes e de evoluções tecnológicas do Sistema de Gestão, conforme indicados a seguir:

- a) Manutenções preventivas e corretivas do Sistema, fornecimento e instalação de versões atualizadas ou das evoluções tecnológicas do Sistema de Gestão Pública;
- b) Atualização de versão de todos os softwares, quando necessário, para o aprimoramento dos mesmos e para atendimento de novas normas / leis nas esferas federais, estaduais e municipais;
- c) Serviços de conversão e recuperação de dados;
- d) Monitoramento da integridade dos Bancos de Dados.

#### 1.1.1.**Manutenções e Suporte Técnico sem Custos adicional para a Contratante**

- 1.1.1.1. Manutenções preventivas e corretivas do Sistema fornecendo reparo de defeitos identificados em componentes de software, e fornecimento de versões atualizadas dos Sistemas de administração Pública;
- 1.1.1.2. Atualização de versão de todos os softwares, quando necessário, para atendimento de novas normas / leis nas esferas federais, estaduais e municipais;
- 1.1.1.3. Monitoramento da integridade dos Bancos de Dados;
- 1.1.1.4. Orientações sobre uso, configuração e instalação dos softwares ofertados;
- 1.1.1.5. Interpretações da documentação dos softwares fornecidos;
- 1.1.1.6. Orientações para identificar a causa de falha ou defeito de softwares e a solução deste;
- 1.1.1.7. Apoio para execução de procedimentos de atualização para novas versões dos softwares instalados;
- 1.1.1.8. Suporte técnico remoto.

# 1.1.2. **Manutenções e Suporte Técnico com Custos adicional para a Contratante após 06 (seis) meses de implantação.**

- 1.1.2.1. Customizações adicionais: consiste nas adequações do software para atendimento de melhorias que venham a ser solicitados pela Administração Pública da Prefeitura Municipal de Mafra-SC (inclusão de novas funções, relatórios ou consultas), contemplando funcionalidades não exigidas não requisitos técnicos deste termo de referencia.
- 1.1.2.2. Serviços de suporte técnico Presencial.
- 1.1.2.3. Orientações para solução de problemas de desempenho e ajuste das configurações dos softwares ofertados;

Os atendimentos locais, bem como customizações que gerarem custos deverão ser aceitos pela secretaria gestora do contrato, para validar o pagamento dos mesmos.

Todas as alterações no sistema, novas versões e ou manutenções deverão ser instaladas com a autorização da secretaria gestora do contrato.

- 1.1.3. A Contratada deverá estar apta a acessar remotamente os sistemas contratados, de forma a poder verificar condições de erros que não possam ser reproduzidas em seu ambiente interno.
- 1.1.4. A Contratada deverá executar os serviços contínuos de manutenção legal e corretiva dos sistemas contratados, durante a execução do contrato:
- 1.1.4.1. Manutenção corretiva: é aquela decorrente de problemas de funcionalidade detectados pelo usuário, ou seja, funcionamento em desacordo com o que foi especificado relativo a telas, regras de negócio, relatórios e integração, com prazo máximo de até 05 (cinco) dias úteis para conclusão;
- 1.1.4.2. Manutenção legal: em caso de mudança na legislação e banco de dados, entre outros, será elaborada uma programação para atendimento às mudanças ocorridas, sem prejuízos à operação do sistema, durante a vigência contratual.

#### **1.3 FORMAS DE ABERTURA DE CHAMADOS E ATENDIMENTOS**

Abaixo será disposto o procedimento para a realização e atendimento dos chamados, conforme dispõe o item 1.1 do CAPÍTULO II, bem como os prazos máximos e os meios tecnológicos.

# **1.3.1 Chamados Via Telefone**

Permite aos usuários da CONTRATANTE abertura de chamados via telefone. Tais chamados são recebidos por uma central de atendimento ao cliente que realiza a avaliação prévia dos mesmos, identificando o cliente, problema, nível de prioridade e especialidade, data e hora da solicitação. Sendo que o cliente/usuário que está solicitando o chamado recebe por telefone/fax, ou correio eletrônico a confirmação da solicitação com a identificação do mesmo (número do chamado, o cliente, problema, nível de prioridade e especialidade, data e hora da solicitação). Após este procedimento, estes chamados são encaminhados aos técnicos

especialistas de acordo com a especialidade identificada na solicitação. Não tendo qualquer ônus à CONTRATANTE e sendo solucionados no prazo máximo de 02 horas.

#### **1.3.2 Chamados Via Correio Eletrônico**

Permite aos usuários da CONTRATANTE abertura de chamados via correio eletrônico.

#### **1.4 DO ATENDIMENTO**

As solicitações de atendimento serão recebidas pela CONTRATADA, identificada a natureza do problema e encaminhada aos seus respectivos especialistas, que irão proceder o atendimento e retornar ao usuário através do telefone, *e-mail*, acesso remoto ou visita técnica, baseados no nível de prioridade de cada chamado. Nos casos que houver a necessidade de intervenção dos técnicos para a realização de procedimentos nos aplicativos instalados e implantados na CONTRATANTE, tais serviços sempre que possível poderão ser realizados remotamente acessando os sistemas da CONTRATANTE. Dependendo das circunstâncias e nível de prioridade o atendimento ao chamado deverá ser realizado in loco na sede da CONTRATANTE

### **1.4.1 Horário de Atendimento**

O atendimento será procedido para pedidos de suporte no horário de expediente da CONTRATANTE, de segunda à sexta-feira das 08:00 às 12:00 e das 13:30 às 17:00hrs.

## **ANEXO II**

### PROPOSTA COMERCIAL

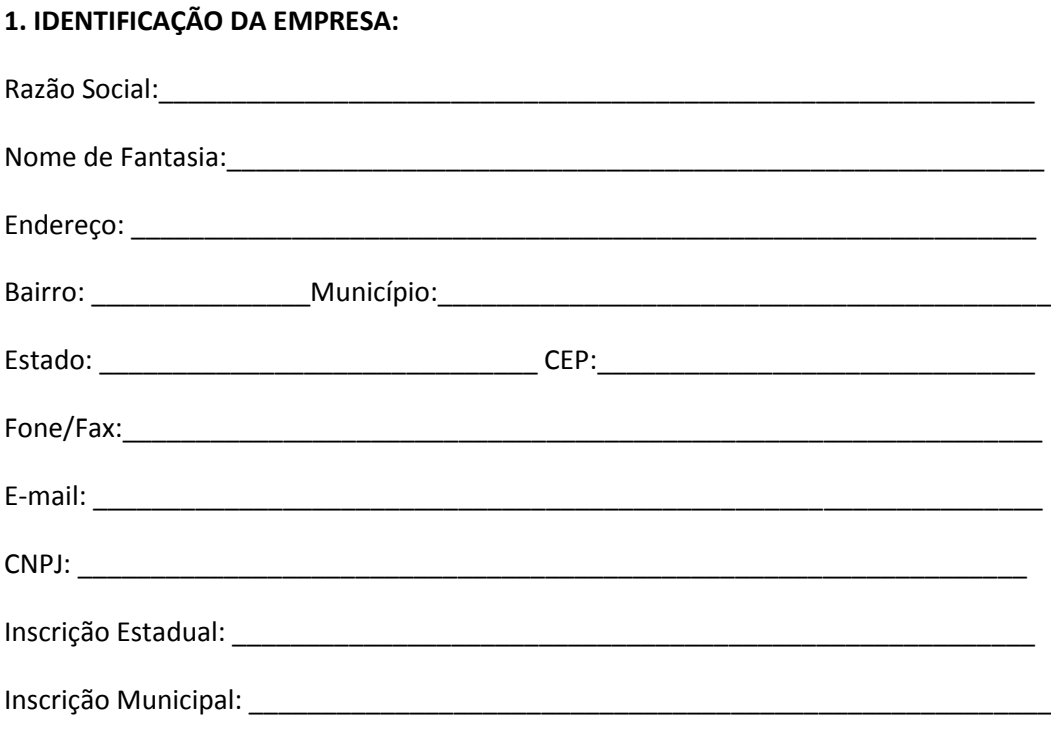

# **2. CONDIÇÕES DA PROPOSTA:**

a) Prazo de validade da proposta: \_\_\_\_\_\_ dias.

b) Prazo de execução: 12 meses, iniciando-se após emissão da ordem de serviço.

# **3. VALOR DA PROPOSTA:**

Pela execução do objeto deste PREGÃO PRESENCIAL, a proposto um valor total global de R\$ \_\_\_\_\_\_\_\_\_\_ (\_\_\_\_\_\_\_\_\_\_\_\_\_\_\_\_\_).

# **4. DECLARAÇÃO:**

Declaramos, para os devidos fins, que nesta proposta estão inclusos todas as despesas incidentes sobre o objeto licitado, fica vedada qualquer alegação posterior que vise ressarcimento de custos não considerados nos preços cotados.

Local e Data

 Nome, Assinatura e Carimbo. Representante da empresa

\_\_\_\_\_\_\_\_\_\_\_\_\_\_\_\_\_\_\_\_\_\_\_\_\_\_\_\_\_\_\_\_\_\_\_

### **PLANILHA DETALHADA**

**SISTEMAS A SEREM CONTRATADOS NA MODALIDADE DE LICENÇA DE USO EM CARÁTER NÃO PERMANENTE, SEM LIMITAÇÃO QUANTO AO NÚMERO DE USUÁRIOS SIMULTÂNEOS.**

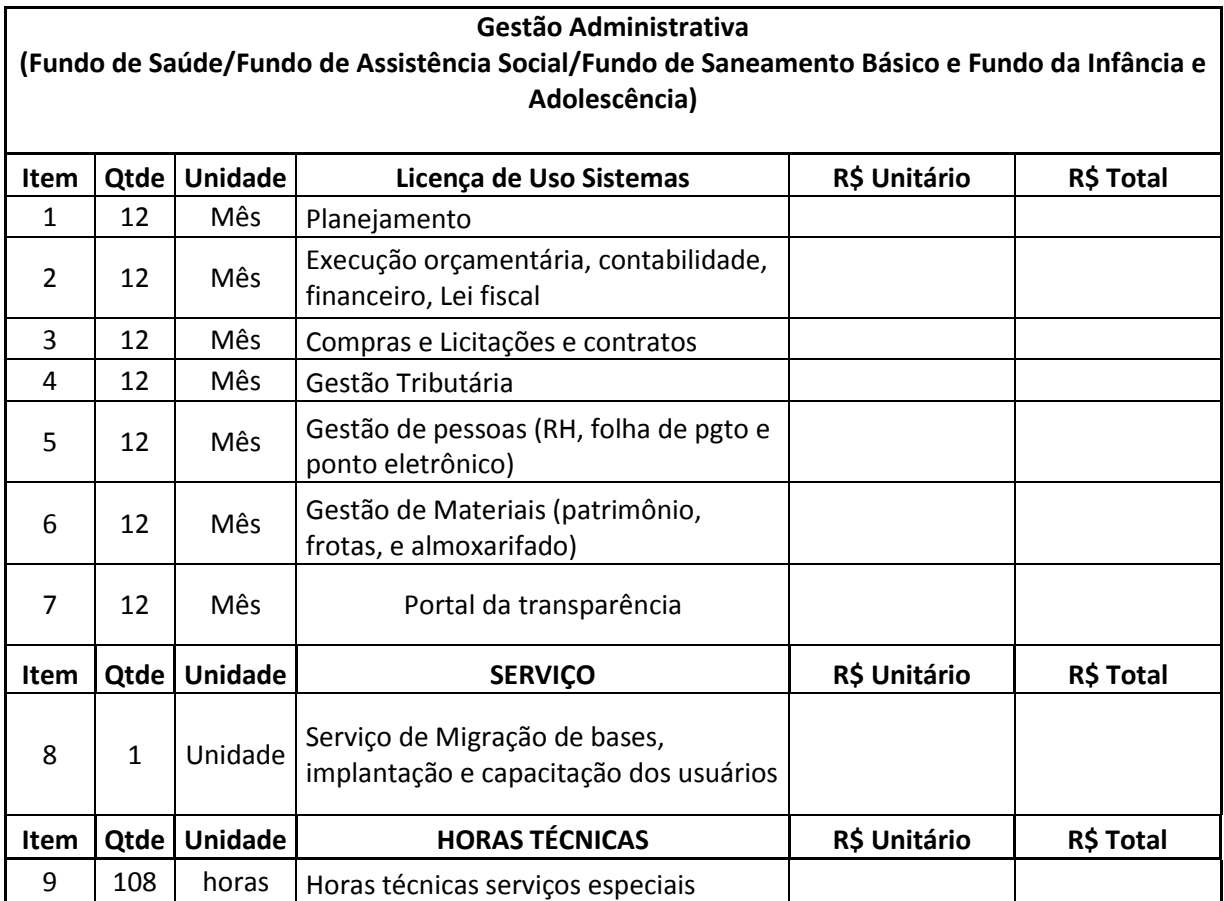

# **VALOR TOTAL PROPOSTO**

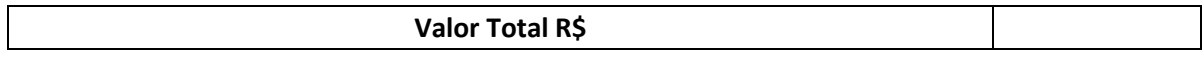

# **ANEXO III** PREGÃO Nº. MODELO – CREDENCIAMENTO (A SER APRESENTADO FORA DOS DEMAIS ENVELOPES DE PROPOSTA E HABILITAÇÃO)

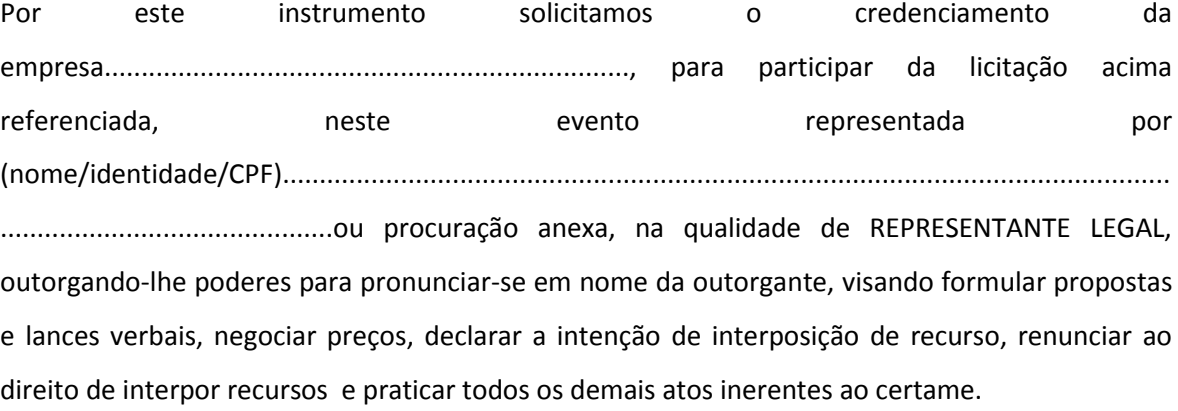

Local/Data

Carimbo e Assinatura

obs.: documentos a serem apresentados:

(1) em caso de firma individual, o registro comercial;

(2) nos demais casos, o ato constitutivo (estatuto ou contrato social em vigor);

(3) em se tratando de pessoa física, a apresentação da cédula de identidade.

## **ANEXO IV** PREGÃO Nº.

# DECLARAÇÃO FATO IMPEDITIVO

Licitante (nome, CNPJ), sediada na Rua \_\_\_\_\_\_\_\_\_\_\_\_\_\_\_\_\_, nº \_\_\_\_\_, bairro \_\_\_\_\_\_\_\_\_\_, cidade \_\_\_\_\_\_\_\_\_\_\_\_\_\_\_, estado \_\_\_\_\_\_\_\_\_\_\_\_\_\_\_\_\_\_\_\_\_\_\_\_, declara, sob as penas da lei, que não está impedida de participar de licitação em qualquer órgão ou entidade da Administração Pública, direta ou indireta, federal, estadual ou municipal.

Declara, também, que está obrigada sob as penas da lei, a declarar, quando de sua ocorrência, fatos supervenientes impeditivos de sua habilitação. Por ser a expressão da verdade, firmamos a presente declaração.

Cidade \_\_\_\_\_\_\_\_\_, \_\_\_ de \_\_\_\_\_\_\_\_ de \_\_\_\_\_\_\_

Nome e carimbo Cargo RG Licitante

# **ANEXO V**

# PREGÃO Nº.

# DECLARAÇÃO QUE ATENDE O INCISO V DO ART. 7º, DA LEI 8.666/93.

\_\_\_\_\_\_\_\_\_\_\_\_\_\_\_\_\_\_\_\_\_\_\_\_\_\_\_\_\_\_\_\_\_\_\_\_\_, (nome da empresa), com sede na \_\_\_\_\_\_\_\_\_\_\_\_\_\_\_\_\_\_\_\_\_\_\_\_\_\_\_\_\_\_\_\_(endereço da empresa), CNPJ \_\_\_\_\_\_\_\_\_\_\_\_\_\_\_\_\_\_\_\_\_\_\_\_\_\_\_\_, por seu representante legal infra-assinado, em atenção ao inciso V do art. 27 da Lei nº 8.666/1993, acrescido pela Lei nº 9.854, de 27 de outubro de 1999, declara, sob as penas da lei, que cumpre integralmente a norma contida no art. 7º, inciso XXXIII, da Constituição da República, ou seja, de que não possui em seu quadro de pessoal, empregado(s) menor(es) de 18 (dezoito) anos em trabalho noturno, perigoso ou insalubre e de 16 (dezesseis) anos em qualquer trabalho (exceto aprendiz, a partir de 14 (quatorze) anos.

Em \_\_\_\_ de\_\_\_\_\_\_\_\_\_\_\_\_\_\_\_ de 2014.

Nome e assinatura do responsável (representante legal) e carimbo da empresa

#### **ANEXO VI**

### (Modelo a ser preenchido pela Microempresa ou Empresa de Pequeno Porte) DECLARAÇÃO DE MICROEMPRESA OU EMPRESA DE PEQUENO PORTE

Nome da empresa, qualificação, endereço, inscrita no CNPJ, neste ato representada por \_\_\_\_\_\_\_\_\_, portador de Cédula de Identidade, inscrito no CPF, DECLARA, sob as penalidades da lei, que se enquadra como Microempresa ou Empresa de Pequeno Porte nos termos do artigo 3º da Lei Complementar 123 de 14 de dezembro de 2006, estando apta a fruir os benefícios e vantagens legalmente instituídas por não se enquadrar em nenhuma das vedações legais impostas pelo parágrafo 4º, do artigo 3º da Lei Complementar 123 de 14 de dezembro de 2006.

Cidade \_\_\_\_\_\_\_\_, de \_\_\_\_\_\_\_ de \_\_\_\_\_\_\_

Nome e Assinatura do Representante Legal

**Observação:** ESSA DECLARAÇÃO SOMENTE TERA VALIDADE SE APRESENTADA JUNTAMENTE COM A CERTIDÃO SIMPLIFICADADA DA EMPRESA.

# **ANEXO VII** MODELO -DECLARAÇÃO DE CIÊNCIA DE CUMPRIMENTO DE REQUISITOS DE HABILITAÇÃO (ESTE DOCUMENTO DEVE SER APRESENTADO JUNTO COM OS DEMAIS ENVELOPES DE PROPOSTA E HABILITAÇÃO)

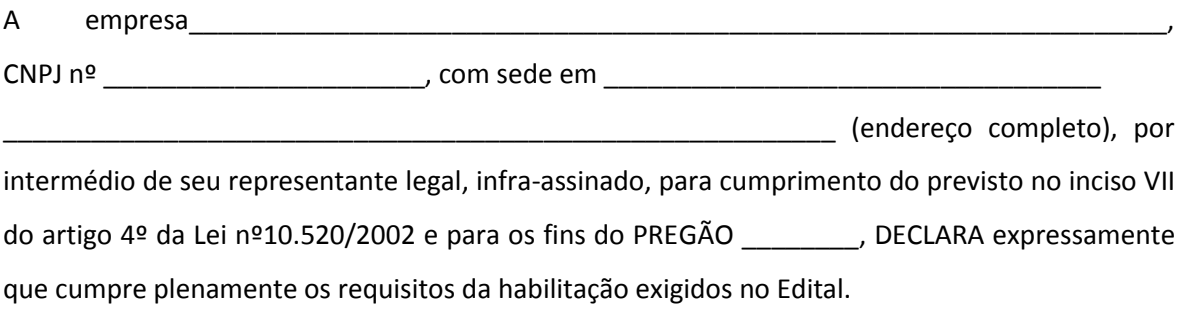

\_\_\_\_\_\_\_\_\_\_\_\_\_\_\_\_\_\_\_\_\_\_, \_\_\_\_ de \_\_\_\_\_\_\_\_\_2014.

Assinatura do representante da empresa (nome e número da identidade)

#### **ANEXO VIII**

#### MINUTA DE CONTRATO

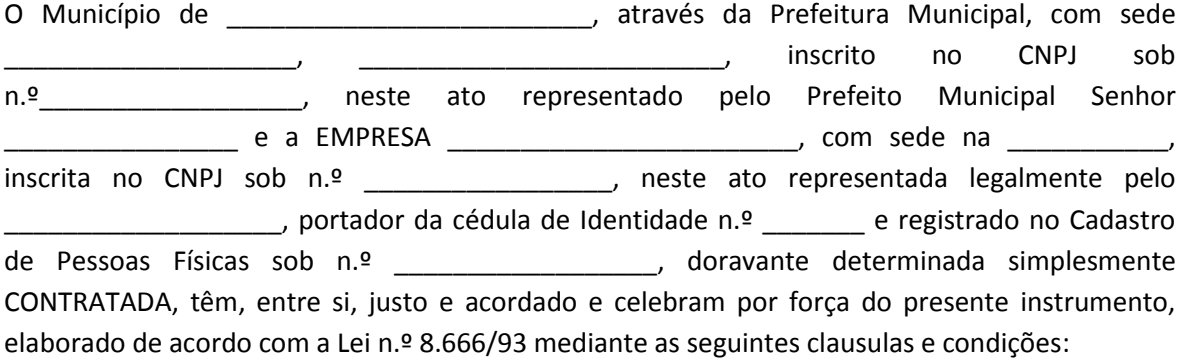

#### **DO FUNDAMENTO LEGAL**

CLÁUSULA PRIMEIRA. Vincula-se o presente Contrato ao edital PREGÃO nº 084/2014 e à proposta da CONTRATADA, parte integrantes deste contrato, sujeitando-se o CONTRATANTE e o CONTRATADO às normas previstas na Lei Federal № 8.666/93 e alterações posteriores.

#### **DO OBJETO DO CONTRATO**

CLÁUSULA SEGUNDA. Constitui objeto do presente contrato a contratação de Empresa para fornecer Licença de Direito de Uso Temporária, não exclusiva de sistemas de Sistema de Gestão Pública, incluindo serviços de instalação, transferência e importação dos cadastros necessários, implantação de saldos contábeis, parametrização, adequação, treinamento, manutenção legal e corretiva e suporte técnico conforme especificações contidas no Anexo I e II e demais condições do Edital nº .....

PARÁGRAFO PRIMEIRO. A execução do objeto do presente Contrato será realizada de forma indireta pela CONTRATADA, sob empreitada por preço global, nos termos do art. 10, II, "a" da Lei 8.666/1993 e suas alterações.

# **DA DOTAÇÃO ORÇAMENTÁRIA**

CLÁUSULA TERCEIRA. As despesas do presente contrato correrão por conta da seguinte classificação:

3521-0901.0218.339039570000 Secretaria de Fazenda e Planejamento Secretaria de Fazenda e Planejamento

 Adm. Financeira e Contábil – Contabilidade Serv. De Processamento de Dados

3127-0801.0216.339039570000 Secretaria de Administração

 Secretaria de Administração Manut. das Atividades da Secretaria de Administração Serv. De Processamento de Dados

**CLÁUSULA QUARTA, A CONTRATANTE pagará à CONTRATADA o valor global de R\$ ...............(........) pelos serviços descritos na Cláusula Segunda, observando o seguinte detalhamento:**

### ESPECIFICAR A PROPOSTA VENCEDORA

### **DAS CONDIÇOES DE PAGAMENTO**

CLÁUSULA QUINTA, O pagamento dos objetos licitados para o período será efetuado da seguinte forma:

- Serviços de implantação e capacitação até 30 dias após a conclusão dos mesmos, mediante termo de aceite emitido pelo Sec. De Administração.
- Licença de uso dos sistemas, suporte técnico não presencial e manutenção corretiva, legal e tecnológica até o 10º dia do mês subsequente a prestação dos serviços.
- Customizações, suporte Presencial e chamados técnicos não inclusos nas obrigações da contratada: pagamento em até 15 dias após a conclusão dos serviços, através de nota fiscal de serviço, acompanhada de solicitação de serviços e relatório de horas técnicas previamente autorizadas.
- O pagamento somente poderá ser efetuado após comprovação do recolhimento das contribuições sociais (Fundo de Garantia do Tempo de Serviço e Previdência Social), correspondentes ao mês da última competência vencida, compatível com o efetivo declarado, na forma do § 4º, do art. 31, da Lei nº 9.032/95 e apresentação de Nota Fiscal/Fatura atestada por servidor municipal competente, conforme disposto nos artigos 67 e 73 da Lei 8.666/93.
- Os valores contratados poderão ser reajustados mediante solicitação da CONTRATADA, com base no índice **IGPM** apurado no período de referência, ou na falta desse, pelo índice legalmente permitido à época.

PARÁGRAFO PRIMEIRO. Juntamente com a nota fiscal, deverão ser apresentados os seguintes documentos, sob pena de ser sustado o pagamento, não incidindo quaisquer acréscimos, até a regularização:

I - comprovante de pagamento do FGTS do mês anterior;

II - comprovante de pagamento do INSS do mês anterior;

III - comprovante de recolhimento do ISS do mês anterior, referente execução dos serviços de que trata este contrato.

PARÁGRAFO SEGUNDO. Quando do pagamento será efetuada a retenção de valores referente ao ISS, na forma da legislação, se for o caso.

# **DA ATUALIZAÇÃO MONETÁRIA**

CLÁUSULA SEXTA. Se a CONTRATANTE não efetuar o pagamento no prazo previsto na Cláusula Quinta, e tendo a CONTRATADA, à época, adimplido integralmente as obrigações avençadas, os valores devidos serão monetariamente atualizados, a partir do dia de seu vencimento e até o dia de sua liquidação, segundo os mesmos critérios adotados para atualização das obrigações tributárias para com este município.

#### **DO REAJUSTE**

CLAUSULA SÉTIMA. Os preços serão fixos e irreajustáveis pelo período de 12 (doze) meses.

PARÁGRAFO PRIMEIRO. Os valores contratados poderão ser reajustados após 12 (doze) meses, mediante solicitação da CONTRATADA pela variação acumulada do Índice Nacional de Preços ao Consumidor – IGPM, calculado pelo IBGE tomando-se como base a data de entrega da documentação, ou na falta desse, pelo índice legalmente permitido à época.

PARÁGRAFO SEGUNDO. Em caso de desequilíbrio financeiro devidamente comprovado e aceito pelo Município, os preços ajustados poderão ser realinhados de comum acordo, observadas às formalidades legais.

#### **DOS PRAZOS**

CLÁUSULA OITAVA. O prazo de vigência do contrato de prestação de serviços será de 12 (doze) meses, contados a partir da sua assinatura, nos termos do artigo 57, inciso IV da lei 8.666/93 e alterações posteriores.

PARÁGRAFO PRIMEIRO. O prazo para assinatura do contrato será de no máximo de 05 (cinco) dias após a convocação regular do vencedor desta licitação pelo Executivo Municipal.

PARÁGRAFO SEGUNDO. O prazo para iniciar os serviços será de 05 (cinco) dias úteis a contar da emissão da Autorização de Fornecimento de Serviço.

PARÁGRAFO TERCEIRO. O prazo para execução das etapas de importação dos cadastros necessários, implantação de saldos contábeis, implantação e treinamento de todos os sistemas licitados serão os abaixo relacionados, contando seu inicio após assinatura da ordem de serviço.

- a) Planejamento PPA, LDO, LOA e Projetos : 30 dias
- b) Execução Orçamentária, Contabilidade, Financeiro e Lei Fiscal: 120 dias
- c) Compras Licitações e Contratos: 120 dias
- d) Gestão Tributária: 120 dias
- e) Gestão de Materiais (Patrimônio, Almoxarifado e Frotas): 60 dias
- f) Gestão de Pessoas (Recursos Humanos, Folha Pagamento e Ponto Eletrônico): 120 dias
- g) Portal da Transparência e Contas Públicas: 30 dias

OBSERVAÇÃO: As Ordens de Serviço serão independentes, ou seja, para a implantação de cada módulo (item "a" ao "g") será emitida uma Ordem de Serviço específica, para fins de cumprimento dos prazos acima.

PARÁGRAFO QUARTO. O prazo de garantia para correção de eventuais falhas apresentadas pelos sistemas será de no máximo 10 (dez) dias, contados a partir do termo de aceite final de implantação de cada sistema, ficando durante este período, a Administração, isenta do pagamento de atendimento "in loco", compreendendo atendimento técnico, despesas de deslocamento para atendimento no local e despesas com hospedagens para atendimento no local.

CLÁUSULA NONA. A CONTRATADA obrigar-se-á a:

I - executar o serviço, obedecendo às especificações, aos itens, aos subitens, aos elementos, às condições gerais e específicas deste Contrato, às disposições da legislação em vigor, bem como aos detalhes e instruções fornecidos;

II - assumir inteira responsabilidade pelo serviço ora adjudicado;

III - arcar com todas as despesas inerentes a execução do objeto deste Contrato;

IV - arcar com todos os encargos trabalhistas, previdenciários, fiscais ou comerciais;

V - comunicar à Contratante, imediatamente e por escrito, quaisquer anormalidades que verificar na execução dos serviços;

VI - responder por quaisquer danos pessoais ou materiais ocasionados por seus empregados em decorrência da execução do Contrato;

VII - atender satisfatoriamente e em consonância com as regras do Edital, o objeto deste Contrato; VIII - cumprir rigorosamente os prazos estipulados neste Contrato;

IX - dar garantias e manter os prazos ajustados no Edital e firmados na proposta comercial da empresa;

X - reparar, corrigir, substituir, remover às suas expensas, no todo ou em parte, o objeto da contratação em que se verificarem defeitos ou incorreções;

XI - manter durante a execução do Contrato, em compatibilidade com as obrigações assumidas, todas as condições de habilitação e qualificação exigidas na licitação;

XII - refazer sem qualquer ônus para a Contratante, os trabalhos executados deficientemente ou em desacordo com as instruções emanadas do setor fiscalizador da mesma. As indicações de procedimentos serão formalizadas com antecedência;

XIII - garantir o funcionamento dos sistemas de Administração Pública Municipal contratados de acordo com os requisitos especificados no Edital e em seus anexos, a partir da aceitação final pela Contratante, até o término do contrato;

XIV - tratar como confidenciais as informações e dados da CONTRATANTE**,** armazenados nos sistemas, guardando total sigilo perante terceiros.

XV – Disponibilizar, dados, arquivos, números ou qualquer outra informação que seja

devidamente solicitada pela CONTRATANTE sem qualquer ônus adicionais.

PARÁGRAFO PRIMEIRO. A CONTRATADA será responsabilizada civil e criminalmente pelos danos causados à Administração Pública ou a terceiros, decorrentes de sua culpa ou dolo na execução do contrato, não excluindo ou reduzindo essa responsabilidade com a fiscalização ou o acompanhamento pelo CONTRATANTE ou qualquer outro órgão fiscalizador.

PARÁGRAFO SEGUNDO. Todos os encargos sociais trabalhistas, bem como tributos de qualquer espécie que venham a ser devidos em decorrência do presente Contrato, correrão por conta da CONTRATADA, salvo àqueles que a lei expressamente determinar como de responsabilidade do CONTRATANTE.

# CLÁUSULA DÉCIMA. A CONTRATANTE obrigar-se-á a:

I - fornecer todos os elementos básicos e dados complementares necessários para o perfeito desenvolvimento do serviço.

II - notificar a CONTRATADA, por escrito, quaisquer irregularidades que venham ocorrer em função da execução do serviço, fixando-lhe prazo para correção de tais irregularidades.

III - efetuar os pagamentos devidos à CONTRATADA, na forma estabelecida na Cláusula Quinta deste Contrato.

IV - providenciar as inspeções necessárias, através do órgão fiscalizador, com vistas a assegurar o cumprimento dos prazos estabelecidos neste Contrato.

V - acompanhar e fiscalizar a execução do Contrato, através de representante da Administração nominalmente designado como "gestor do contrato", nos termos do art. 67 da Lei 8666/1993 e suas alterações.

VI - facilitar o acesso dos técnicos da CONTRATADA às áreas de trabalho, registros, documentação e demais informações necessárias ao bom desempenho das funções.

VII - designar um técnico categorizado para acompanhar o desenvolvimento dos serviços e desempenhar as atividades de coordenação técnica e administrativa, servindo de elo entre as partes.

VIII - custear os gastos necessários para implantação, assistência técnica, manutenções e eventuais alterações do sistema.

IX - manter backup adequado para satisfazer as necessidades de segurança e recuperação no caso de falha da máquina,

X - conferir os resultados obtidos na utilização do sistema licitados. Em caso de erro nos resultados obtidos deverá informar a CONTRATADA em tempo hábil para que esta possa XI corrigir o problema que for gerado por erro nos programas. caberá a CONTRATANTE solicitar formalmente à CONTRATADA a instalação do sistema e os serviços de assistência técnica necessários ao perfeito funcionamento dos sistemas.

XII - usar os sistemas locados exclusivamente para administração municipal, vedada a sua cessão a terceiros a qualquer título.

XIII - notificar à CONTRATADA, por escrito, quaisquer irregularidades que venham ocorrer, em função da prestação dos serviços.

XIV - parametrizar os sistemas em nível de usuário.

XV - informar ao prestador de serviço da obrigatoriedade de armazenar em mídia o arquivo assinado digitalmente da nota fiscal eletrônica emitida

# **DAS ALTERAÇÕES, SUPRESSÕES OU ACRÉSCIMOS**

CLÁUSULA DÉCIMA PRIMEIRA. As alterações deste contrato somente poderão ocorrer, com as devidas justificativas, nos casos previstos no art. 65 da Lei n.º 8.666/93.

PARÁGRAFO PRIMEIRO. A CONTRATADA obrigar-se-á a aceitar, nas mesmas condições estabelecidas neste contrato, os acréscimos e/ou supressões que se fizerem necessários, nos serviços em até 25% (vinte e cinco por cento) do valor inicial contratado atualizado, nos exatos termos autorizados pelo art. 65, § 1º da Lei 8.666/1993 e suas alterações.

PARÁGRAFO SEGUNDO. Os acréscimos e/ou supressões não poderão exceder os limites acima mencionados, salvo as supressões resultantes de acordo celebrado entre as partes contratantes, com fulcro no art. 65, § 2º, da Lei 8.666/1993 e suas alterações.

PARÁGRAFO TERCEIRO. As supressões e/ou acréscimos referenciados serão considerados formalizados mediante aditamento contratual, a ser emitido pelo setor de Contratos da Secretaria de Administração do Município de Mafra.

#### **DAS PRERROGATIVAS DO MUNICÍPIO**

CLÁUSULA DÉCIMA SEGUNDA. O CONTRATANTE reserva-se o direito de uso das seguintes prerrogativas, naquilo que for pertinente a este contrato:

I - modificá-lo, unilateralmente, para melhor adequação às finalidades de interesse público, respeitados os direitos do contratado;

II - rescindi-lo unilateralmente, nos casos especificados no inciso I a XII e XVII do artigo 78 da Lei 8.666/93;

III - fiscalizar-lhe a execução;

IV - aplicar sanções motivadas pela inexecução total ou parcial do ajuste.

CLÁUSULA DÉCIMA TERCEIRA. Pela inexecução total ou parcial do contrato estará a empresa CONTRATADA sujeita às seguintes sanções:

I - advertência;

II - multa, que será descontada dos valores eventualmente devidos pela CONTRATANTE, da garantia prestada ou, ainda, quando for o caso, cobrados judicialmente pelo Município de Mafra, conforme segue:

a) 0,3% ao dia sobre o valor do contrato, no caso de atraso para início dos serviços ou de conclusão de cada etapa, a partir do primeiro dia, que não excederá a 10% (dez por cento) do montante;

b) até 10% sobre o valor contratual, no caso de eventual descumprimento de Cláusula deste contrato, ressalvado o disposto nos alíneas " a" acima.

III - suspensão temporária de participação em licitação e impedimento de contratar com o Município de Mafra pelo período até 02 (dois) anos consecutivos;

IV - declaração de Inidoneidade.

PARÁGRAFO PRIMEIRO. A CONTRATADA não incorrerá em multa quando o descumprimento dos prazos estabelecidos resultar de força maior devidamente comprovada, ou de instruções da Administração Municipal.

PARÁGRAFO SEGUNDO. A suspensão do direito de licitar e contratar com a Administração e a declaração de inidoneidade será declarada em função da natureza e gravidade da falta cometida.

PARÁGRAFO TERCEIRO. Antes da aplicação de qualquer penalidade à CONTRATADA será assegurado o contraditório e ampla defesa. Qualquer contestação sobre a aplicação de multas deverá ser feita por escrito. Conforme lei 8.666/93

PARÁGRAFO QUARTO. Dos atos da Administração decorrentes da aplicação das penalidades previstas nesta cláusula, bem como da rescisão do contrato, serão cabíveis recursos administrativos de acordo com o artigo 109 da Lei nº 8.666/93.

# **DA SUBCONTRATAÇÃO**

CLÁUSULA DÉCIMA QUARTA. Não será permitida a subcontratação para a execução dos serviços objeto deste contrato.

# **DA RESCISÃO**

CLÁUSULA DÉCIMA QUINTA**.** O contrato poderá ser rescindido pelo Contratante, independentemente de notificação ou interpelação judicial, atendido o disposto nos artigos 77 a 80 da Lei 8.666/1993 e suas alterações.

PARÁGRAFO PRIMEIRO. A CONTRATANTE poderá ainda, sem caráter de penalidade, declarar rescindido o contrato por conveniência administrativa fundamentada. Neste caso, a CONTRATADA terá direito a receber apenas os valores correspondentes aos serviços comprovadamente executados.

PARÁGRAFO SEGUNDO. Rescindido ou distratado o contrato, a empresa contratada deverá disponibilizar, em formato txt, cópia de toda a base de dados produzida e armazenada durante o período de vigência contratual, acompanhada dos layouts e demais informações pertinentes e necessárias à importação dos cadastros necessários, implantação de saldos contábeis, tudo isto sem prejuízo da obrigação de manter a base produzida arquivada por no mínimo 180 (cento e oitenta) dias contados do trânsito em julgado do processo administrativo que determinou a extinção do vínculo contratual. Em paralelo, ficará a contratada obrigada a prestar, mediante justa

remuneração, todo e qualquer serviço necessário à condução da máquina administrativa, evitando-se a paralisação total ou parcial de setores essenciais da administração pública enquanto não ultimado um novo processo licitatório.

# **DO FORO**

CLÁUSULA DÉCIMA SEXTA**.** Fica eleito o foro da cidade de Mafra, com prevalência sobre qualquer outro, por mais privilegiado que seja, para adoção de medidas judiciais, pertinentes à execução presente contrato.

E, por estarem assim, justos e contratados firmam o presente contrato em 03 (três) vias de igual teor e forma.

\_\_\_\_\_\_\_\_\_\_\_\_\_\_\_\_\_\_\_\_\_\_\_\_\_\_\_ \_\_\_\_\_\_\_\_\_\_\_\_\_\_\_\_\_\_\_\_\_\_\_\_\_

......... de ......................... de 2014.

PREFEITURA MUNICIPAL DE MAFRA (EMPRESA) **ROBERTO AGENOR SCHOLZE (REPRESENTANTE LEGAL)** PREFEITO MUNICIPAL (CARGO/FUNÇÃO) CONTRATANTE CONTRATADA

*\_\_\_\_\_\_\_\_\_\_\_\_\_\_\_\_\_\_\_\_\_\_\_\_\_\_\_\_\_\_ \_\_\_\_\_\_\_\_\_\_\_\_\_\_\_\_\_\_\_\_\_\_\_\_\_\_\_* Secretário Municipal de AdministraçãoSecretário Municipal da Fazenda e

**TADEU DAVID GERONASSO BEATRIZ VERONICA GROSSL GONÇALVES** Planejamento

# **TESTEMUNHAS:**

1. \_\_\_\_\_\_\_\_\_\_\_\_\_\_\_\_\_\_\_\_\_\_\_\_\_ 2. \_\_\_\_\_\_\_\_\_\_\_\_\_\_\_\_\_\_\_\_\_\_\_\_\_

CPF : CPF:

Nome: Nome:
**Visto e aprovado pela Procuradora de Legislação e Atos Administrativos**

**Joice Krzesinski OAB/SC 35.688**